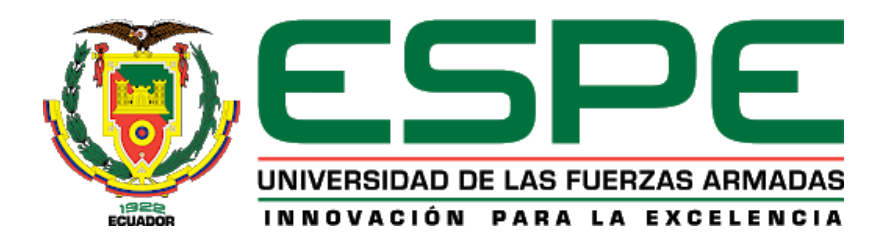

# **"Sistema de comunicación de alerta emergente en situaciones de desastres naturales mediante el uso de tecnologías Wifi, GSM y LPWAN"**

Antamba Larrea, Jose Alberto y Carrera Ontaneda, Henrry Paúl

Departamento de Ciencias de la Computación

Carrera de Ingeniería de Sistemas e Informática

# **Trabajo de titulación, previo a la obtención del título de Ingeniero en Sistemas e Informática**

Dr. Macillo Parra, Diego Miguel

28 de marzo del 2021

# Curiginal

## **Document Information**

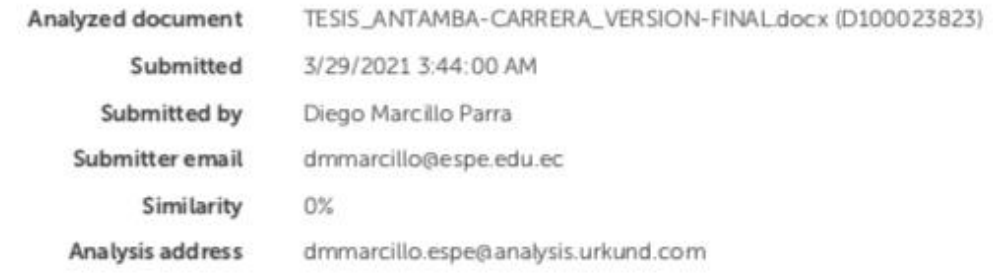

# Sources included in the report

Firma:

**Décèssion**<br>The Di**rgo Miguel**<br>The Strake Tilo<br>The Strake<br>Dr. Macillo Parra, Diego Miguel<br>DIRECTOR

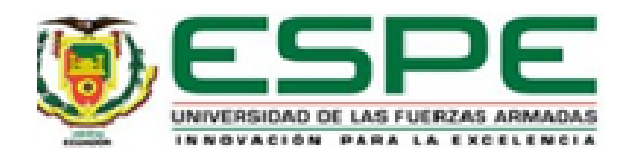

# DEPARTAMENTO DE CIENCIAS DE LA COMPUTACIÓN CARRERA DE INGENIERÍA DE SISTEMAS E INFORMÁTICA

# **CERTIFICACIÓN**

Certifico que el trabajo de titulación, "Sistema de comunicación de alerta emergente en situaciones de desastres naturales mediante el uso de tecnologías Wifi, GSM y LPWAN" fue realizado por los señores Antamba Larrea, Jose Alberto y Carrera Ontaneda, Henrry Paúl. El cual ha sido revisado y analizado en su totalidad por la herramienta de verificación de similitud de contenido; por lo tanto, cumple con los requisitos legales, teóricos, científicos, técnicos y metodológicos establecidos por la Universidad de las Fuerzas Armadas ESPE, razón por la cual me permito acreditar y autorizar para que lo sustente públicamente.

Sangolqui, 28 marzo 2021

Firma:

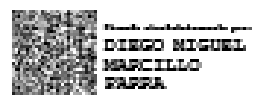

Dr. Macillo Parra, Diego Miguel

C. C. 1710802925

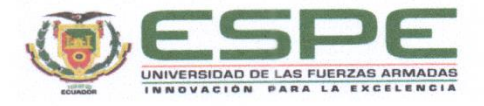

DEPARTAMENTO DE CIENCIAS DE LA COMPUTACIÓN **CARRERA DE INGENIERÍA DE SISTEMAS E INFORMÁTICA** 

#### **RESPONSABILIDAD DE AUTORÍA**

Nosotros, Antamba Larrea, Jose Alberto con cédula de ciudadanía nº 1714146428 y Carrera Ontaneda, Henrry Paúl con cédula de ciudadanía nº 1718824707, declaramos que el contenido, ideas y criterios del trabajo de titulación: "Sistema de comunicación de alerta emergente en situaciones de desastres naturales mediante el uso de tecnologías WiFi, GSM y LPWAN" es de mi autoría y responsabilidad, cumpliendo con los requisitos legales, teóricos, científicos, técnicos, y metodológicos establecidos por la Universidad de las Fuerzas Armadas ESPE, respetando los derechos intelectuales de terceros y referenciando las citas bibliográficas.

Sangolquí, 28 de marzo 2021

Firma:

Antamba Larrea, Jose Alberto

C. C. 1714146428

Firma:

Carrera Ontaneda, Henrry Paúl C. C. 1718824707

<span id="page-4-0"></span>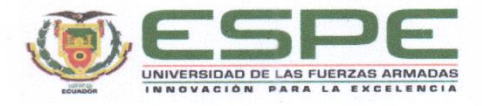

DEPARTAMENTO DE CIENCIAS DE LA COMPUTACIÓN **CARRERA DE INGENIERÍA DE SISTEMAS E INFORMÁTICA** 

#### AUTORIZACIÓN DE PUBLICACIÓN

Yo, Antamba Larrea, Jose Alberto; con cédula de ciudadanía nº 1714146428 y Carrera Ontaneda, Henrry Paúl con cédula de ciudadanía nº 1718824707, autorizamos a la Universidad de las Fuerzas Armadas ESPE publicar el trabajo de titulación: Título: "Sistema de comunicación de alerta emergente en situaciones de desastres naturales mediante el uso de tecnologías WiFi, GSM y LPWAN" en el Repositorio Institucional, cuyo contenido, ideas y criterios son de mi responsabilidad.

Sangolquí, 28 de marzo 2021

Firma:

Antamba Larrea, Jose Alberto

C. C. 1714146428

Firma:

Carrera Ontaneda, Henrry Paúl C. C. 1718824707

#### **DEDICATORIAS**

Dedico este trabajo primero a Dios, quien día a día me muestra su amor además de regalarme la vida y la sabiduría necesaria para poder alcanzar con éxito esta meta planteada.

A mi familia en especial a mis padres Su y Alberto, mi hermano que de una u otra manera forma parte de esta meta alcanzada, son las personas que incondicionalmente han estado en esta etapa tan importante de mi vida sin importar las adversidades que en el transcurso de esta hemos ido superando.

Finalmente, y no menos importante a mi abuelita Bachi quien ha sido sino el más, uno de los pilares más importantes en mi vida para alcanzar cada una de las metas que me proponga siendo una motivación y ejemplo de vida.

Jose Antamba

## **DEDICATORIAS**

<span id="page-6-0"></span>Quiero dedicar este trabajo de titulación primeramente a mi Dios que me bendice día a día y me ha dado la sabiduría para culminar esta meta, a mis padres Ramiro Carrera y Elsa Ontaneda que han sido mi ejemplo a seguir, brindándome su apoyo incondicional en cada momento de mi vida, dándome su sabiduría y fortaleza para nunca rendirme y cumplir mis metas y objetivos en los momentos más difíciles, a mis familiares que siempre se encuentran pendientes por mi bienestar y finalmente a mis compañeros por compartir momentos inolvidables en esta etapa de mi vida.

Henrry Carrera

# **AGRADECIMIENTOS**

<span id="page-7-0"></span>Agradezco primero a Dios quien sin duda me brinda de la fuerza necesaria día a día para poder alcanzar todas las metas y objetivos que me planteo, agradecido por estar en esos momentos difíciles.

Agradecido con mis padres quien a pesar las vicisitudes han sido los motivantes

principales para poder luchar por este sueño.

Finalmente, a mi abuelita quien gracias a ella se me han brindado muchas facilidades siendo ella siempre un ejemplo de lucha y vida.

Jose Antamba

# **AGRADECIMIENTOS**

<span id="page-8-0"></span>Agradezco a mi Dios que me ha permitido tener dos grandes ángeles que siempre están pendiente de mi como lo son mis padres, eternamente agradecido con mis padres que se esforzaron por darme una profesión y me guiaron por el camino correcto para ser una persona de bien y útil para la sociedad, a mis hermanos y familiares que siempre me apoyaron en momentos difíciles y me motivaron para seguir adelante, agradezco a la Universidad de las Fuerzas Armadas ESPE institución que no solo me formo como profesional sino también forjo mi carácter y valores a lo largo de mi etapa estudiantil, a mi director de tesis el Dr. Diego Marcillo que me aporto su tiempo y conocimiento para guiar este trabajo de titulación, y a mis docentes que me brindaron su conocimiento para ser un mejor profesional.

Henrry Carrera

# **ÍNDICE DE CONTENIDOS**

# **Contenido**

<span id="page-9-0"></span>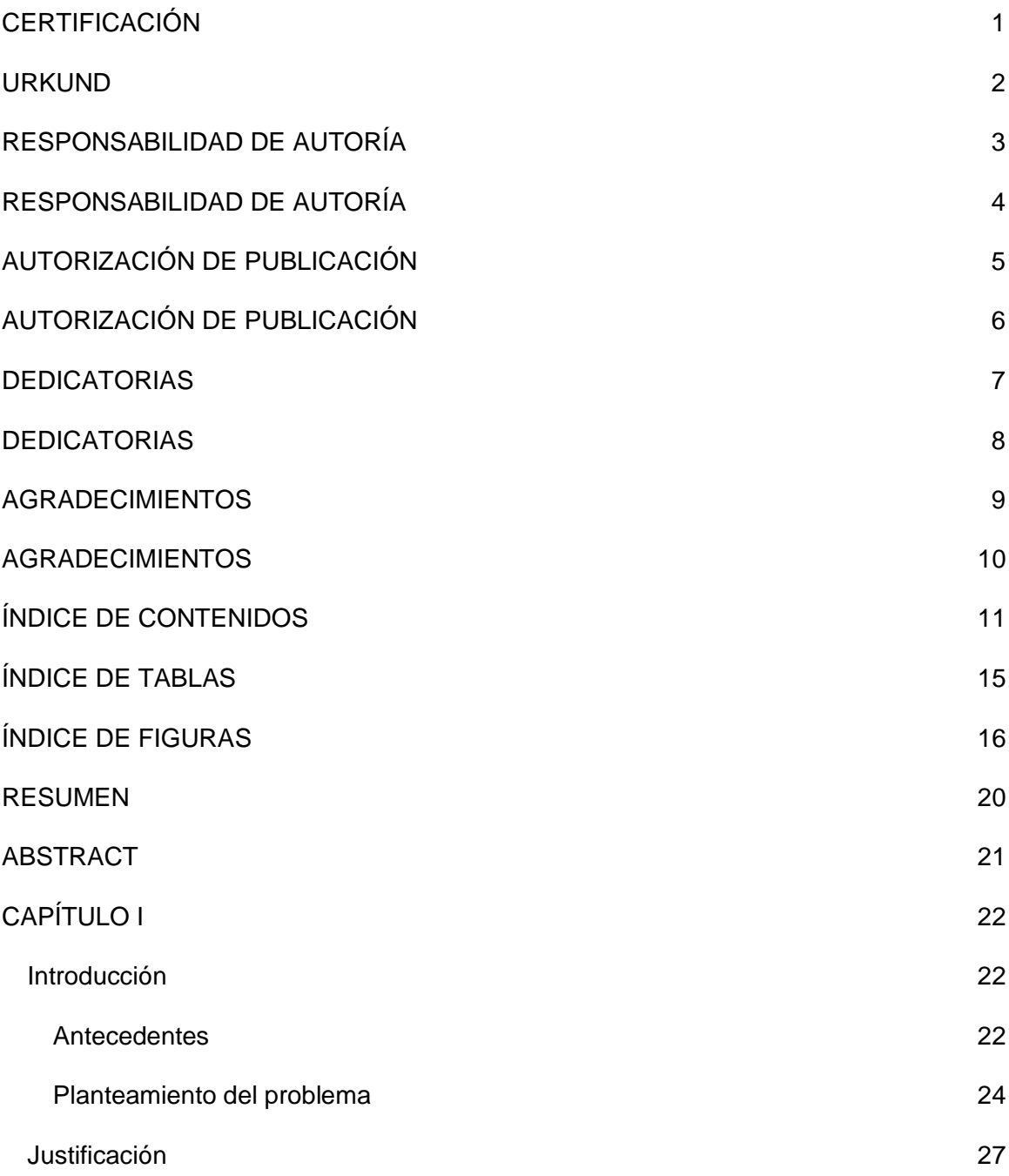

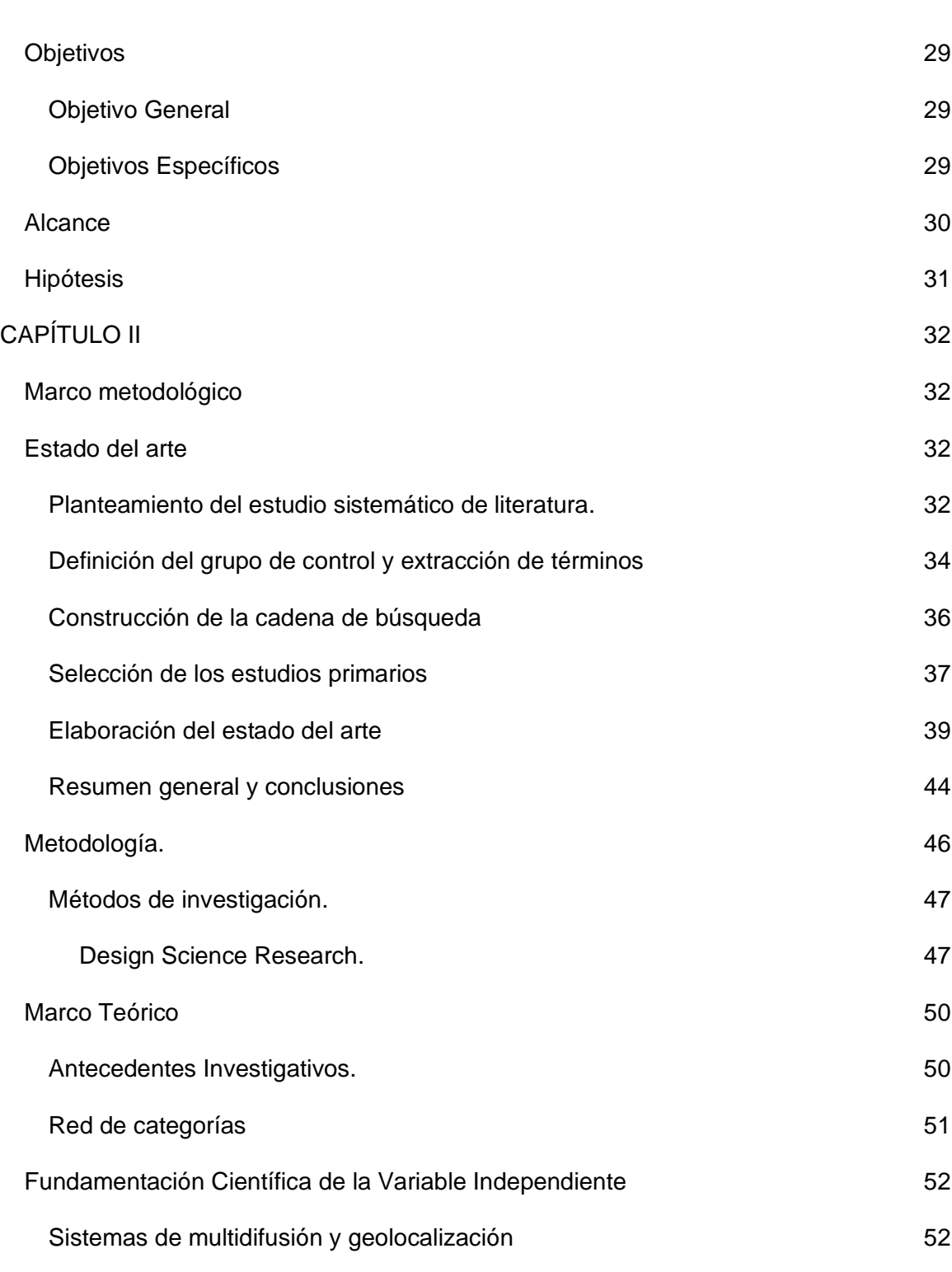

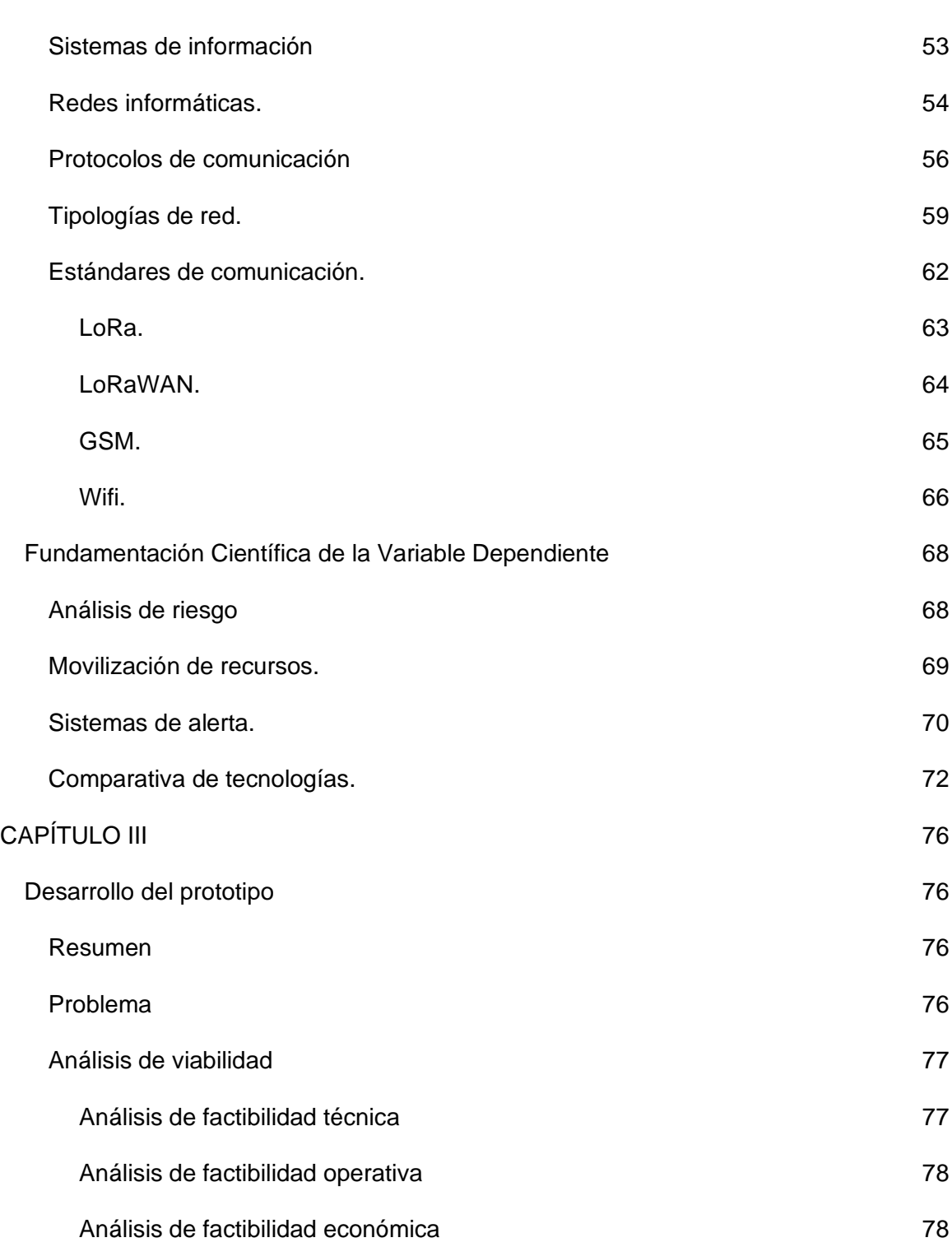

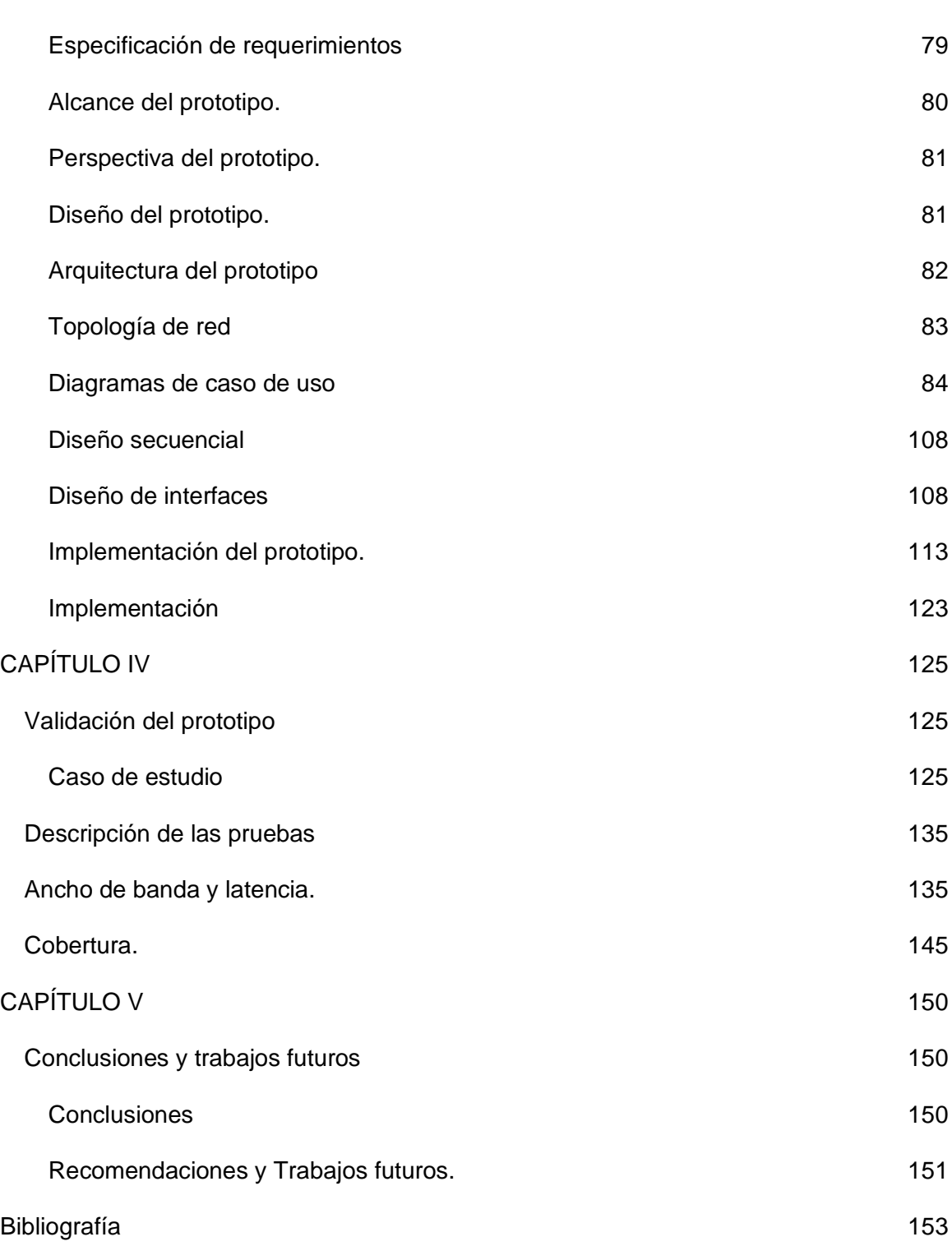

# **ÍNDICE DE TABLAS**

<span id="page-13-0"></span>![](_page_13_Picture_142.jpeg)

![](_page_14_Picture_125.jpeg)

# **ÍNDICE DE FIGURAS**

<span id="page-14-0"></span>![](_page_14_Picture_126.jpeg)

![](_page_15_Picture_144.jpeg)

![](_page_16_Picture_142.jpeg)

![](_page_17_Picture_34.jpeg)

#### **RESUMEN**

<span id="page-18-0"></span>A través de la historia el territorio ecuatoriano se ha visto envuelto en afectaciones de carácter natural debido a que su superficie territorial, se encuentra situado en una de las zonas de más alta complejidad tectónica del mundo, en el punto de encuentro de las placas de Nazca y Sudamérica, formando parte del denominado cinturón de fuego del Pacífico lo cual lo hace una región montañosa y propensa a desastre naturales. Cuando se trata de emergencias y desastres, planificar la comunicación se vuelve una tarea más compleja y desafiante, la divulgación de información precisa y concreta permite una eficaz movilización de recursos y toma de decisiones. Debido a la hostilidad del medio ambiente tras un desastre natural las zonas afectadas sufren daños estructurales que impiden el acceso a servicios básico sufriendo también fallas en las comunicaciones para lo cual la presente investigación propone desarrollar un sistema de comunicación de alerta emergente mediante tecnología LoRa, GSM y Wifi en situaciones de emergencia, donde las comunicaciones tradicionales se hayan visto afectadas, haciendo uso de la metodología Design Science Research que facilita la construcción de un prototipo innovador. Con el fin de mejorar el manejo de la situación, una atención prioritaria y salvar vidas humanas.

- Palabras clave
	- **LORA**
	- **SISTEMA DE COMUNICACIÓN**
	- **LPWAN**
	- **DESASTRE NATURAL**

# **ABSTRACT**

<span id="page-19-0"></span>Throughout history Ecuadorian territory has been embroiled in natural impacts because its territorial surface is located in one of the highest tectonic complexity areas of the world, at the meeting point of the Nazca and South American plates, forming part of the so-called Pacific fire belt which makes it a mountainous and disaster-prone natural region. When it comes to emergencies and disasters, planning communication becomes a more complex and challenging task, the dissemination of accurate and concrete information allows for effective resource mobilization and decision-making.

Due to the hostility of the environment following a natural disaster, affected areas suffer structural damage that prevents access to basic services, also suffering communications failures for which this research proposes to develop an emerging alert communication system using LoRa, GSM and Wifi technology in emergency situations, where traditional communications have been affected, using the Design Science Research methodology that facilitates the construction of an innovative prototype. In order to improve situation management, priority attention and save human lives.

- Key Words
	- **LORA**
	- **COMMUNICATION SYSTEM**
	- **LPWAN**
	- **NATURAL DISASTER**

# **CAPÍTULO I**

# <span id="page-20-1"></span><span id="page-20-0"></span>**Introducción**

## <span id="page-20-2"></span>*Antecedentes*

A lo largo de la historia humana siempre ha existido la necesidad de transmitir impresiones, sentimientos, emociones, etc., a quienes nos rodean; de ahí que la comunicación resulta un elemento ligado a la existencia del hombre como ser social, pues posibilita la interrelación, en agrupaciones de seres humanos, en colectivos, en sociedades.

Las TIC se han convertido en una parte fundamental de nuestra vida cotidiana (Lao Li & Takakuwa, 2017), gracias a los avances tecnológicos y debido a la amplia oferta de medios y servicios de comunicación tanto digitales como analógicos; el ser humano ha logrado adquirir fácilmente acceso a información y comunicación a través de cualquier dispositivo, adaptándonos cada vez más y convirtiéndonos en una generación más dependiente de la tecnología.

Álvarez Tabares y Rodríguez Guerra propone que el internet facilita la creación de espacios virtuales que promueven tanto la libertad de expresión como la difusión de información, rompiendo el paradigma lineal de la comunicación ya que permite no solo consumir la información sino también compartirla, comentarla y redistribuirla (María et al., 2015).

La importancia del uso de las tecnologías de la información y comunicación se puede ver reflejado en la facilidad de acceder a una ayuda rápida, en situaciones

adversas de la vida diaria que puede experimentar el ser humano; como un accidente de tránsito, una emergencia hospitalaria o en medio del desarrollo de un desastre natural. Como manifiesta Newson Doug "la comunicación es un factor crítico en situaciones de crisis" (Maira et al., 1988).

La comunicación oportuna resulta una estrategia integral y planificada que se encuentra ligada a la gestión de riesgos, ante una determinada amenaza de emergencia o desastre, permitiendo a los actores involucrados darles un panorama más detallado de los inconvenientes, movilización adecuada de recursos y mejora en la toma de decisiones (Bedía Valdés, 2013).

Es un hecho que la comunicación y el manejo pertinente de información son indispensables para la gestión de riesgos, de aquí que la difusión, la comunicación pública y social, son herramientas de concienciación para la ciudadanía antes durante y después de desastres naturales o emergencias (Orzanizacion panamericana de la salud, 2009).

Teniendo en cuenta la importancia de establecer una comunicación en momentos de crisis en medio de un desastre natural es relevante aclarar que, Ecuador se encuentra en una zona de alto riesgo, sujeto a afrontar problemas principalmente de carácter natural, de acuerdo a las estadísticas se menciona que los desastres naturales han dejado como consecuencias pérdidas humanas, daños en fLoRa y fauna, además de daños materiales (Bernabé et al., 2015).

Ecuador está localizado en una zona geográfica donde es habitual los movimientos telúricos, los más relevantes han ocurrido en la ciudad de Ambato el 5 de agosto de 1949 y el 16 de abril 2016 en Pedernales, además se encuentra rodeado de volcanes activos como el Reventador, Cotopaxi, Pichincha y Tungurahua, es importante mencionar que la zona andina sufre incendios forestales constantes en las provincias de Azuay y Pichincha, finalmente las inundaciones que afectan las provincias de Los Ríos, Guayas, El Oro y Manabí (Delgado Salvado & Campoverde Álvarez, 2019), convierte a nuestro territorio en un país con alta actividad natural. Varios fenómenos naturales afectan la provincia de Pichincha (Roman, 2006), por ejemplo: terremotos, erupciones volcánicas, adicionalmente debido al frío severo en invierno se producen tormentas eléctricas, y en el verano incendios forestales.

Estos acontecimientos naturales y la falta de consciencia de las personas, ya sea por asentamientos irregulares en zonas de riesgo, la falta de organización, la baja percepción del peligro (Roman, 2006), generan un alto porcentaje de vulnerabilidad del ser humano.

#### <span id="page-22-0"></span>*Planteamiento del problema*

<span id="page-22-1"></span>**Figura** *1 Espina de pescado de Ishikawa*

![](_page_23_Figure_0.jpeg)

Nota. En esta imagen se muestra las principales causas y efectos del problema planteado.

A través de la historia el territorio ecuatoriano se ha visto envuelto en afectaciones de carácter natural, debido a que su superficie territorial se encuentra situado en una de las zonas de más alta complejidad tectónica del mundo, en el punto de encuentro de las placas de Nazca y Sudamérica. Es parte del denominado "cinturón de fuego del Pacífico" (Organización de las Naciones Unidas para la Alimentación y la Agricultura, 2016), además tiene una serie de volcanes con actividades telúricas frecuentes que causan movimientos telúricos permanentes y actividad volcánica, generando un alto grado de vulnerabilidad (Organización de las Naciones Unidas para la Alimentación y la Agricultura, 2016).

Alrededor de 54 millones de personas se asientan en zonas sísmicas de alto riesgo, y entre los países andinos, Ecuador tiene a casi toda su población en amenaza sísmica alta, lo que a lo largo de la historia ha causado grandes pérdidas económicas y de vidas humanas (Bernabé et al., 2015).

La actividad sísmica y las erupciones volcánicas han afectado especialmente a la sierra norte ecuatoriana e islas Galápagos (Demoraes, 2003), provocando flujos piroclásticos (gases, partículas, piedras incandescentes) que han generado frecuentemente incendios (en techos de paja y campos de cultivos) durante erupciones pasadas; mismas que afecta especialmente a las zonas más marginadas del país debido a sus asentamientos geográficos, esta parte de la población se ubican a orillas de ríos que se desbordan, en las faldas de volcanes activos, en pendientes propensas a deslizamientos, en zonas poco productivas y expuestas a ciclos de sequías e inundaciones (Demoraes, 2003).

Debido al impacto de las condiciones geomorfológicas de Ecuador y las actividades humanas, cuando ocurre un evento climático con fuertes lluvias, es fácil que sucedan deslizamientos de tierra, flujos de escombros y erosión. Las tendencias de desastres naturales en el país indican que la cantidad de fenómenos naturales y la gravedad de sus efectos están aumentando gradualmente (Organización de las Naciones Unidas para la Alimentación y la Agricultura, 2016).

Además por la hostilidad del ambiente tras un desastre natural las zonas afectadas sufren daños estructurales que impiden el acceso a servicios básico, fallas de comunicaciones (SNGR, 2016), daños estructurales, colapso en los servicios de comunicación y la más importante pérdida de vidas humanas.

Las comunicaciones en una zona de desastre se deben restablecer lo más rápido posible teniendo en cuenta la integridad y seguridad de los datos (Pereira et al., 2010). Una de las dificultades que tienen todos los modelos de comunicación es la falta de energía debido a la afectación del medio ambiente, es decir, la sostenibilidad del modelo de comunicación y la energía que utiliza (Estudios et al., 2014), en medio de un desastre natural.

Cuando se trata de emergencias y desastres, planificar la comunicación se vuelve una tarea más compleja y desafiante, la divulgación de información precisa y concreta permite una eficaz movilización de recursos y toma de decisiones (Organización de las Naciones Unidas para la Alimentación y la Agricultura, 2016).

Según la Organización Panamericana de la Salud tener una comunicación planificada permite establecer a los actores emergentes, el medio, el mensaje, el emisor y el receptor, logrando asignar roles, designar responsabilidades, concretar objetivos y asignar presupuestos, permitiéndonos denominar a esta comunicación organizada como un sistema de comunicación emergente (Orzanizacion panamericana de la salud, 2009).

Otro aspecto clave de los sistemas de comunicación emergentes es cuando la información llega a su destino, demasiadas agencias e instituciones gubernamentales filtran toda la información, lo que significa una pérdida de tiempo precioso en situaciones de emergencia. Uno de los grandes retos es transformar la incertidumbre y la comunicación reactiva que tienen lugar durante las primeras horas posteriores al

desastre, en una gestión mucho más organizada y proactiva de la información y de la comunicación (Orzanizacion panamericana de la salud, 2009).

# <span id="page-26-0"></span>**Justificación**

La información y la comunicación son elementos importantes y claves al momento de gestionar el riesgo en situaciones naturales adversas (Rodríguez-Toubes Muñiz, 2015), cuando un desastre natural ocurre es indispensable precisar, recoger, analizar, registrar y recuperar la información cuando sea necesaria, utilizarla y divulgarla (Mena Díaz, 2007) .

El acceso a la información que genera la tierra a través de sistemas de detección preventiva es esencial para que el personal responsable pueda realizar predicciones sobre cambios climáticos (Mena Díaz, 2007) y se pueda mitigar el riesgo.

Actualmente en el país existen sistemas de detección de desastres naturales orientados a sismos y tsunamis implementados en las costas ecuatorianas denominados "Sistemas de alerta temprana" (SAT) un proyecto realizado con apoyo del gobierno japones que permite alertar a la comunidad, pero el mismo no está enfocado en brindar ayuda a los afectados del desastre (Servicio nacional de gestion de riesgos y emergencias, 2016), ni enfocado a restablecer servicios básicos, o servicios de comunicación.

Citando una entrevista realizada a expertos en comunicación de riesgos por parte de un diario conocido del país "la comunicación del riesgo debe ir más allá del intercambio de información entre expertos y asociaciones. La comunicación del riesgo debe asumir un sentido pedagógico, amplio, que abarque a toda la población" (EL Telégrafo, 2017).

Ante la necesidad de mantener una comunicación estable durante el desenvolvimiento de un desastre natural la propuesta es desarrollar un sistema de comunicación basado en tecnologías actuales haciendo énfasis en el bajo consumo de energía, logrando así un intercambio de información a través de mensajes de texto, brindando apoyo a los equipos de rescate en las fases establecidas por la secretaria de gestión de riesgo para la atención de emergencias y desastres (búsqueda, rescate y salvamiento) (Servicio Nacional de Gestión de Riesgos y Emergencias, 2018).

Una comunicación eficaz y estable en situaciones de emergencia por condiciones adversas naturales, garantiza una atención oportuna para los ciudadanos, además, las autoridades pertinentes podrán realizar una eficaz movilización de recursos y toma de decisiones.

## <span id="page-27-0"></span>**Objetivos**

# <span id="page-27-1"></span>*Objetivo General*

Desarrollar un sistema de comunicación de alerta emergente, mediante el uso de tecnologías WiFi, GSM, LPWAN para una respuesta inmediata a los ciudadanos en situaciones de emergencias debido a desastres naturales.

# <span id="page-28-0"></span>*Objetivos Específicos*

- I. Realizar una investigación exploratoria de la situación actual, en torno a las consecuencias que produce un desastre natural, como las mismas afectan las comunicaciones y entorpecen la atención ciudadana.
- II. Obtener información en estudios relacionados con las necesidades más urgentes no atendidas por falta de comunicación de los afectados por desastres naturales, tecnologías usadas y resultados obtenidos mediante una revisión de literatura preliminar.
- III. Desarrollar un prototipo de sistema de comunicación basado en redes de comunicación WiFi, GSM y LoRa que permita establecer una comunicación bidireccional con un servidor mediante mensajes de texto, mismo que direccionará la información a una entidad pública encargada de gestionar el riesgo.
- IV. Validar el prototipo de sistema de comunicación emergente mediante pruebas de campo y/o simulación.

#### <span id="page-28-1"></span>**Alcance**

Para definir el alcance del proyecto de investigación a desarrollar, se divide en las siguientes etapas:

● Realizar una investigación exploratoria de la situación actual, en torno a las consecuencias que produce un desastre natural, como las mismas afectan las comunicaciones y entorpecen la atención ciudadana.

- o Identificar las consecuencias que se producen por desastres naturales
- o Investigar cómo la falta de comunicación entorpece la atención ciudadana en situaciones de desastres naturales
- Obtener información en estudios relacionados con las necesidades más urgentes no atendidas por falta de comunicación de los afectados por desastres naturales, tecnologías usadas y resultados obtenidos mediante una revisión de literatura preliminar.
	- o Investigar las alternativas de comunicación ante desastres naturales.
	- $\circ$  Investigar las necesidades urgentes no atendidas por falta de comunicación
	- o Obtener información sobre los inconvenientes que han ocurrido en investigaciones anteriores.
- Desarrollar un prototipo de sistema de comunicación basado en redes de comunicación WiFi, GSM y LoRa que permita establecer una comunicación bidireccional con un servidor mediante mensajes de texto, mismo que direccionará la información a una entidad pública encargada de gestionar el riesgo.
	- o Análisis de los requisitos para la construcción de un sistema de comunicación roaming.
	- o Definir la topología de red para la elaboración del modelo de comunicación.
	- $\circ$  Diseño de un prototipo de sistema de comunicación entre tecnologías WiFi, GSM y LoRa y basado en herramientas de bajo consumo.
	- o Construcción del modelo de comunicación emergente ante desastres naturales.
- Validar el prototipo de sistema de comunicación emergente mediante pruebas de campo y/o simulación.
	- o Identificar el método adecuado para la evaluación,
	- o Simular el modelo de sistema de comunicación LoRa.
	- o Calcular los niveles de cobertura, latencia y ancho de banda.
	- o Exponer los resultados obtenidos del modelo desarrollado.

# <span id="page-30-0"></span>**Hipótesis**

La implementación de un sistema de comunicación emergente permitirá una respuesta inmediata a los ciudadanos en situaciones de emergencias debido a desastres naturales.

# **CAPÍTULO II**

## <span id="page-31-1"></span><span id="page-31-0"></span>**Marco metodológico**

En el presente capítulo se procederá a realizar un análisis de los trabajos relacionados con la propuesta de un sistema de comunicación de alerta emergente en situaciones de desastres naturales, con el objetivo de estudiar, conceptualizar y analizar los métodos, técnicas y elementos utilizados para el desarrollo de dicha propuesta. Además, cabe mencionar que se definirá los fundamentos teóricos de la metodología para el desarrollo del presente trabajo.

# <span id="page-31-2"></span>**Estado del arte**

El estudio sistemático se compiló con referencia a las pautas propuestas por Kitchenham, que se presentarán a continuación: (1) Planteamiento del estudio sistemático de literatura, (2) Definición del grupo de control y extracción de términos, (3) Construcción de la cadena de búsqueda, (4) Selección de los estudios primarios y (5) Elaboración del estado del arte (Kitchenham, 2004).

# <span id="page-31-3"></span>*Planteamiento del estudio sistemático de literatura.*

En esta etapa, las preguntas de investigación se presentarán brevemente para proporcionar un trasfondo a la búsqueda de la investigación científica. Luego, se define los objetivos de búsqueda y propone preguntas de investigación para que la búsqueda sea relevante acorde a las preguntas de investigación, después se define los criterios de inclusión y exclusión, finalmente se realiza un análisis de los resultados obtenidos

una vez realizado a investigación. Para el presente estudio se ha definido las siguientes preguntas de investigación:

RQ1 ¿Cuáles son las necesidades más urgentes no atendidas que suceden por desastres naturales?

RQ2 ¿La ayuda humanitaria a los damnificados se ve obstruida por la falta de comunicación?

RQ3 ¿Existen en operación medios de transmisión de datos de bajo consumo de energía en el país como medio de comunicación alternativa ante desastres naturales?

RQ4 ¿Que alcance máximo tienen los dispositivos LPWAN y en qué condiciones se puede optimizar la transmisión de datos?

RQ5 ¿Cómo implementar un sistema basada en herramientas libres y de bajo consumo?

RQ6 ¿Cuál sería la fuente de alimentación de energía para un funcionamiento ininterrumpido del modelo de comunicación?

RQ7 ¿De qué manera se puede validar la efectividad de un sistema de comunicación?

RQ8 ¿Existen buenos niveles de cobertura, latencia y ancho de banda?

# <span id="page-33-0"></span>*Definición del grupo de control y extracción de términos*

Un paso fundamental para organizar el estudio sistemático de literatura es definir o limitar artículos relacionados con la investigación, y eliminar sólo aquellos artículos que mencionan nuestro enfoque principal de investigación. Se requieren al menos dos investigadores. Cada artículo científico propuesto por los investigadores se convierte en parte del grupo de control. Posteriormente, se realizó la validación cruzada y se estableció un grupo de control, como se muestra en la Tabla 1.

# <span id="page-33-1"></span>**Tabla 1**

![](_page_33_Picture_178.jpeg)

*Artículos que conforman el grupo de control.*

![](_page_34_Picture_97.jpeg)

Nota. Esta tabla muestra las bases de datos consultadas para la búsqueda de trabajos relacionados.

El grupo de control (GC) permite la selección de palabras clave más frecuente en artículos científicos mismos que deben integrarse estrechamente con los objetivos de la investigación, es decir como resultante de esto obtuvimos las siguientes palabras claves: Natural Disasters, Risk, Strategy, Analysis, Emergency, Population, Answer, Comunication, LoRa, LoRaWAN, Network.

# <span id="page-34-0"></span>*Construcción de la cadena de búsqueda*

La siguiente cadena de búsqueda consta de palabras clave obtenidas de artículos científicos en el grupo de control. Se realizaron varios intentos para conseguir la cadena de búsqueda precisa que aporte a la investigación a continuación detallamos algunas cadenas implementadas.

En el primer intento se realizó la cadena de búsqueda con palabras en español lo que dificulto encontrar artículos enfocados en el tema y de interés.

(((DESASTRES NATURALES OR DESASTRES OR RIESGO) AND COMUNICACIÓN OR RESPUESTA OR ESTRATEGIA OR PLANIFICAR) POBLACIÓN OR SALUD)

Se obtuvo resultados más enfocados a la salud y biotecnología y no enfocados en las tecnologías de la información.

(((("NATURAL DISASTERS" OR "DISASTERS") AND ("COMMUNICATION FAILURE" OR "COMMUNICATION")) AND ("ANSWER" OR "STRATEGY" OR "PLANNING") AND "POPULATION")).

La cadena de búsqueda empezó a dar resultados más orientados en las TICS.

(("IOT" OR "INTERNET OF THINGS") AND ("COMMUNICATION" OR "COMMUNICATION FAILURE") AND ("DISASTERS" OR "NATURAL DISASTER" OR "EMERGENCY" OR "RISK") AND ("NETWORK" OR "MESH NETWORK")).

(((("NATURAL DISASTERS" OR "DISASTERS") AND ("COMMUNICATION FAILURE" OR "COMMUNICATION")) AND ("ANSWER" OR "STRATEGY" OR "PLANNING") AND "POPULATION" AND ("NETWORK" OR "MESH NETWORK"))).

Al obtener resultados negativos, y con una serie de combinaciones, finalmente se propuso utilizar la siguiente cadena de búsqueda: ((("IOT" OR "INTERNET OF
THINGS") AND ("COMMUNICATION" OR "COMMUNICATION FAILURE") AND ("DISASTERS" OR "NATURAL DISASTER" OR "EMERGENCY" OR "RISK") AND ("NETWORK" OR "MESH NETWORK") AND ("LORAWAN" OR "LORA"))).

## *Selección de los estudios primarios*

Al aplicar la cadena de búsqueda en las bibliotecas digitales IEEE Explore y ACM, se obtuvieron alrededor de 66 artículos relacionados con el tema dentro de las 2 bibliotecas, lo que se considera un número manejable de artículos. Además, se filtró artículos por dos características en que se muestra a continuación:

- Fecha de publicación: En un rango del 2017 al presente, ya que consideramos tener información actual.
- Tipo de estudio: Precisamos utilizar artículos de tipo conference paper y journal paper, por el enfoque de nuestra investigación.

De esa manera optamos por elegir los 10 estudios más relevantes, mismos que se constituyen en base para poder realizar el estudio del arte, misma que podemos visualizar en la Tabla 2.

# **Tabla 2**

## *Estudios primarios*

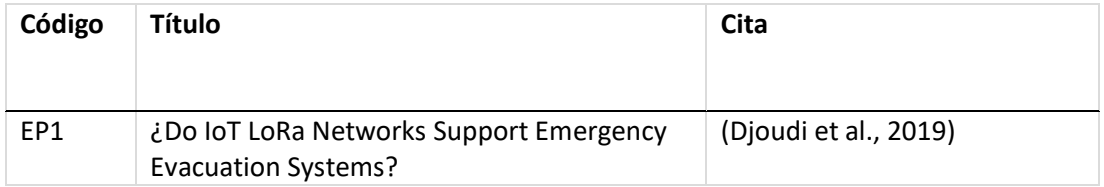

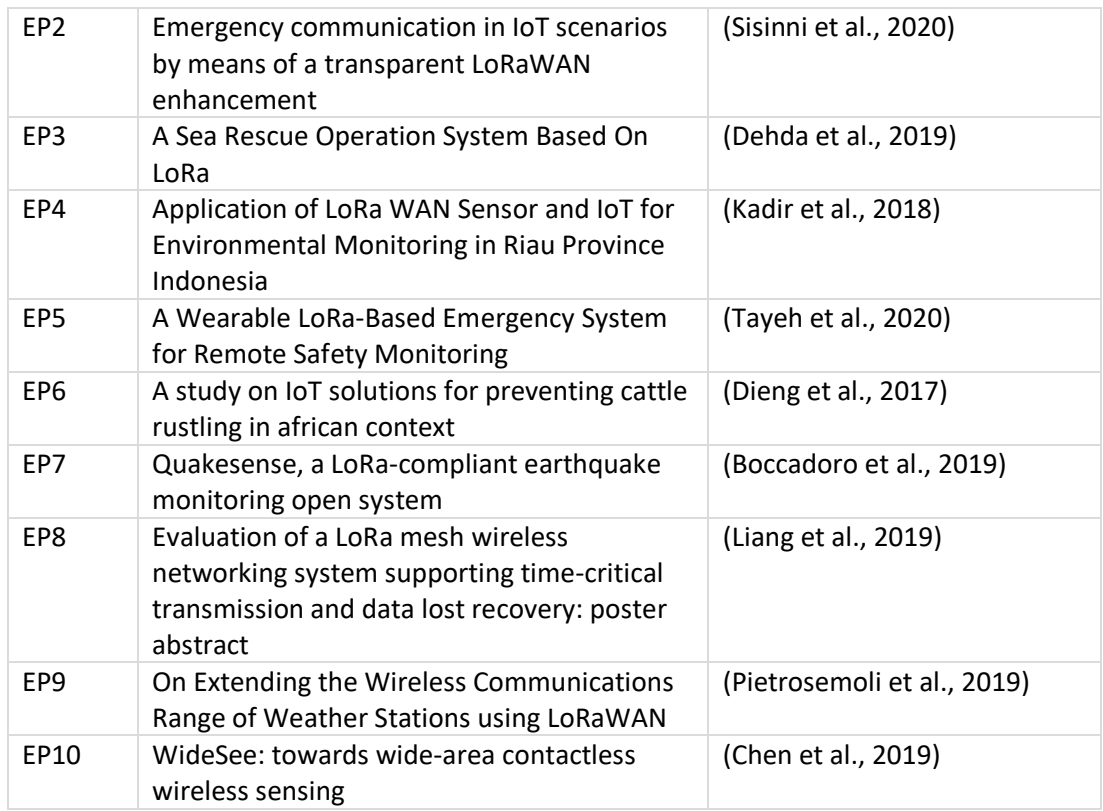

Nota. Esta tabla muestra los estudios primarios obtenidos por la cadena de

búsqueda en los diferentes repositorios digitales.

## *Elaboración del estado del arte*

# **EP1 (Djoudi et al., 2019): Do IoT LoRa Networks Support Emergency**

## **Evacuation Systems?**

Este artículo se enfoca en cómo el crecimiento poblacional en todo el mundo ha obligado el aumento del número de sitios de construcción, tanto países desarrollados como en vías de desarrollo, invierten constantemente en edificaciones para comodidad y satisfacción de las necesidades de sus habitantes.

Estos sitios deben estar equipados con sistemas de evacuación para permitir que los albañiles y otras personas sean evacuados rápidamente. La falta de los protocolos de evacuación pone en peligro la vida de los ciudadanos, debido a este problema se plantea una solución mediante el uso de tecnología LPWAN por medio de una aplicación de evacuación de emergencia utilizando dispositivos de IoT que se comunican en una red malla.

# **EP2 (Sisinni et al., 2020): Emergency communication in IoT scenarios by means of a transparent LoRaWAN enhancement**

Este trabajo se ocupa de la gestión de eventos de emergencia en escenarios de IoT inalámbrico. El estudio pretende aumentar el rendimiento de la comunicación de emergencia, cuando las redes LPWAN se utilizan como red troncal de IoT. En el enfoque propuesto, un dispositivo generalmente funciona como un nodo normal, pero en caso de emergencia, puede usar el nuevo método de acceso LoRa-REP.

Este documento analiza la LoRa-REP, basado en la replicación de mensajes, haciendo énfasis en reducir el tiempo de transacción.

Se han realizado pruebas por medio de infraestructura pública de LoRaWAN con backend basado en la nube y las redes privadas de LoRaWAN con backend local.

## **EP3 (Dehda et al., 2019) : A Sea Rescue Operation System Based On LoRa.**

El contenido del documento está enfocado en mejorar las prácticas de rescate marítimas mediante el uso de tecnología LPWAN para permitir una detección más

eficiente de las personas en el mar, el desarrollo de las pruebas consiste en un dispositivo transmisor que se coloca en el chaleco salvavidas y un dispositivo receptor se coloca en un helicóptero de rescate marítimo.

Colocando sensores de pulso de agua y GPS en el chaleco salvavidas se pudo comprobar que en rango de 4 kilómetros se transmitió datos al receptor, El sensor GPS proporcionó a la latitud y longitud del usuario un margen de error de 7 metros. El sensor de pulso produjo un valor de BPM que era 98% preciso en comparación con la prueba del método de muñeca.

# **EP4 (Kadir et al., 2018): Application of LoRa WAN Sensor and IoT for Environmental Monitoring in Riau Province Indonesia**

El artículo trata sobre incendios forestales y terrestres en la ciudad de Riau-Indonesia, que se ven provocadas por las condiciones secas, además países vecinos como Singapur y el sur de Tailandia se ha visto afectado por neblina que ha provocado graves problemas respiratorios y de salud en general además de efectos en la fLoRa y la fauna del sudeste de Asia, para lo cual se desarrolla un sistema de monitoreo mediante tecnologías LPWAN además de incorporar sensores para detectar incendios terrestres y forestales, acoplando los sensores en lugares que han sido afectados por incendios forestales anteriormente con la finalidad de realizar una detección temprana antes que se vuelvan incontrolables.

**EP5 (Tayeh et al., 2020): A Wearable LoRa-Based Emergency System for Remote Safety Monitoring.**

Los seres humanos han desarrollado tecnología drásticamente en las últimas décadas, para el 2020 las comunicaciones ya conectan a miles de personas, además que existen tecnologías de área amplia y de baja potencia que aumentado su popularidad en los últimos años.

En este documento, proponemos un sistema portátil basado en LoRa para el monitoreo remoto de seguridad de personas que realizan actividades en áreas remotas sin cobertura de red. Se supone que el sistema diseñado detecta posibles problemas cardíacos y / o una situación de "hombre caído". Luego transmite una alerta de emergencia que contiene información sobre el estado del individuo en cuestión y su ubicación a través de LoRa a los destinatarios circundantes. El sistema propuesto compuesto por un dispositivo IoT con GPS, un reloj y un teléfono inteligente, ha sido validado en un área remota en la ciudad de Belfort en Francia. Los resultados obtenidos demuestran la viabilidad de dicho sistema.

# **EP6 (Dieng et al., 2017): A study on IoT solutions for preventing cattle rustling in african context**

Dentro de su documento discuten y analizan la problemática existente en los países africanos por el robo de ganado, además proponen el uso de las IoT como solución para un seguimiento y detección de robos. La principal limitación en estas áreas rurales es la dificultad de los agricultores para acceder a Internet y el

conocimiento sobre cómo usarlo. Estas zonas generalmente no están cubiertas por la red 3G / 4G.

Este artículo analiza los posibles desafíos del robo de ganado en África y cómo las tecnologías a través del Internet de las cosas se pueden utilizar para contrarrestar las amenazas existentes mediante el desarrollo de soluciones preventivas. También hemos propuesto un prototipo basado en la tecnología LoRa (Long Range), que nos permite identificar si se producen anomalías en el rebaño.

# **EP7 (Boccadoro et al., 2019): Quakesense, a LoRa-compliant earthquake monitoring open system**

Esta contribución presenta QuakeSense, un sistema de monitoreo de terremotos y clima de código abierto. El sistema IoT realizado está configurado como una topología de estrella remota (LoRa) con nodos de sensores de potencia totalmente autónomos.

El sistema utiliza las características más útiles de dos tecnologías emergentes de IoT, como LoRa y Transmisión de telemetría de mensajes en cola (MQTT), y puede monitorear eventos de terremotos en tiempo casi real a través de una interfaz basada en la Web.

**EP8 (Liang et al., 2019): Evaluation of a LoRa mesh wireless networking system supporting time-critical transmission and data lost recovery: poster abstract** 

Este documento evalúa el sistema de red de malla LoRa para monitorear una amplia gama de aplicaciones de sensores. En esta investigación, evalúan aún más cómo los mecanismos de recuperación y transmisión de datos críticos afectan la comunicación periódica, y se desarrolla un mecanismo de recuperación de transmisión de datos perdidos.

# **EP9 (Pietrosemoli et al., 2019): On Extending the Wireless Communications Range of Weather Stations using LoRaWAN**

En esta investigación los autores proporcionan un dispositivo que decodifica los datos enviados por la estación meteorológica y utiliza la tecnología emergente LoRaWAN para reenviarlos. Al diseñar los equipos, tienen en cuenta las circunstancias especiales de los países en desarrollo, especialmente los requisitos de bajo costo y bajo consumo. Esto permite utilizar una red de numerosas estaciones meteorológicas para aplicaciones interesantes en el campo de la prevención y mitigación de desastres.

# **EP10 (Chen et al., 2019): WideSee: towards wide-area contactless wireless sensing**

Este artículo presenta WideSee para realizar la detección de área amplia utilizando un par de transceptores. WideSee usa señales LoRa para lograr un rango de detección más grande, y también combina la movilidad de los drones para expandir el rango de detección. WideSee propone soluciones de software y hardware para superar dos aspectos del desafío de detección de amplio rango sin contacto.

### *Resumen general y conclusiones*

Una vez culminado el desarrollo del estado del arte pudimos evidenciar que es inminente la necesidad de comunicación en momentos de emergencias, se plantean establecer dicha comunicación mediante el uso de tecnologías IoT, infraestructura GSM, Wifi e incluso tecnologías de bajo consumo como son LoRa o LoRa WAN. Este estudio tiene como objetivo ampliar el conocimiento sobre la efectividad del uso de las redes LoRa además la importancia del combinar las tecnologías Wifi, GSM y LoRa, para lograr una comunicación estable en momentos de emergencia.

RQ1 ¿Cuáles son las necesidades más urgentes no atendidas que suceden por desastres naturales?

Según (Sisinni et al., 2020), se pudo determinar que entre las necesidades más urgentes están la falta de atención prioritaria, una demora en la designación de recursos, y el desconocimiento del total de las zonas afectas debido a la falta de comunicación de lugares incomunicados.

RQ2 ¿La ayuda humanitaria a los damnificados se ve obstruida por la falta de comunicación?

De acuerdo al estudio realizado por (Tayeh et al., 2020), se pudo observar que la comunicación es un pilar fundamental en medio de un desastre natural, ya que un intercambio de información estable permite a las autoridades una mejor asignación de recursos y atención prioritaria.

RQ3 ¿Existen en operación medios de transmisión de datos de bajo consumo de energía en el país como medio de comunicación alternativa ante desastres naturales?

No se encontraron estudios o prototipos que tengan un principio de bajo consumo de energía con el fin de ser una alternativa de comunicación en medio de un desastre natural en el país.

RQ4 ¿Que alcance máximo tienen los dispositivos LPWAN y en qué condiciones se puede optimizar la transmisión de datos?

Según el artículo (Chen et al., 2019) los dispositivos LoRa dependiendo de su potencia y calidad de sus componentes puede llegar a una cobertura de 10 km en zonas rurales y 5 km dentro de una zona urbana pudiendo alcanzar distancias superiores con el uso de drones.

RQ5 ¿Cómo implementar un sistema basada en herramientas libres y de bajo consumo?

Después de estudiar la solución propuesta por (Boccadoro et al., 2019)**,** se pudo determinar que existe la posibilidad de implementar un sistema basado en dispositivos LoRa, establecer una comunicación a través de un Gateway y un servidor en la nube de tipo MQTT.

RQ6 ¿Cuál sería la fuente de alimentación de energía para un funcionamiento ininterrumpido del modelo de comunicación?

Para (Pietrosemoli et al., 2019), una alternativa para evitar este problema es tener una alimentación energética a través de paneles solares que alimenten el prototipo ya que el mismo es de bajo consumo.

RQ7 ¿De qué manera se puede validar la efectividad de un sistema de comunicación?

La efectividad de un sistema de comunicación como nos ilustra (Liang et al., 2019) esta validada en los siguientes parámetros que son el ruido, calidad, cobertura y el ancho de banda.

RQ8 ¿Existen buenos niveles de cobertura, latencia y ancho de banda?

Por lo descrito en el artículo (Liang et al., 2019), los niveles de cobertura dependen de la configuración de los dispositivos, el alcance que se desea tener o de la calidad de la señal, además de la robustez de los nodos LoRa.

#### **Metodología.**

En la presente investigación debido a que se pretende sustentar la comprobación a través de la construcción de un artefacto para brindar la solución útil a un problema previamente analizado, implicando un ciclo de actividades de diseño, construcción, evaluación por lo que se adapta perfectamente a la metodología Design Science Research (DSR).

Además, la investigación es de carácter exploratorio debido a que se pretende analizar aspectos concretos de la vida real que aún no han sido analizados a profundidad (Hernández Sampieri et al., 2018).

## *Métodos de investigación.*

## *Design Science Research.*

## **Tipos de artefactos.**

## **Constructores.**

Proveen el lenguaje en el cual problemas y soluciones son definidos y comunicados, estos pueden ser vocabulario y símbolos (Cataldo, 2015).

## **Modelos.**

Representan el problema y solución y la conexión entre sus componentes como abstracciones y representaciones (Cataldo, 2015).

## **Métodos.**

Proveen guías sobre cómo resolver problemas y encontrar las soluciones como algoritmos o practicas (Cataldo, 2015)

## **Instanciaciones.**

Muestran que constructos, modelos o métodos pueden ser implementados como sistemas prototipos (Cataldo, 2015).

Para la construcción de los artefactos mencionados anteriormente se llevan a cabo actividades de diseño, construcción y evaluación que iteran tantas veces como sea necesario antes que el artefacto esté concluido (Tebes et al., 2019)

DSR es un proceso que se lo puede implementar en 7 pasos:

#### **1) Relevancia del problema.**

En este paso se identifica que la solución debe resolver un problema importante para la comunidad en la que debe estar marcada la diferencia entre un estado actual y un estado deseado respecto a la problemática, mediante acciones orientadas a reducir tales diferencias.

#### **2) Diseño como artefacto.**

El diseño del artefacto debe ser de carácter viable, no debe existir dudas sobre la factibilidad de realizarlo y debe ser de interés para la comunidad de TI.

### **3) Rigor de la investigación.**

Se deberá aplicar métodos rigurosos para la construcción y evaluación del artefacto en la que se analizará la función de la aplicabilidad y generalización del

artefacto, se deberá someter a un testeo en el que permita asegurar la correcta ejecución de este sobre la factibilidad de realizarlo y debe ser de interés para la comunidad de TI.

#### **4) Diseño como un proceso de búsqueda.**

El diseño debe ser inherentemente iterativo usando un conjunto de acciones y recursos disponibles para construir una solución utilizando alternativas contra fuerzas no controlables existentes en el entorno para conseguir los fines establecidos.

## **5) Evaluación del diseño.**

En este paso se debe demostrar tanto la utilidad, calidad y eficacia usando metodologías de evaluación disponibles que calcen con los requerimientos y restricciones organizacionales demostrando la funcionalidad, rendimiento y usabilidad del artefacto buscando soluciones estéticamente agradables para el usuario.

#### **6) Metodologías de evaluación.**

## **Método deductivo.**

Se partirá de una base de conocimiento en la que se buscará verificar o falsear una hipótesis establecida llegando a obtener conclusiones específicas sobre el problema planteado.

## **Método testeo.**

Con el método de testeo se podrá evaluar la calidad del producto y encontrar defectos, usando, caja blanca que nos permite usar la estructura, el código, e incluso en la integración del sistema de un producto para realizar pruebas, mientras que por su

parte la caja negra nos permitirá estudiar el artefacto desde el punto de vista de entradas y salidas que recibe.

## **6) Contribuciones de la investigación.**

La construcción de un artefacto que nos permite aplicar métodos o métricas de evaluación novedosas para extender el conocimiento actual.

# **7) Comunicación de la investigación.**

Finalmente, en esta sección se detalla la reproducción, los pasos de

construcción y utilización del artefacto, además se debe dar énfasis en la importancia

del problema y la novedad de la solución planteada (Cataldo, 2015).

# **Figura 2**

*Ciclos de investigación de ciencias del diseño* 

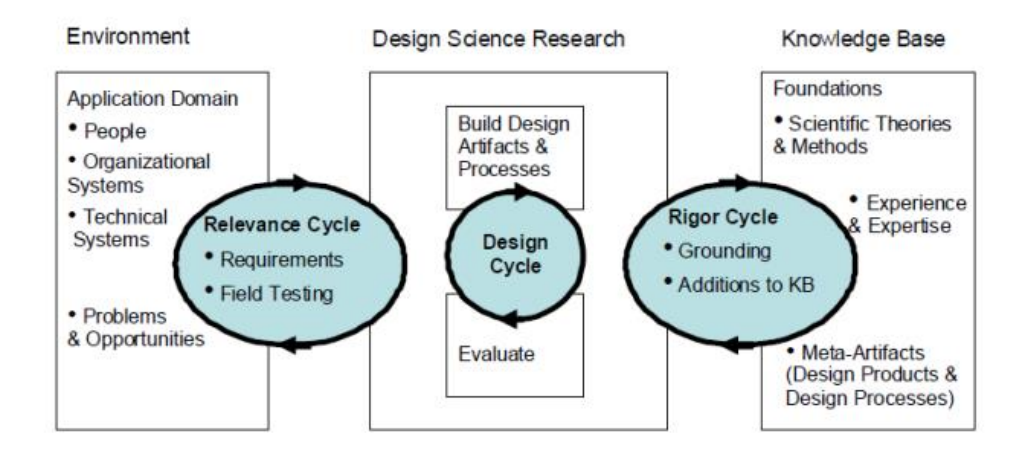

Nota. Imagen que muestra el clico de Desin Sience Research. Imagen obtenida de (Hevner Alan, 2007), (pag3) .

#### **Marco Teórico**

#### *Antecedentes Investigativos.*

Los desastres naturales han incrementado gradualmente año tras año debido al producto del cambio climático como consecuencia de la intervención del ser humano con la naturaleza.

Las investigaciones en torno a los desastres naturales han arrojado aportes ligados con las tecnologías que no solo mejoran las condiciones de vida para los afectados por catástrofes naturales, sino también como herramientas preventivas de anticipación de desastres naturales (Gallo, 2020).

Los avances tecnológicos están optimizando como nunca se había visto la evaluación de los riegos. El intercambio de información que caracteriza a las TIC, las alertas tempranas, así como la mejora de la ingeniería de los planes urbanísticos están consiguiendo paliar los efectos devastadores de la naturaleza (Velasco, 2018).

Citando las palabras del Ministro de Telecomunicaciones y de la sociedad de la información en Ecuador "Las telecomunicaciones y tecnologías de la información y comunicación, representan una herramienta para amenguar el impacto de los desastres y su prevención, utilizando la tecnología para anticipar grandes acontecimientos; de igual manera para la coordinación y toma de decisiones, y una oportuna gestión de

alertas tempranas, que permita a los ciudadanos comunicarse con los organismos de auxilio, y mantenerse informados durante la ocurrencia de la catástrofe." (Ministerio de Telecomunicaciones y de la Sociedad de la Información, 2018).

## *Red de categorías*

Para buscar relevancia a partir de la teoría actual a través de la investigación, se puede construir convenientemente una red de categorías para intervenir en la explicación científica y la comprensión del tema de investigación; la red se muestra en la Figura 3.

**Figura 3**  *Red de categoría*

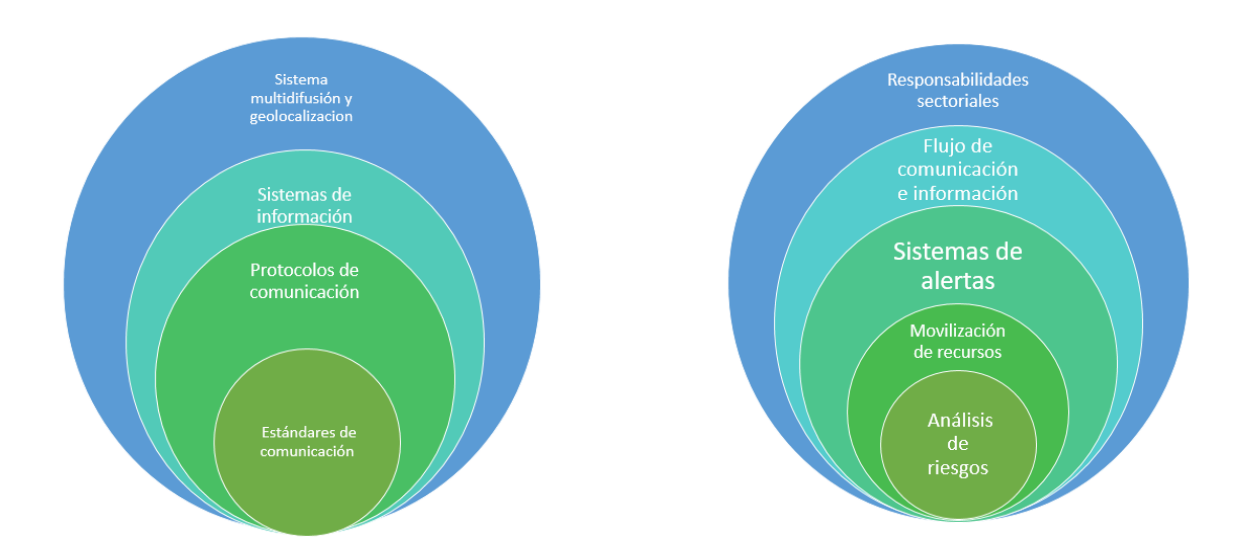

Nota. Esta imagen muestra la red de categorías definiendo la variable independiente y dependiente.

## **Fundamentación Científica de la Variable Independiente**

## *Sistemas de multidifusión y geolocalización*

Los sistemas de multidifusión surgen en un momento histórico donde es latente la necesidad de enviar información a través de un mismo canal de comunicación a diferentes usuarios al mismo tiempo, con el fin de mejorar el tráfico en la red y poder optimizar el ancho de banda utilizado (López et al., 2012).

Es muy importante tomar en cuenta varias características que se encuentran englobadas en los sistemas de comunicación como la generación y difusión de alertas deben tener un formato adaptado a las necesidades de los usuarios, un plan de

seguimiento para la localización y evacuación de los usuarios, utilización de múltiples medios para la difusión del mensaje, emisión de alertas claramente identificables, tecnologías te comunicación que lleguen a toda la población incluso localidades alejadas, adaptación idiomática para cada región geográfica.

#### *Sistemas de información*

Se puede definir a los sistemas de información como un conjunto de componentes que se encuentran fuertemente relacionados, mismos que son utilizados para recopilar, procesar, almacenar y distribuir datos e información, además de proporcionar un instrumento de retroalimentación para lograr alcanzar un objetivo. Estos instrumentos son los que ayudan a grandes empresas, instituciones, negocios, entidades financieras y demás a lograr alcanzar sus objetivos o metas planteadas, debido a que los sistemas de información pueden proporcionar datos importantes para aumentar sus utilidades y ganancias entre uno de los varios ejemplos que existe.

Interactuamos con los sistemas de información a nivel personal y profesional todos los días. Usamos nuestros teléfonos celulares a diario en los cuales accedemos a información ya sea mediante aplicaciones o el internet, lo hacemos también de manera física a través de un cajero automático o el escaneo de un código de barras.

Previamente definimos a un sistema de información como un conjunto de componentes que se encuentran fuertemente interrelacionados para recopilar, procesar, almacenar y distribuir y esto se refiere a que tiene una entrada (recopilar), un proceso

(procesar) y una salida (almacenar, distribuir) ya sea este un dato o una información como se explica en la Figura 4 .

## **Figura 4**

*Componentes de un sistema de información*

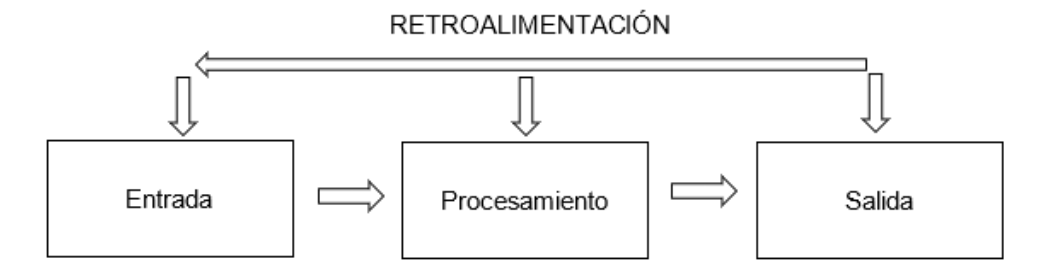

Nota. Esta imagen muestra los componentes de un sistema de información y como los mismos se encuentran interrelacionados.

### *Redes informáticas.*

Para el ingeniero José Dordoigne en su obra Redes informáticas, dice:" Una red es un medio de comunicación que permite a personas o grupos compartir información y servicios" (Dordoigne, 2015).

Luis Tarazona en su obra Redes de computadores define: "Conexión de computadores autónomos, interconectados a través de un medio físico cualquiera" (Tarazona, 2004).

Los investigadores concuerdan con la definición anterior y define una red informática como: dos o más equipos conectados entre sí, denominados nodos, que nos permiten compartir información y recursos.

Las redes informáticas se han clasificado según la distancia que la separa entre cada nodo de la siguiente manera.

## **Tabla 3**

*Tipos de redes.*

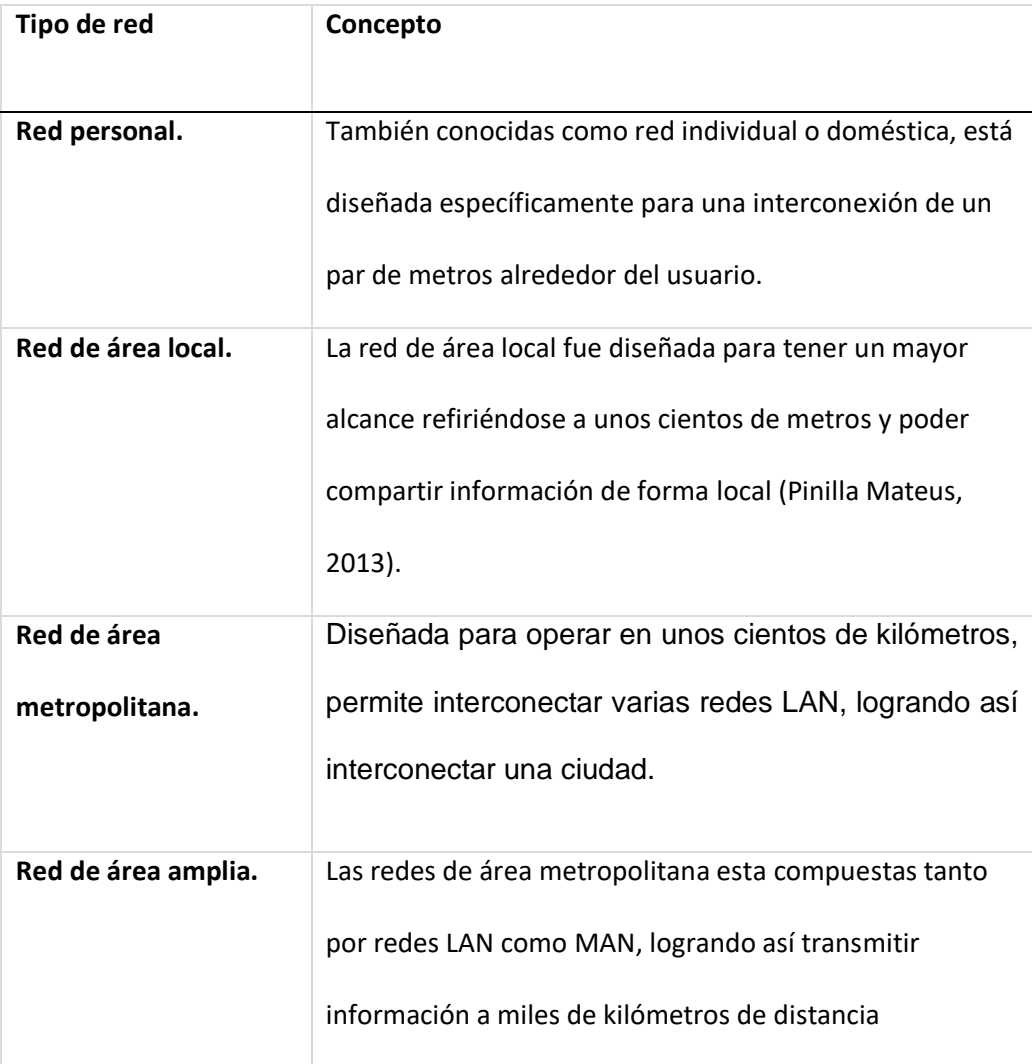

*Nota*. Esta tabla muestra los tipos de redes.

## *Protocolos de comunicación*

Un protocolo de comunicación se puede definir como un conjunto de reglas destinadas a transmitir e intercambiar datos entre diferentes nodos. (Lagos, 2006), terminales o equipos que se encuentran interconectados dentro de una misma red.

Para poder establecer una estructura al diseño de un protocolo de red, los protocolos se deben organizar teniendo en cuenta el hardware y el software que la red implementa en cualquiera de sus capas (Ballester Tester, 2015). Cada protocolo pertenece a una capa y cada una de las capas ofrece un servicio a las capas que se encuentran superior a ella como se muestra en la Figura 5. Poder estructura los protocolos de red en capas representa una forma más organizada de estudiar los componentes del sistema.

## **Figura 5**

*Capas de protocolos de Internet*

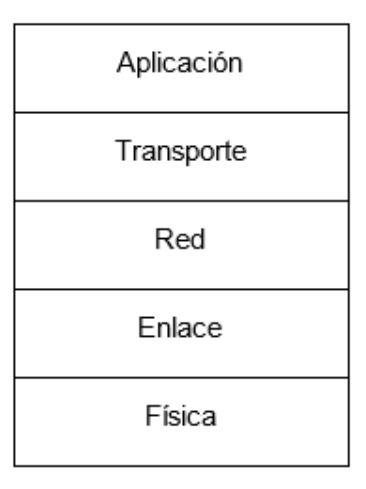

Nota. Esta imagen muestra las capas de los protocolos de internet.

#### **Capa física**

La capa física es la responsable de transferir bits de un nodo de la red al siguiente, en otras palabras, esta capa se encarga de la trasmisión de datos a través de un medio físico ya sea por cable de cobre, cable coaxial, fibra óptica (Ballester Tester, 2015) o cualquier otro elemento. Matemáticamente podemos analizar y representar la conducta de esta señal mediante series de Fourier. Es importante mencionar que la estabilidad de la señal dependerá del enlace y medio de transmisión física que sea utilizado.

## **Capa de enlace de datos**

En la red de Internet transitan paquetes por una gran cantidad de nodos desde su origen hasta que llegan a su destino final (Ballester Tester, 2015), para poder lograr este tránsito entre cada uno de los nodos sin ningún error, es imprescindible que la

capa de enlace se encargue de transformar un medio físico vulnerable; a un enlace físico seguro libre de errores (Halsall, 2005) .

Las funciones que debe cumplir la capa de enlace conciernen a asegurar, establecer y mantener cada una de las conexiones entre los nodos de una misma red, podemos agrupar estas funciones de la siguiente manera:

- Estructuración de los mensajes en tramas.
- Direccionamiento
- Control de errores
- Control de transmisión y flujo de datos

Entre los protocolos que se establece en la capa de enlace esta la del Ethernet, WiFi o LoRaWAN, mismos que deben estar sujetos a normas como la IEEE 802.3 o la IEEE 802.11.

## **Capa de red**

La capa de red tiene como función principal conectar los equipos o nodos que se encuentran dentro de una red, además que los datos atraviesen diferentes redes que se encuentren interconectadas a través de un ruteo de paquetes desde un origen hasta su destino final (Tolosa, 2013). La capa superior que es la de transporte envía un paquete y una dirección destino a la capa de red para poder alcanzar esa función de conectar dicho paquete a su host destino.

Los protocolos de la capa de red establecen el direccionamiento lógico de los paquetes que recibe de la capa de transporte, incluso esta capa se encarga de excluir aquellos paquetes que se encuentran perdidos, sin destino o que simplemente llevan un largo tiempo dentro de la red sin alcanzar su destino final.

Uno de los protocolos más conocidos que se localiza en esta capa es el protocolo IP mismo que contiene una gran cantidad de protocolos de enrutamiento que finalmente son los encargados de determinar los caminos que los datagramas (Ballester Tester, 2015), nombre con el que se le conoce a un paquete en esta capa; debe seguir para llegar a su destino.

Se entiende como IP al protocolo de internet por sus siglas en ingles Protocol Internet, un estándar que es el encargado de la recepción y emisión de información mediante una red interconectada.

## *Tipologías de red.*

En esta sección se describe la forma en que se acoplan las redes de área local, se define la conexión de cada nodo o estaciones de trabajo y como circula la información al más bajo nivel, uno de sus objetivos es mejorar tiempos de transmisión de información.

## **Tabla 4**

#### *Topologías de red*

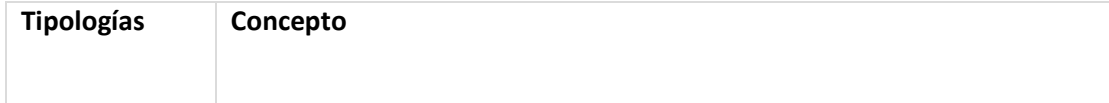

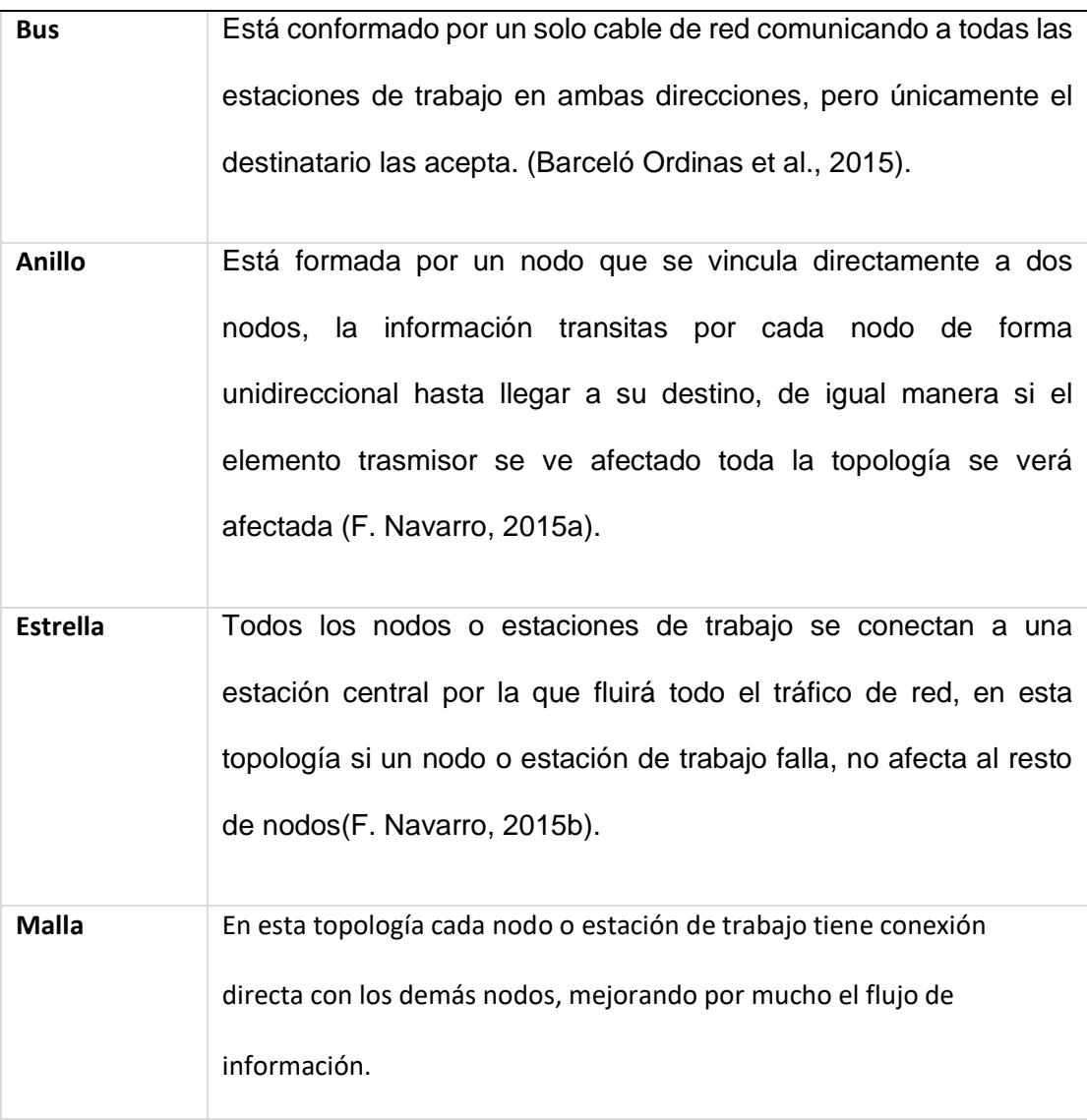

*Nota*. Esta tabla muestra las topologías de red.

# **Capa de transporte**

Debemos a entender a la capa de transporte como la responsable de establecer una comunicación temporal entre un nodo terminal de una aplicación a otras y poder transmitir información entre ellas (Aníbal Cortés, 2008). En esta capa como lo

mencionamos anteriormente los protocolos se conectan directamente con el protocolo IP, para de esa manera asegurar la entrega de los paquetes.

Dentro de Internet existen dos protocolos de transporte, el primero es el Protocolo de Control de Transmisión o TCP por sus siglas en inglés (Transmission Control Protocol) y el Protocolo de Datagrama de Usuario o UDP por sus siglas en inglés (User Datagram Protocol); que son los protocolos encargados del intercambio de paquetes a estos paquetes en TCP se le denomina segmentos y en UDP se les denomina datagramas.

Podemos definir a TCP como un protocolo fiable, ya que antes de la realización de un proceso o el consumo de un servicio en la capa de aplicación desde otra (Ballester Tester, 2015); este protocolo se encarga de garantizar que se ha establecido una conexión entre ellas. Esto se debe a que de forma preliminar TCP se encarga de enviar segmentos para poder establecer las normas o parámetros de la transmisión de datos.

Por otro lado, UDP nos proporciona funciones básicas para la entrega de la información (Aníbal Cortés, 2008), de esa manera este protocolo no ofrece confiabilidad como lo hace TCP, pero UDP ofrece un mejor control en la capa de aplicación al momento de enviar datos; debido a que los datos se empaquetan en el momento que recibe y de forma secuencial e inmediata los entrega a la capa de red.

#### **Capa de aplicación**

Se entiende a la capa de aplicación como la capa que proporciona una interfaz a la red; la misma que es la que interactúa visualmente con el usuario final (Coto Cortéz, 2008). Dependiendo del modelo esta capa se puede dividir en capa de presentación y capa de sesión; la primera se encarga de la compresión, encriptado y descifrado de los datos al momento de transmitir o enviar. Por otro lado, la capa de sesión crea y mantienen una comunicación entre las capas de aplicaciones con la finalidad de mantenerlos activas.

Como todas las capas anteriores la capa de aplicación tienen protocolos como son el protocolo HTTP (Hypertext Transfer Protocol) o protocolo de transferencia de hipertexto es el encargado de permitir y transferir hipertextos o documentos web, SMTP (Simple Mail Transfer Protocol) o protocolo simple de transferencia de correos tiene como finalidad el envío de correos electrónicos , FTP (File Transfer Protocol) o protocolo de transferencia de archivos su objetivo es la carga o descarga de archivos desde un servidor hasta el cliente, DHCP (Dynamic Host Configuration Protocol) o protocolo de configuración dinámica de host tiene como objetivo proporcionar direcciones IP de forma aleatoria de los servidores a los clientes y DNS (Domain Name System) que es un sistema de nombres de dominio fue creado con la finalidad de identificar una ubicación en particular dentro de la red (García et al., 2019).

### *Estándares de comunicación.*

Un estándar de comunicación está definido por un grupo de normas, sugerencias y reglas que regulan la transmisión de información en un sistema de comunicación.

Los estándares de comunicación abierto impulsan la competencia e innovación que son respaldadas en organizaciones de estandarización, generalmente son sin fines de lucro.

#### **IEEE (Instituto de ingenieros eléctricos y electrónicos).**

Es una organización dedicada a la innovación tecnológica y a la normalización o también denominada estandarización de una amplia gama de sectores incluida las redes de comunicación (Cisco, 2020).

#### **EIA (Asociación de Industrias Electrónicas).**

Es una asociación formada por compañías electrónicas y de alta tecnología de estados unidos, se encarga de estándares relacionados con el cableado eléctrico, conectores y racks sus estándares permite eliminar posibles malentendidos entre el los usuarios y fabricantes (Cisco, 2020).

## **(TIA)Asociación de las Industrias de las Telecomunicaciones.**

Asociación que representa los intereses de las tecnologías de la información y las comunicaciones que elabora estándares para cableado estructurado, equipos de radio frecuencia, telefonía móvil, comunicaciones satelitales y voz sobre IP (Cisco, 2020).

# **(ITU-T) Sector de Normalización de las Telecomunicaciones de la Unión Internacional de Telecomunicaciones.**

Desarrolla estándares para la compresión de videos, televisión de protocolo de Internet (IPTV) y comunicaciones de banda ancha (Cisco, 2020).

#### *LoRa.*

LoRa su nombre proviene de las palabras en ingles Long Range, es una tecnología que permite la comunicación inalámbrica de pequeños dispositivos electrónicos de bajo consumo de energía por medio de radiofrecuencia AM, FM, PSK, su frecuencia de trabajo varía dependiendo al continente como se detalla a continuación en Europa 868 MHz, 915 MHz en América y en Asia 433 MHz, su alcance es muy dependiente del panorama del entorno, por lo general logrando varios kilómetros a la redonda debido a que emplea la técnica del espectro ensanchado; donde la señal enviada utiliza mayor ancho de banda que el necesario, pero que permite una recepción de múltiples señales a la vez, que tengan distinta velocidad, denominados canales virtuales, logrando gran solidez frente a las interferencias (LoRa Alliance, n.d.).

## *LoRaWAN.*

LoRa se encuentra actuando en la capa física del modelo OSI mientras que LoRaWAN es un protocolo de red que le da la capacidad de intercambiar paquetes a través de una conexión de datos por lo tanto actúa en la capa de red del modelo OSI y usa la tecnología LoRa permitiendo comunicar y administrar dispositivos (LoRa Alliance, 2020), el protocolo LoRaWAN se compone de Gateway y nodos.

- Nodos: Son dispositivos terminales que envían y reciben información hacia y desde la puerta de enlace.
- Gateway: Permiten recibir y enviar información a los nodos.

## **Figura 6**

*Estructura de red LoRaWAN.*

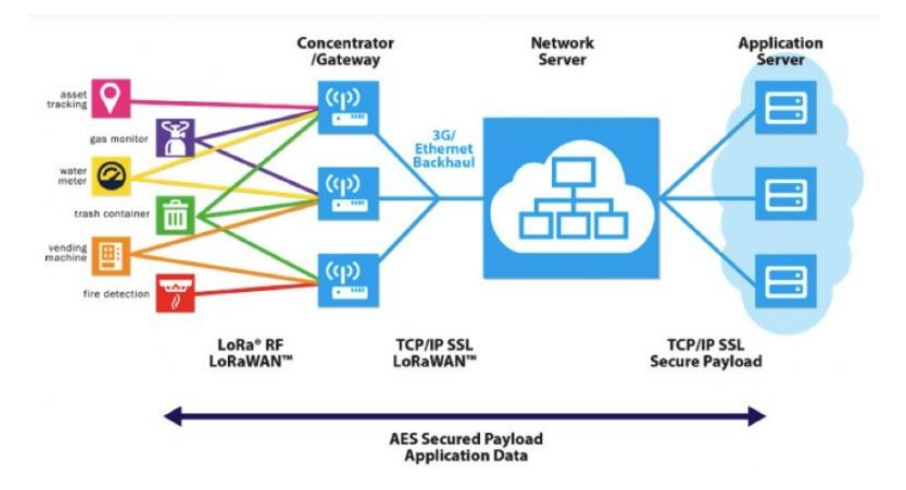

Nota. Imagen que muestra la estructura de red LoRaWAN. Imagen obtenida de (Catsensors, n.d.)

## *GSM.*

En el comienzo de los años 80 cada país contaba con una tecnología de comunicación celular, pero al ver la incompatibilidad entre tecnologías se propuso al CEPT (Conference of European Post and Telecommunications) estandarizar las

comunicaciones por lo que se creó la organización GSM (Global System for Mobile communications) que logra estandarizar el sistema celular (Fernández Salmerón, 2010).

GSM es un sistema de conmutación de circuitos (Álvaro, 2004), pensado originalmente para voz pero al pasar de los años le añadieron algunos servicios de datos, mensajes cortos , y un servicio de datos GSM que permite la tasa de transferencia de 9.6 kbps (Fernández Salmerón, 2010).

# **Figura 7**

*Arquitectura de red GSM*

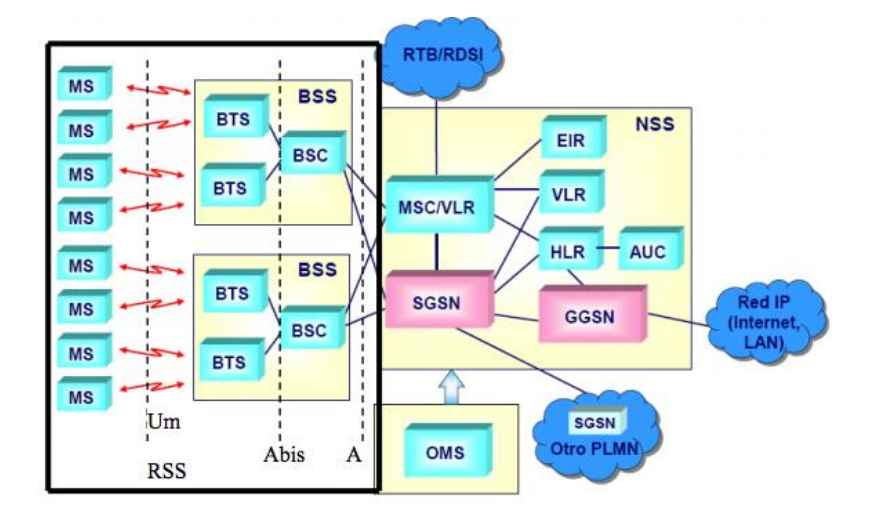

Nota. Imagen que muestra la arquitectura de red GSM. Imagen obtenida de (Velasco Martos, 2017).

La Arquitectura de red GSM consta de Mobile Station (MS) que son los equipos del usuario que hará uso de la red GSM los mismos que contienen un numero IMEI que

es un identificador mundial, dentro del MS se encuentra la información asociada al abonado también conocida como Suscriber Identify Module (SIM) (Gavidia, 2011).

Las estaciones móviles se comunican con una Base Transceiver Station (BTS) que proporcionan enlaces vía radio a través de Base Station Subsystem (BSS) que agrupa la infraestructura especifica de los aspectos de radio celular GSM (Fernández Salmerón, 2010).

Base Station control (BSC) se encarga de las funciones centrales permite controlar de forma remota los subsistemas de estaciones base conectándose con las BTS a través de una interfaz con canales de 16 kbits/s y por otro lado se comunica con Mobile Services Switching Center MSC quien se encarga de enrutar el tráfico de llamadas, el mismo que debe tener acceso a Home Location Register (HLR), Visitor Location Receiver VLR y Location Area Identity (LAI), que son bases de datos que contiene información de los abonados, mantiene y actualiza la posición del móvil, almacena el perfil del servicio, contienen el número de identificación de área utilizado para ubicar a los abonados, finalmente la MSC se conecta con una base de datos mundial que contiene los IMEI de datos celulares que han sido reportados por robo a nivel mundial conocida como Equipment Identify Register (EIR)(J. G. Navarro, 2007).

## *Wifi.*

Para conceptualizar la tecnología WiFi es importante primero establecer que esta es una tecnología inalámbrica, de ahí que las redes inalámbricas se comunican por medios no físicos a través de ondas electromagnéticas (Hechavarría, Rodney; López,

68

2013). El medio de comunicación entre un emisor y un receptor se establece por medio de antenas, las redes inalámbricas en la actualidad no solo se usan para la transferencia de datos, también observamos esta tecnología en la telefonía móvil, televisión, domótica, seguridad, etc.

Cuando hablamos de la tecnología WiFi realmente se está haciendo referencia a WiFi – Alliance; esta es una organización sin fines de lucro que cuenta con un extenso conjunto de fabricantes (Castro, 2005). Tanto la organización como los fabricantes tiene la finalidad de proveer el uso de una tecnología inalámbrica a los dispositivos que se encuentren conectados a una red local, además de asegurar su interconexión con el cumplimiento de normas o un conjunto de especificaciones basado en el estándar IEEE 802.11 que actúan sobre las capas física y de enlace.

Los subestándares se especifican en la siguiente

## **Tabla 5**

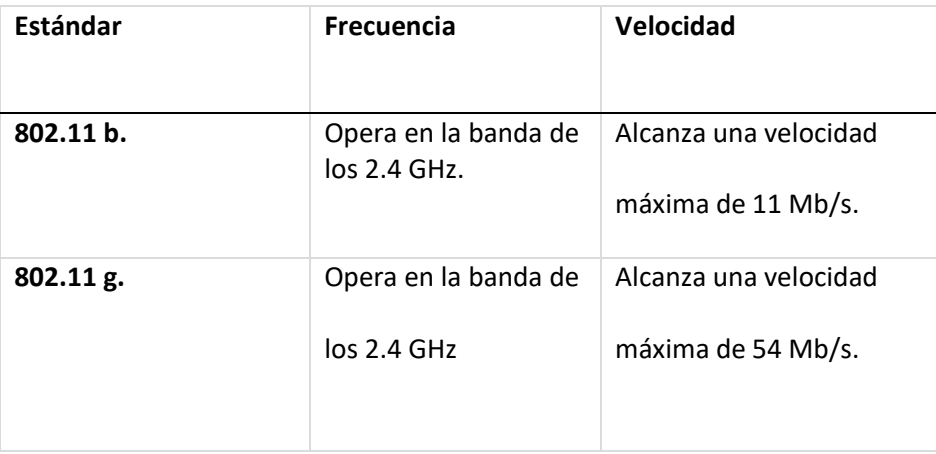

*Subestándares de la tecnología wifi.*

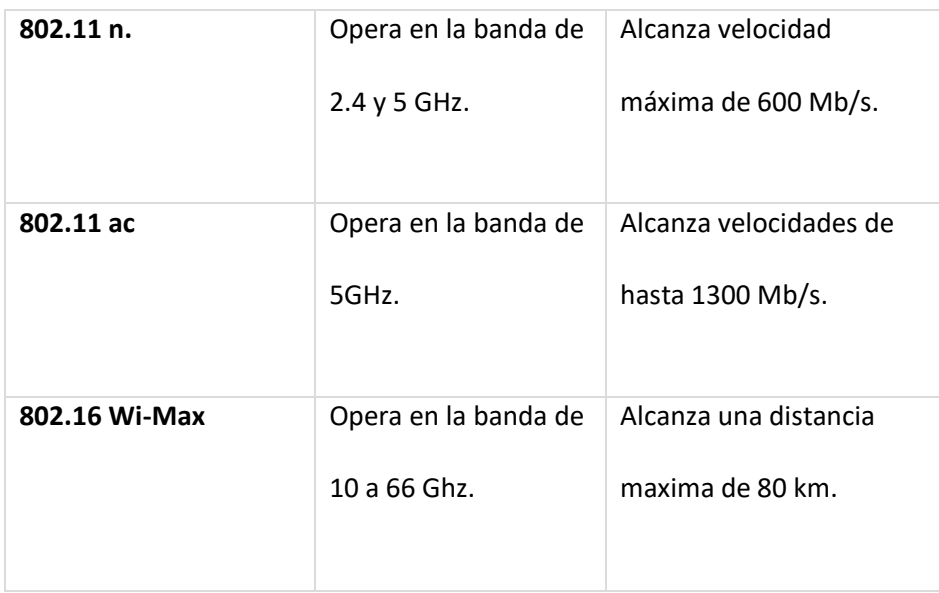

*Nota*. Esta tabla muestra los subestándares con sus velocidades y frecuencias.

#### **Fundamentación Científica de la Variable Dependiente**

## *Análisis de riesgo*

Los planes de emergencia y respuesta a desastres deben basarse en un análisis de los riesgos que enfrenta un país o región. Esta tarea implica identificar peligros y evaluar los tipos y capacidades de vulnerabilidades a nivel local, nacional o regional.

El análisis oportuno basandose en las investigaciones previas y los estadisticos de acontecimientos anteriores lleva a las entidades a cargo establecer un listado los recursos disponibles para contrarestar el impacto que un acotecimiento adverso pueda ocasioar.

### *Movilización de recursos.*

Para llegar a cabo una movilización de recursos es primordial tener una información exacta y fidedigna sobre la capacidad y los recursos logrando optimizar los recursos disponibles y fortalecer recursos ausentes (Roja FIdSdlC, 2008).

Es necesario cumplir con ciertos criterios para tener una movilización exitosa en caso de emergencia y desastre, la organización paramericanas de la salud y la organización mundial de la saluda recomienda cumplir con las siguientes acciones, Coordinación sectorial y multisectorial, valuación de daños y análisis de necesidades, determinación de prioridades y toma de decisiones (Organización Panamericana de la Salud, 2019).

## **Figura 8**

*Acciones para una movilización*

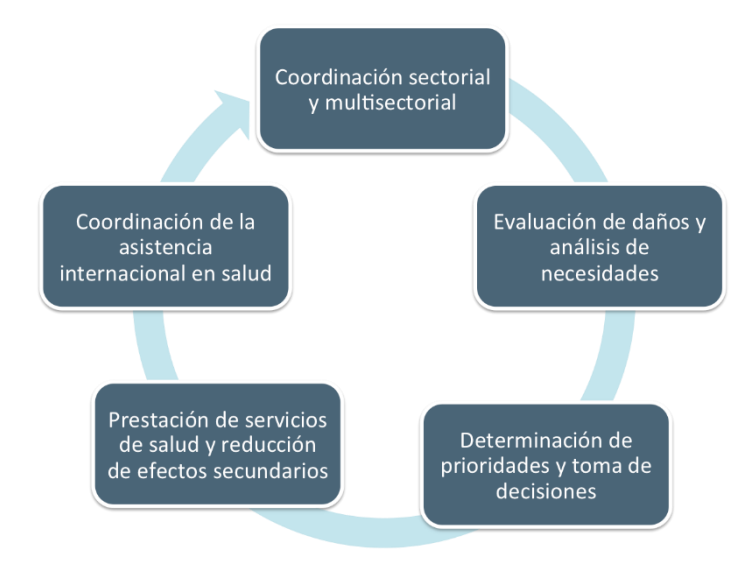

Nota. Imagen que muestra las acciones para una movilización exitosa. Imagen obtenida de (Pública, 2018).

Es importante mencionar que existen mecanismo para obtener fondos humanitarios en caso de desastres naturales a través de ayuda internacional completando un ciclo exitoso como se muestra en la Figura 8 (Orzanizacion panamericana de la salud, 2009).

## *Sistemas de alerta.*

El proceso planificacion de respuesta frente a eventos adversos o desastres naturales se debe implementarse a manera de alerta designando encargados y organizaciones de vigilancia de desastres (Roja FIdSdlC, 2008).

Sistemas de alerta o sistemas de alerta temprana (SAT) son un conjunto de procedimientos que tienen como objetivo el monitorear una amenaza o evento adverso logrando asi reducir la probabilidad que se produzcan perdida de vidas humanas (Ministerio de Educación, 2011).

## **Flujo de comunicación e información.**

Una situación de emergencia aparece cuando dentro de un conjunto de elementos conocidos surge un fenómeno o situación eventual inesperada y con afectaciones en las personas, materiales o medio ambiente (Villalibre et al., 2013). Una situación emergente conlleva un quiebre en la regularidad de un sistema y no debería prevalecer la capacidad de respuesta de una sociedad.
### **Responsabilidades sectoriales**

En medio de un desastre natural los planes de emergencia son los encargados de establecer de una manera sencilla como se debe abordar las necesidades de los diferentes sectores para poder asignar funciones y responsabilidades, los sectores a considerar dentro de una emergencia se establecen en el siguiente gráfico.

## **Figura 9**

#### *Sectores de importancia*

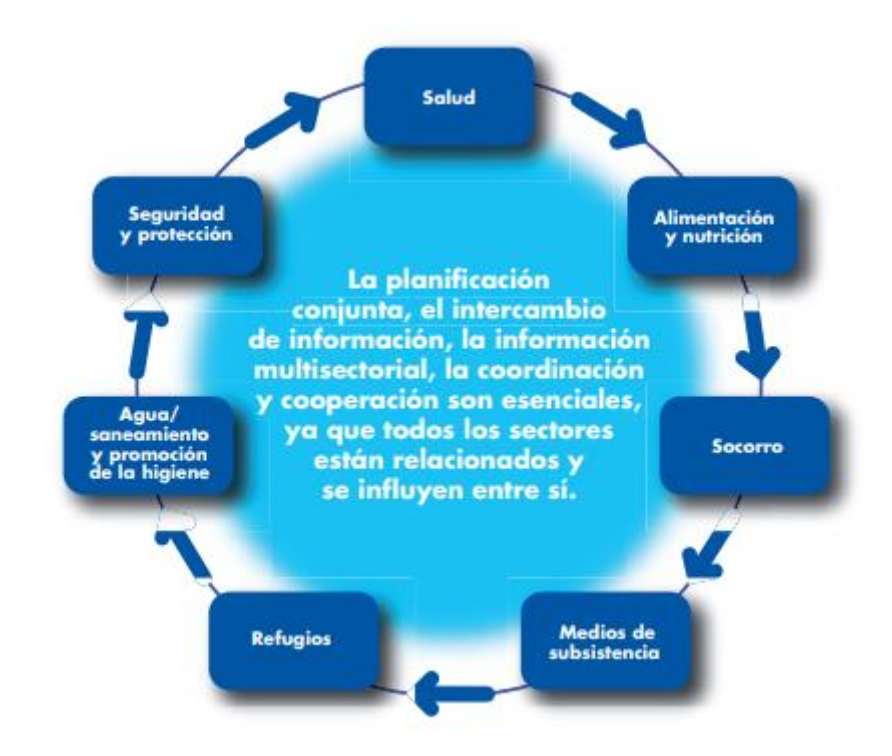

Nota. Imagen que muestra los sectores a tomar en cuenta en medio de un desastre natural. Imagen obtenida de (Roja FIdSdlC, 2008), pág. 22.

Los departamentos o entidades involucradas en la gestión de desastres deben considerar un trabajo continuo, ya que, una vez culminado las actividades de socorro, deben continuar con actividades para prevención y mitigación de desastres. Esta gestión debe ser complementaria y con un apoyo mutuo.

#### *Comparativa de tecnologías.*

Se optó por la tecnología LoRa debido a su versatilidad, su alcance cuenta con distancias largas además de ser un dispositivo de muy bajo consumo de energía, LoRa nos da ciertas libertades en comparación a otras tecnologías como la cantidad de mensajes, además de ser una tecnología sin costo de suscripción y fácilmente adaptable para mejorar la transferencia de datos, esta tecnología es relativamente madura en el campo del IoT y con una amplia acogida por su comunidad, conclusiones que se pudo obtener del cuadro comparativo que se muestra en la Tabla 6.

## **Tabla 6**

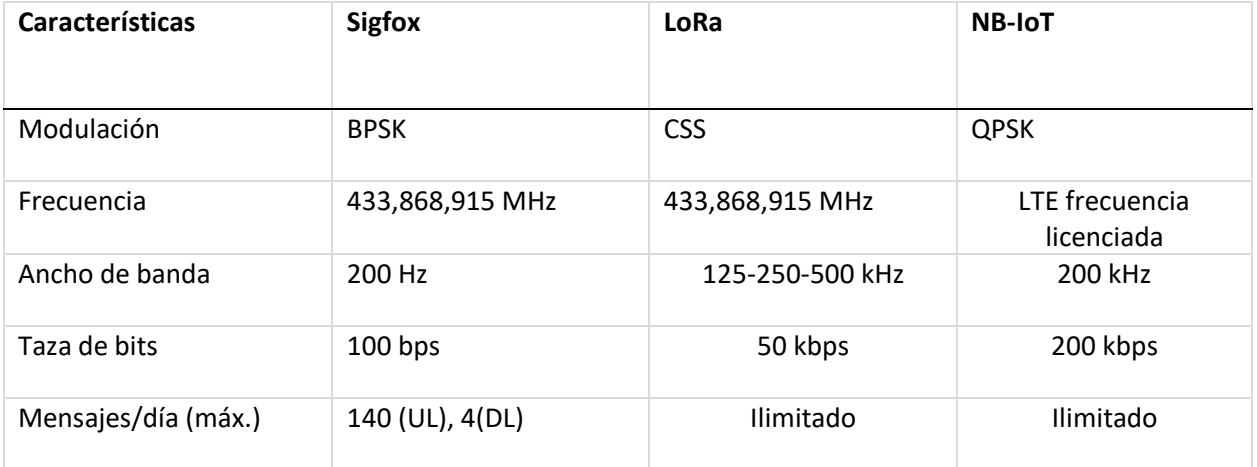

#### *Detalle comparativo de tecnologías LPWAN.*

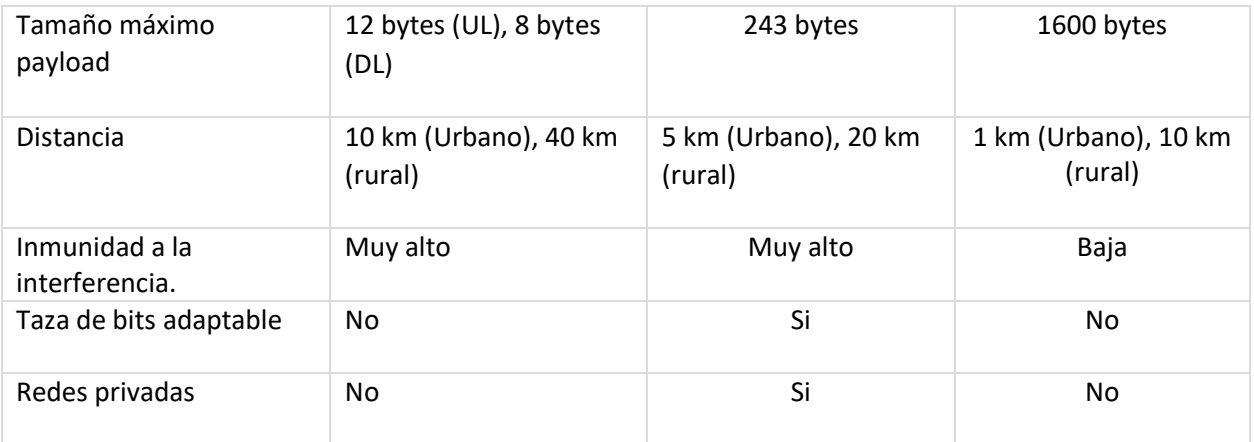

*Nota.* Tabla que muestra un detalle comparativo de tecnologías LPWAN.

Información obtenida de (Porras Calderon & Salah Garcia, 2019), Tabla No 2, pág. 56.

Se optó por el IDE de desarrollo Arduino debido a su velocidad de ejecución y menor consumo de energía para la placa, además de contar con documentación más detallada, conclusiones que se pudo obtener del cuadro comparativo que se muestra en

la Tabla 7

## **Tabla 7**

*Detalle comparativo de IDE desarrollo.*

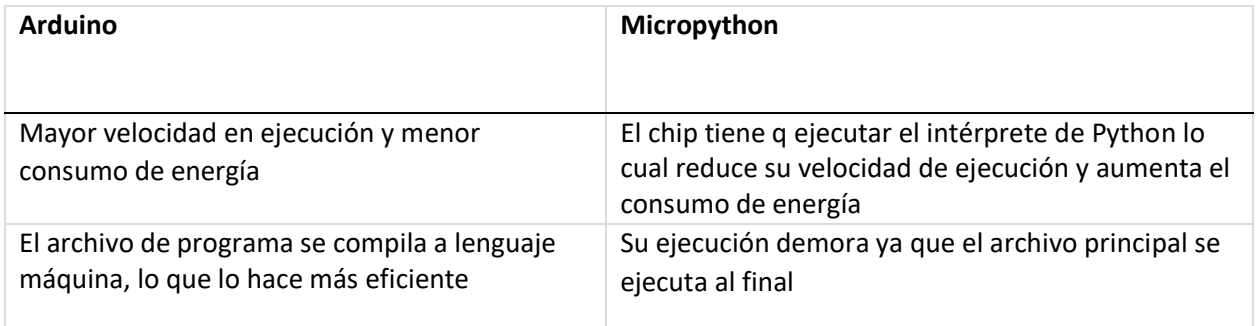

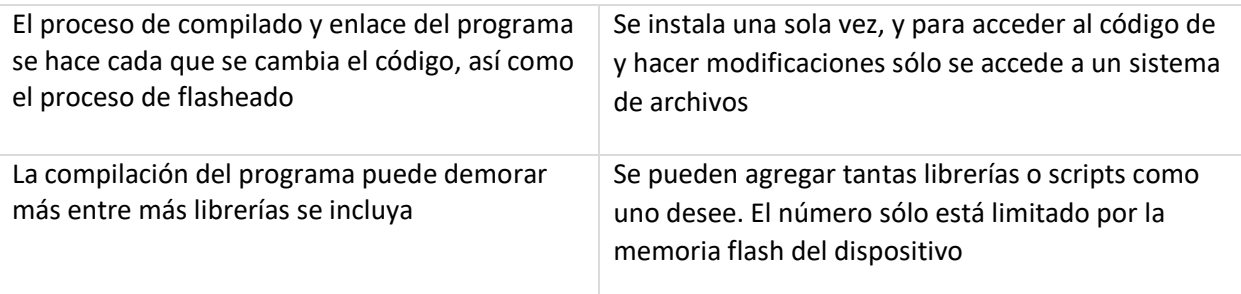

*Nota.* En esta tabla se puede visualizar los detalles de cada uno de los IDE de desarrollo.

Para la selección del servidor en la nube se optó por la plataforma ThingSpeak, ya que la misma cuenta con una sencilla integración para cualquier tipo de aplicación ya sea web o móvil, además de ostentar de una compatibilidad con Arduino, puesto que cuenta con API´s bien documentadas, su licenciamiento libre nos brinda las características necesarias para el desenvolvimiento correcto del servidor dentro del esquema del prototipo de sistema.

Como parte de la elección de las herramientas para el desarrollo del prototipo, es clave delimitar la tecnología a utilizar para las aplicaciones tanto web como móvil, en el primer caso se optó por utilizar Angular que viene siendo un framework de JavaScript, el mismo fue seleccionado por tratarse de una herramienta open source que trabaja en base a componentes y la manipulación de sus objetos, finalmente la facilidad de interacción entre el UI (Interfaz de usuario) y la lógica del componente establecida en el TypeScript que no es más que una distribución de JavaScript, facilitan de forma significativa el desarrollo de la aplicación necesaria para alcanzar el objetivo de este proyecto de investigación.

En el segundo caso, teniendo en cuenta un antecedente positivo con el desarrollo de la aplicación web, se determinó trabajar bajo el mismo framework con la excepción de que al tratarse de una aplicación móvil la estructura tecnología es Ionic, ya que está enfocada en desarrollar aplicaciones hibridas, esto significa que sus componentes están estructurados con html, css y JavaScript, además de su fácil portabilidad a sistemas operativos iOS y Android. Y como bien decíamos gracias a librerías no propias del framework, Ionic permite una fácil integración con los nodos ESP32 LoRa, que es un pilar fundamental para haber optado por esta herramienta.

## **CAPÍTULO III**

#### **Desarrollo del prototipo**

#### *Resumen*

Una vez comprendida la falta y necesidad de establecer una comunicación en medio de una situación adversa causada por un desastre natural, para una atención inmediata o simplemente para distribuir recursos hacia las zonas afectadas, este capítulo tiene la intención de detallar el proceso para el desarrollo de un prototipo de sistema de comunicación haciendo uso de las tecnologías Wifi, GSM y LoRa.

La metodología que se utilizará para alcanzar el desarrollo del prototipo de sistema de comunicación está basada en una metodología ágil, haciendo énfasis en SCRUM, ya que se ajusta a la naturaleza del proyecto que se basa en entregas de incrementos del producto, facilitando además el desarrollo del prototipo puesto que la entrega periódica de Sprint ayuda a mantenernos dentro de los tiempos estimados para cumplir con los objetivos.

Así para el desarrollo de este proyecto se ha dividido en 3 módulos o Sprints que constan del desarrollo de la placa ESP32, la aplicación móvil y la aplicación web.

#### **Problema**

Un desastre natural puede suceder de forma sorpresiva en el lugar que residimos y dicho acontecimiento natural nos puede afectar de forma directa o indirecta, pese a la innovación y crecimiento en el campo de la comunicación (Acinas Acinas, 2007). En

medio de un escenario como este, los mecanismos para transmitir información suelen colapsar debido a la perdida de infraestructura y congestión en los sistemas de telefonía fija o móvil.

Los sistemas de telefonía móvil son dependientes de estaciones base para obtener cobertura en la señal celular no obstante dichas estaciones base son poco confiables en un entorno hostil como lo es en casos de desastres naturales ya que son pocas las estaciones base que cuentan con generadores de energía asimismo ocupan enlaces cableados o microondas, si estos se interrumpen el sistema colapsa dejándolo sin operar (Pereira et al., 2010).

#### *Análisis de viabilidad*

#### **Análisis de factibilidad técnica**

Como parte del análisis de la factibilidad técnica, se estimó de la siguiente manera, para el desarrollo y búsqueda de la solución ante la problemática planteada, disponemos dos computadores portátiles con las características necesarias para el desarrollo de las aplicaciones tanto móvil como web, adicionalmente contamos con dispositivos ESP32 con tecnología LoRa, y un servicio en la nube como soporte para el buen funcionamiento del sistema.

Para la puesta a prueba y validación de la solución, el test de funcionamiento se realizará de forma física dentro de la infraestructura de la Universidad de las Fuerzas Armadas – ESPE donde se medirá los parámetros de fuerza de señal recibida, distancias máximas alcanzada por cada nodo del prototipo, se probará configuraciones

de ancho de banda (Bw), taza de codificación (CR), spread factor (SF) para obtener la configuración eficaz en la transferencia de datos.

### **Análisis de factibilidad operativa**

El desarrollo del proyecto de investigación tiene como autores a dos estudiantes de la carrera de Ingeniería en Sistemas e informática y al Dr. Diego Miguel Marcillo Parra mismo que es un gran aporte gracias a su vasta experiencia en proyectos de investigación, y su alto conocimiento en el tema planteado, recalcar que los tres integrantes forman parte del Departamento de Ciencias de la Computación de la Universidad de las Fuerzas Armadas - ESPE.

### **Análisis de factibilidad económica**

Para la realización del proyecto de investigación se procede a establecer una estimación de recursos y costos los mismos que son detallados en la Tabla 8.

## **Tabla 8**

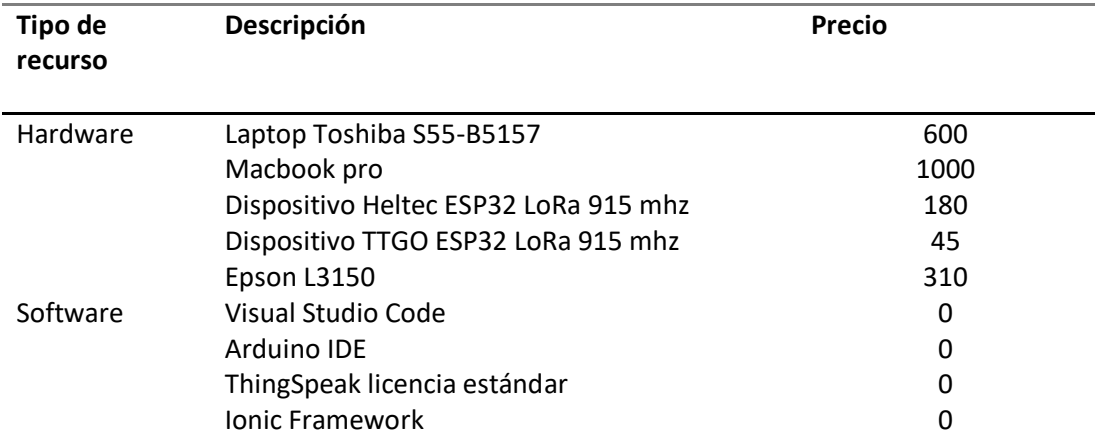

*Detalle de estimación de recursos y costos.*

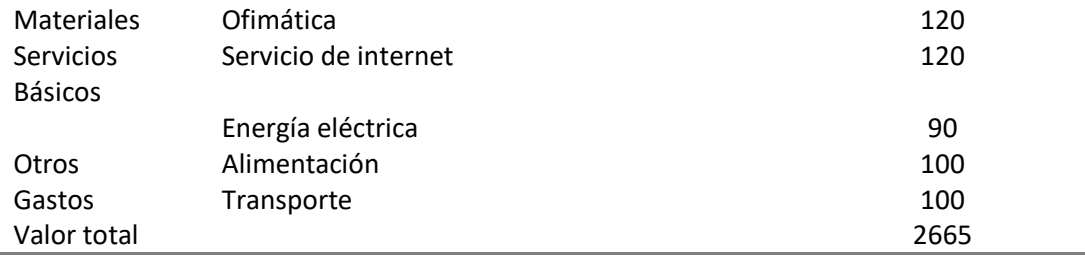

*Nota.* Esta tabla detalla los recursos y costos aproximados que han sido parte del desarrollo del proyecto de investigación.

Una vez culminado el análisis de la viabilidad técnica, operativa y económica, se puede concluir que existen todas las condiciones favorables para el desarrollo del proyecto de investigación.

### *Especificación de requerimientos*

Como parte del análisis de la solución se refleja una sección con la especificación de los requerimientos donde se fijará los objetivos y métodos necesarios para el desarrollo del prototipo.

### *Alcance del prototipo.*

El prototipo planteado tiene como funcionalidades él envió de un mensaje de emergencia hacia una central a través del uso de tecnologías GSM, WIFI y LoRa, visualizándose en un servidor web tanto el mensaje enviado como las coordenadas GPS del usuario.

El objetivo del prototipo es él envió de mensajes de texto a través de una aplicación móvil que al conectarse con el dispositivo LoRa permite enrutar los mensajes hacia otros dispositivos LoRa disponibles formando una conexión en malla, transmitiendo un buffer de datos que constan de la posición GPS, latitud, longitud y el mensaje de texto, mismo que se enrutara hacia un Gateway localizado en una central, el mismo publicara la información hacia un bróker MQTT para su posterior visualización en el servidor web.

El prototipo al no poder enrutar los mensajes mediante la tecnología LoRa envía mensajes hacia un bróker MQTT a través de una red WIFI disponible o de una red de área personal GSM, estos datos serán consumidos como servicios para poder visualizar la información en un servidor web que mostrará tanto el mensaje como la posición del usuario representándolo en un mapa para mejorar la visualización del operador, y con la facilidad de poder transmitir un mensaje de respuesta por el mismo medio de comunicación del cual procede el mensaje.

El prototipo es un sistema multiusuario lo cual permite varios participantes a la vez, el usuario tiene una interfaz amigable creada con Angular que le permite un manejo muy intuitivo de la aplicación.

### *Perspectiva del prototipo.*

El prototipo de sistema de comunicación mediante tecnologías WiFi, GSM y LoRa, ha sido bautizado con el nombre de GeoLoRa. Para el desenvolvimiento de dicho sistema se ha utilizado técnicas de desarrollado orientado a microservicios. El prototipo

para lograr un funcionamiento correcto es indispensable que cuente con la integración de tres módulos. En una primera instancia una aplicación móvil, que se encuentra desarrollada en Angular con el Framework de Ionic, un soporte fundamental de la aplicación son las librerías que facilitan la iteración con los nodos ESP32 LoRa, además de la API de Google para ayuda del geoposicionamiento. Otra sección del proyecto consta de la aplicación web, esta fue desarrollada en Angular con una arquitectura de microservicios, esta aplicación web permitirá la comunicación con el servidor en la nube Thingspeak mediante servicios REST, mismo que recibe las peticiones tanto del Gateway como las que se hacen a través de WiFi o GSM, la tercera parte que permite el funcionamiento correcto del sistema se implementó mediante el Framework de Arduino que permite reconocer las tarjetas y programar los chips LoRa, en este módulo también es fundamental el uso de librerías entre las más importante RadioHead que a través de sus funciones nos permite implementar la tipología de malla entre los dispositivos LoRa, la librería MQTTClient que nos facilita la conexión al servidor Thingspeak.

#### *Diseño del prototipo.*

Como parte de la metodología propuesta para el desarrollo del proyecto de investigación, el mismo se dividirá en cuatro etapas que son los siguientes:

- Diseño conceptual
- Diseño secuencial
- Diseño de interfaces

Implementación

#### **Figura 10**

*Diagrama de bloques del prototipo.*

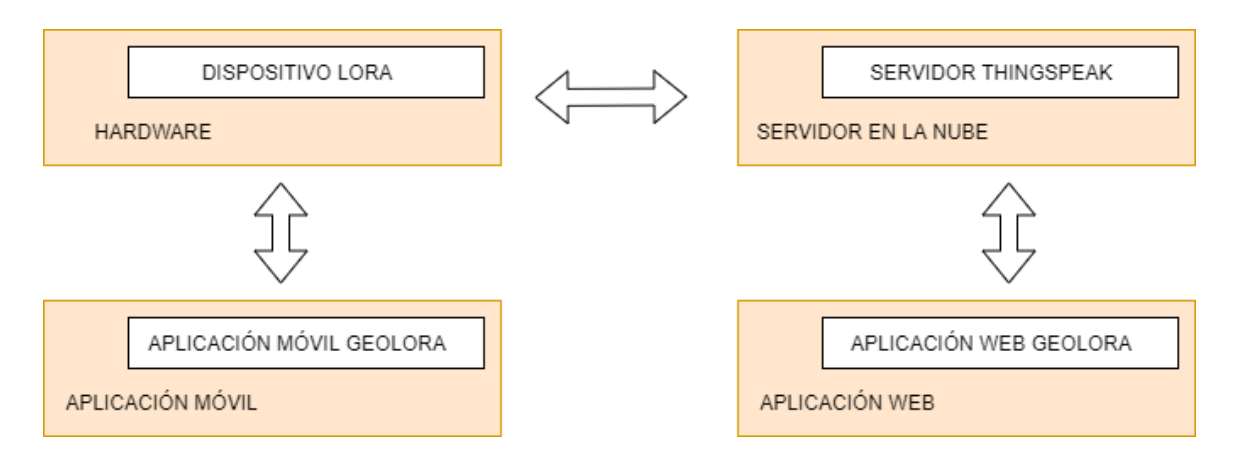

*Nota.* Diagrama de bloques realizado por los autores.

#### *Arquitectura del prototipo*

El diseño de la arquitectura del prototipo o modelo de comunicación planteada en el desarrollo del proyecto de investigación esta direccionada en un desarrollo a través de microservicios como se muestra en la Figura 10, dicha arquitectura está compuesta por un nodo ESP32 LoRa, que se comunica de forma directa con la aplicación móvil y una malla LoRa, dicha malla estable una conexión al Gateway que viene siendo otro dispositivo LoRa el cual interactúa con el servidor en la nube, y finalmente es este, el que se relaciona con la aplicación web, es importante recalcar que los dispositivos LoRa tienen dos alternativas de comunicación al servidor en la nube, ya

sea a través del Gateway pasando previamente por la malla LoRa, o también pueden establecer una comunicación directa al servidor mediante GSM o Wifi.

## **Figura 11**

*Diseño de arquitectura del prototipo.*

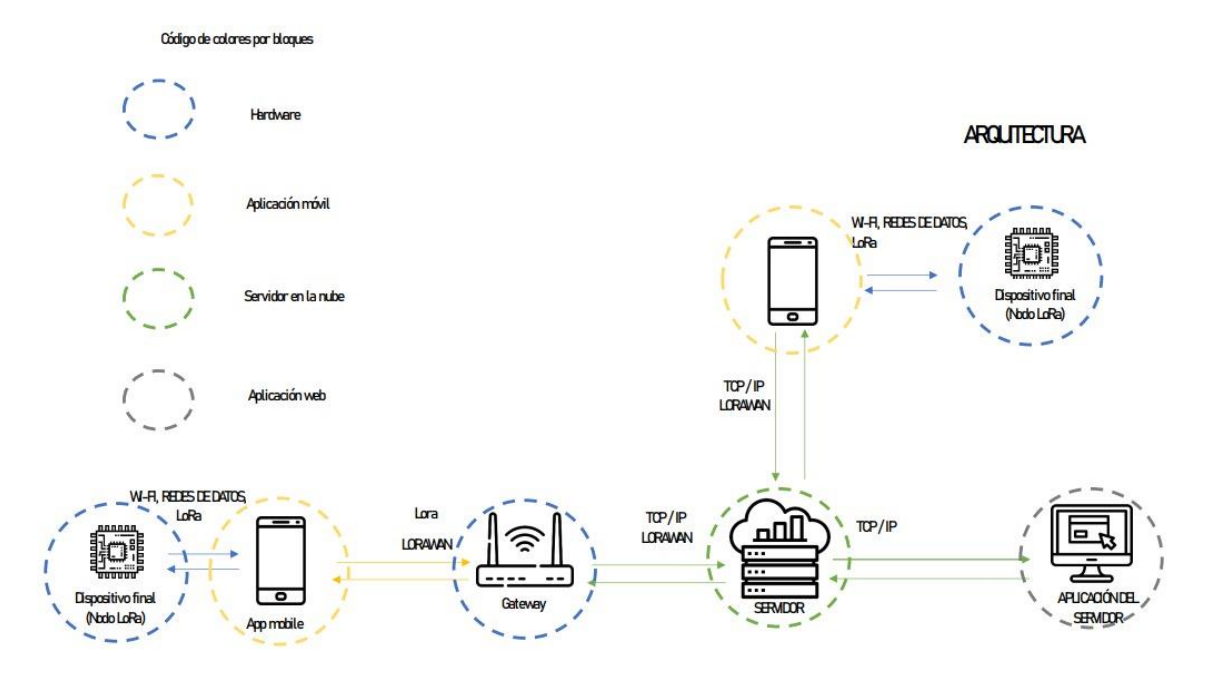

*Nota. Modelo del sistema de comunicación, realizado por los autores*.

### *Topología de red*

Una parte esencial para alcanzar el funcionamiento correcto del prototipo de sistema de comunicación se basa en establecer la topología de red que tendrá dicho sistema para así poner logar una comunicación entre cada uno de los dispositivos, nodos, Gateway y servidores como se muestra en la Figura 12.

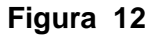

*Topología de red* 

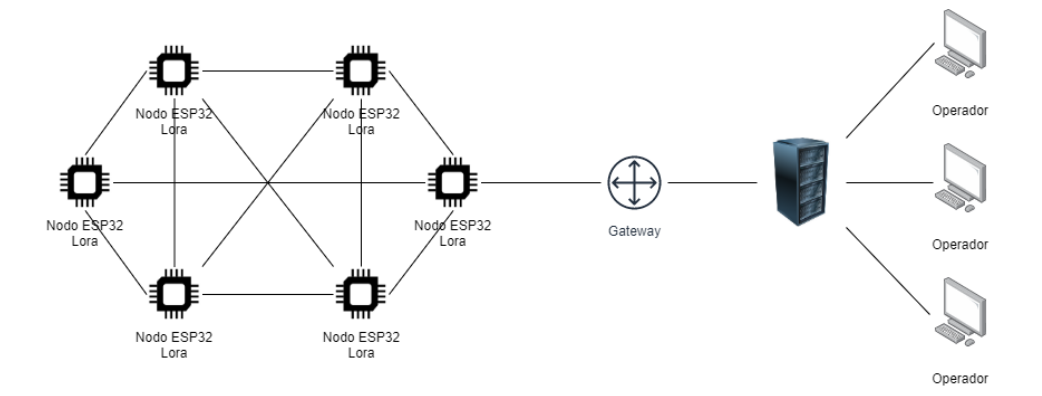

*Nota. Se puede visualizar la topología utilizada en el prototipo de sistema de comunicación* 

## *Diagramas de caso de uso*

Como bien se pudo manifestar previamente, el desarrollo del proyecto de investigación hace énfasis en tres pilares fundamentales, para lo cual estableceremos los diagramas de caso de uso para cada una de estas etapas. Igual es importante recalcar que tenemos dos actores principales dentro del prototipo de sistema de comunicación, uno viene siendo el actor que envía el mensaje y el otro usuario es el operario de la aplicación móvil y podemos visualizar en la Figura 13.

# **Figura 13**

*Diagrama de caso de uso*

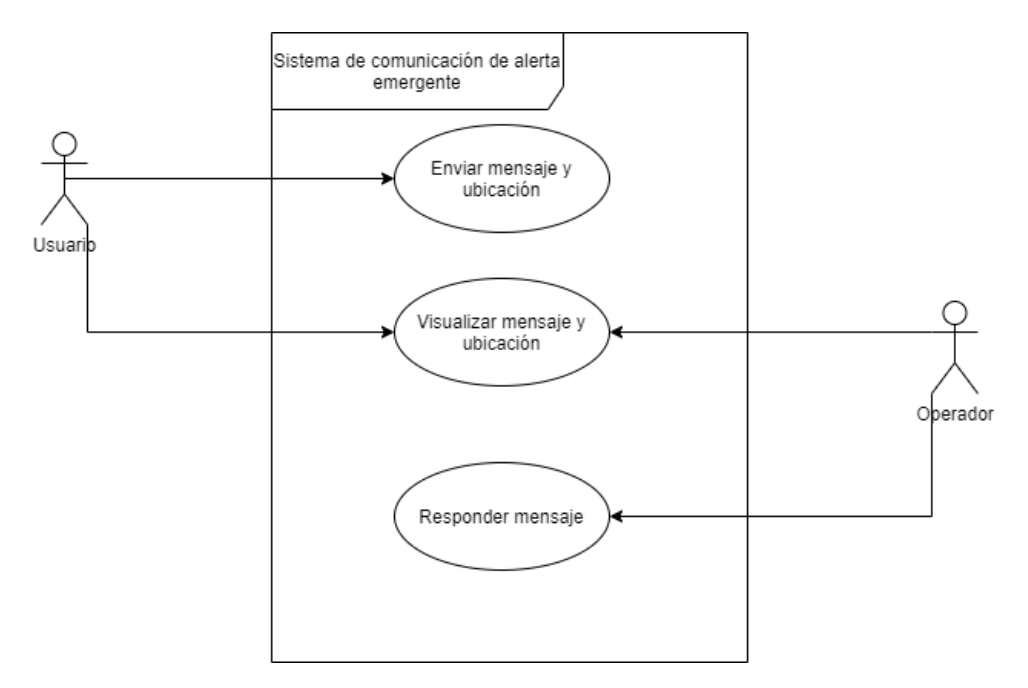

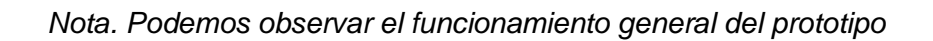

## **Tabla 9**

*Descripción de caso de uso enviar mensaje y ubicación.*

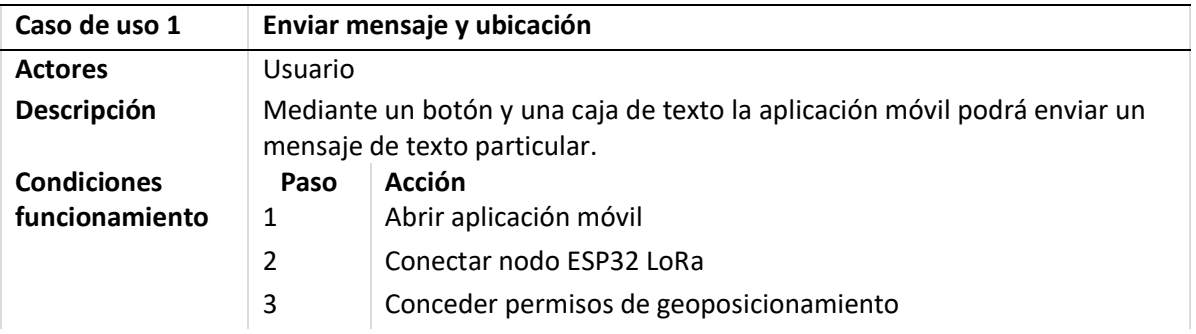

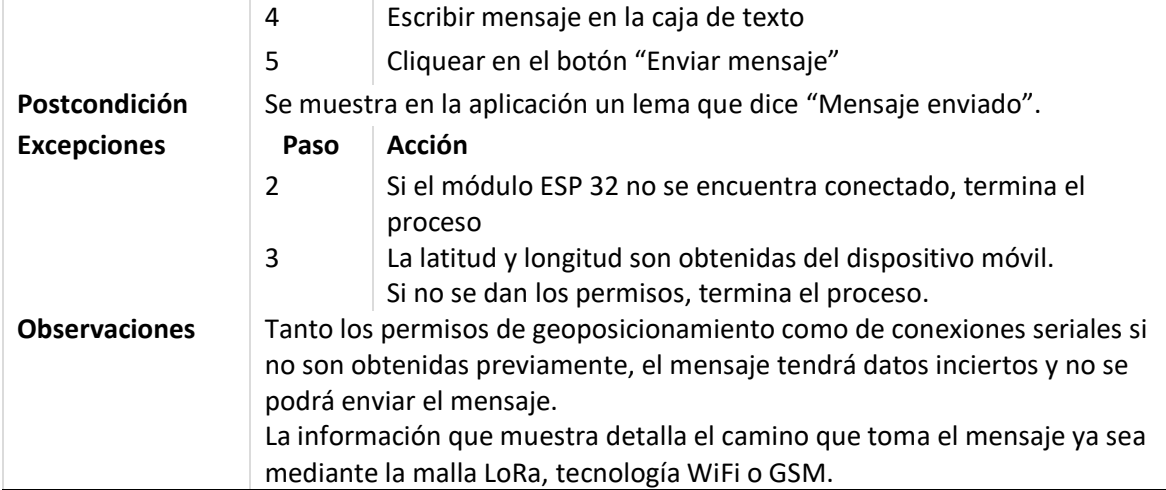

*Nota.* Se visualiza más a detalle el caso de uso enviar mensaje.

# **Tabla 10**

*Descripción de casos de uso visualizar mensaje y ubicación.*

| Caso de uso 2      | Visualizar mensaje y ubicación                                               |                                                         |
|--------------------|------------------------------------------------------------------------------|---------------------------------------------------------|
| <b>Actores</b>     | <b>Usuario</b>                                                               |                                                         |
| Descripción        | La aplicación móvil permitirá al usuario visualizar el mensaje del operador. |                                                         |
|                    |                                                                              |                                                         |
|                    |                                                                              |                                                         |
| <b>Condiciones</b> | Paso                                                                         | Acción                                                  |
| funcionamiento     | 1                                                                            | Abrir la aplicación móvil.                              |
|                    | 2                                                                            | Conectar el nodo ESP32                                  |
|                    | 3                                                                            | Conceder permisos                                       |
|                    | 4                                                                            | Visualizar mensaje                                      |
| Postcondición      | El usuario ha visualizado la respuesta del operador.                         |                                                         |
| <b>Excepciones</b> | Paso                                                                         | Acción                                                  |
|                    | $\mathbf{1}$                                                                 | El operador no ha contestado el mansaje del usuario     |
|                    |                                                                              |                                                         |
|                    |                                                                              |                                                         |
|                    | $\overline{2}$                                                               | El usuario no ha enviado un mensaje para ser respondido |
|                    |                                                                              |                                                         |
|                    |                                                                              |                                                         |
|                    |                                                                              |                                                         |

# **Observaciones** La respuesta visualizada puede ser publicada a través de la malla lora o a través del servidor MQTT

*Nota.* Se visualiza más a detalle el caso de uso visualizar mensaje.

## **Tabla 11**

*Descripción de caso de uso visualizar mensajes y ubicación.*

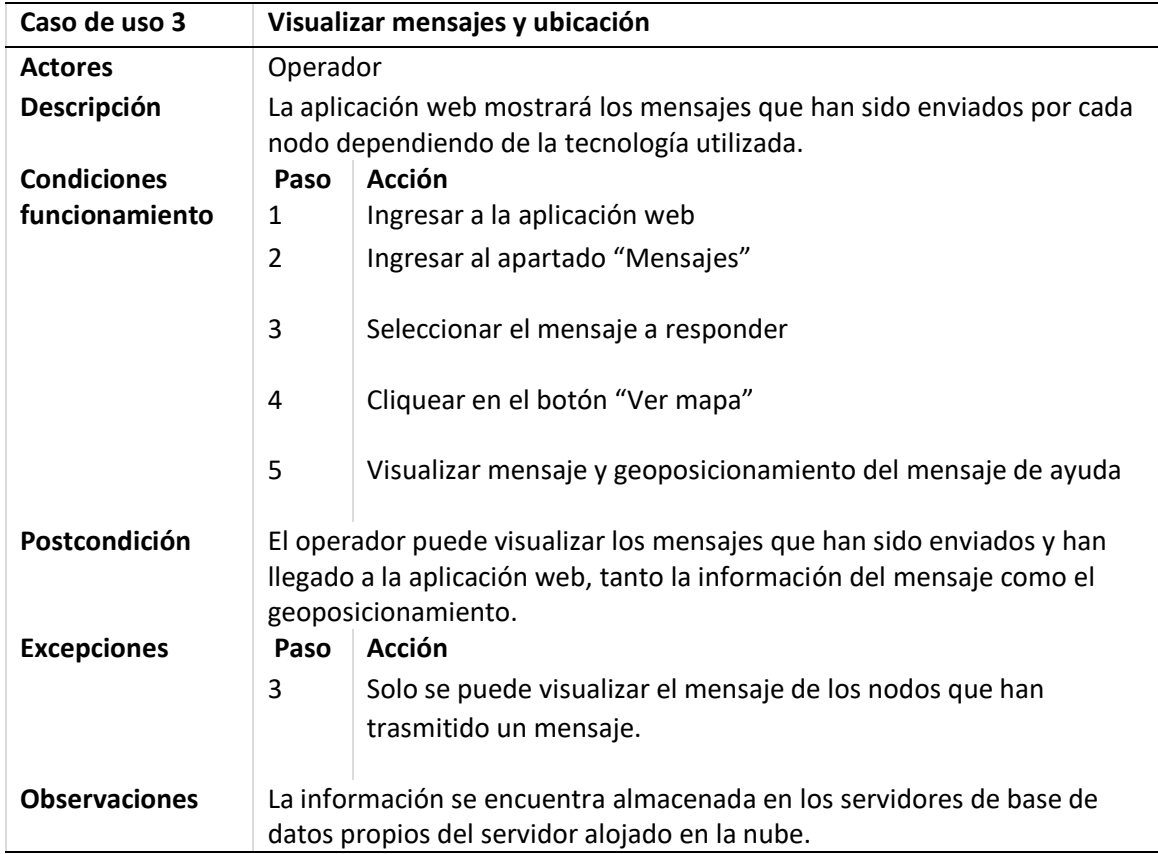

*Nota.* Se visualiza más a detalle el caso de uso visualizar mensajes y ubicación.

## **Tabla 12**

*Descripción de caso de uso enviar respuesta.*

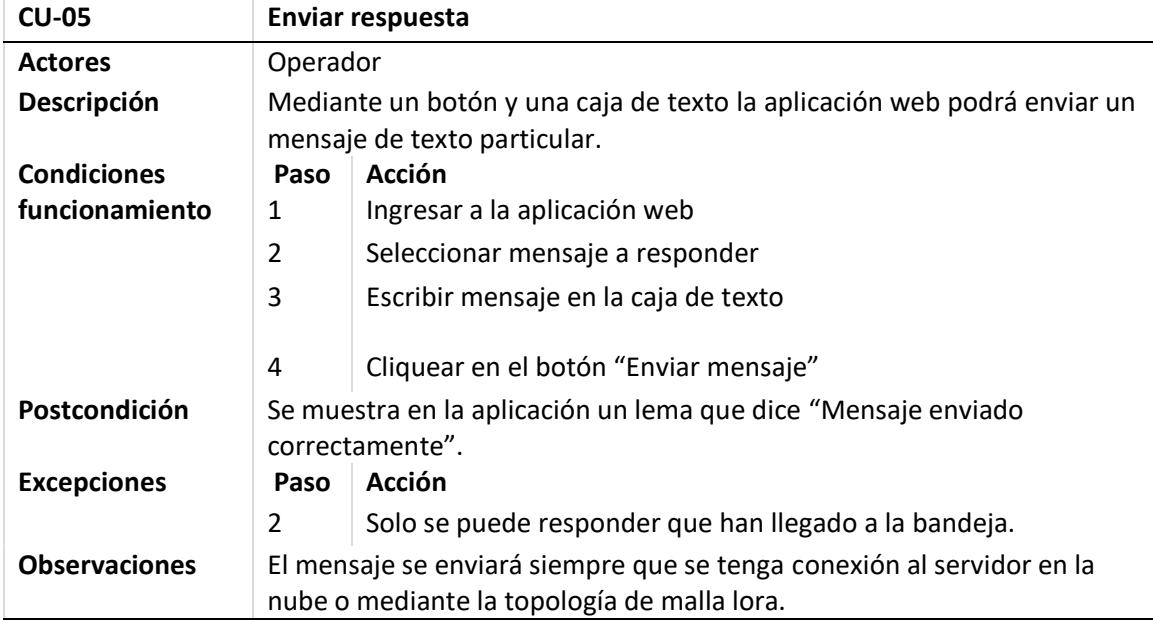

*Nota.* Se visualiza más a detalle el caso de uso responder mensaje.

Finalmente, en la descripción del funcionamiento del prototipo de sistema de comunicación tenemos el módulo de Arduino que viene representando la conexión y comunicación entre el aplicativo web y móvil, en otras palabras, representa la comunicación entre el solicitante de la emergencia y los entes correspondientes de rescate, mismo que se detalla en la Figura 14.

# **Figura 14**

*Diagrama de caso de uso módulo Arduino.*

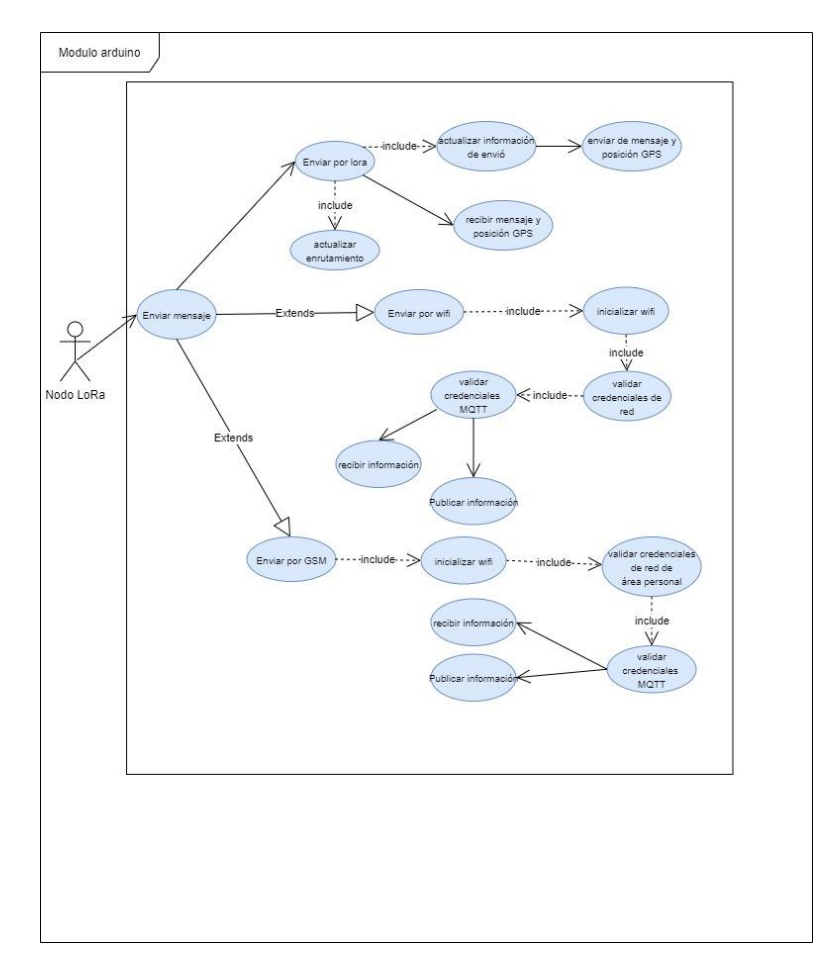

*Nota. El diagrama nos muestra el funcionamiento del módulo Arduino.*

# **Tabla 13**

*Descripción de casos de uso actualizar enrutamiento.*

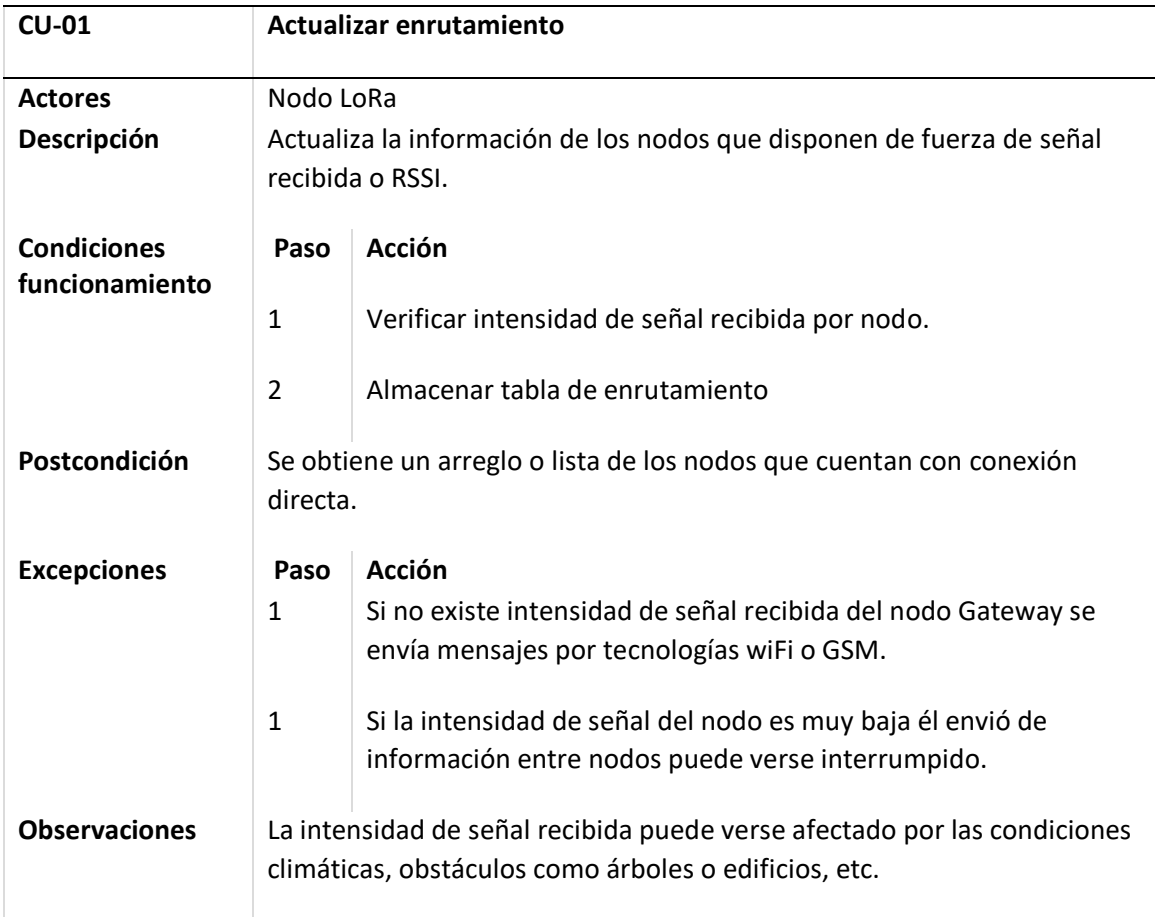

*Nota.* Se visualiza más a detalle el caso de uso actualizar enrutamiento.

## **Tabla 14**

*Descripción de caso de uso actualizar información de envió.*

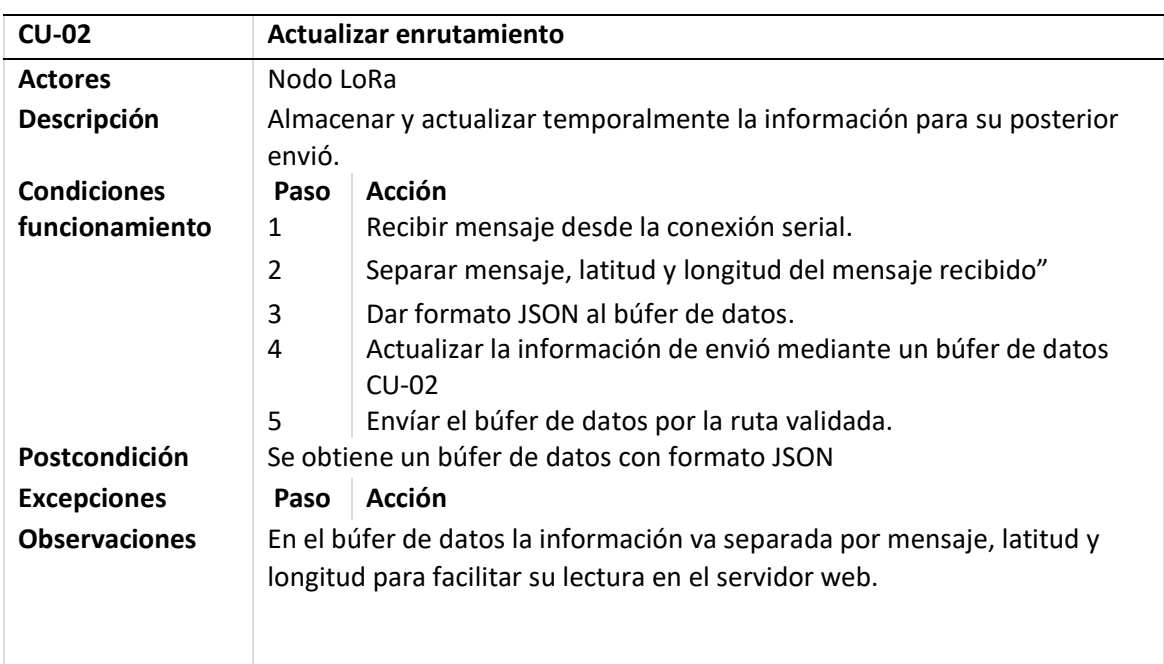

*Nota.* Se visualiza más a detalle el caso de uso actualizar información de envió.

# **Tabla 15**

*Descripción de caso de uso enviar mensaje por LoRa*.

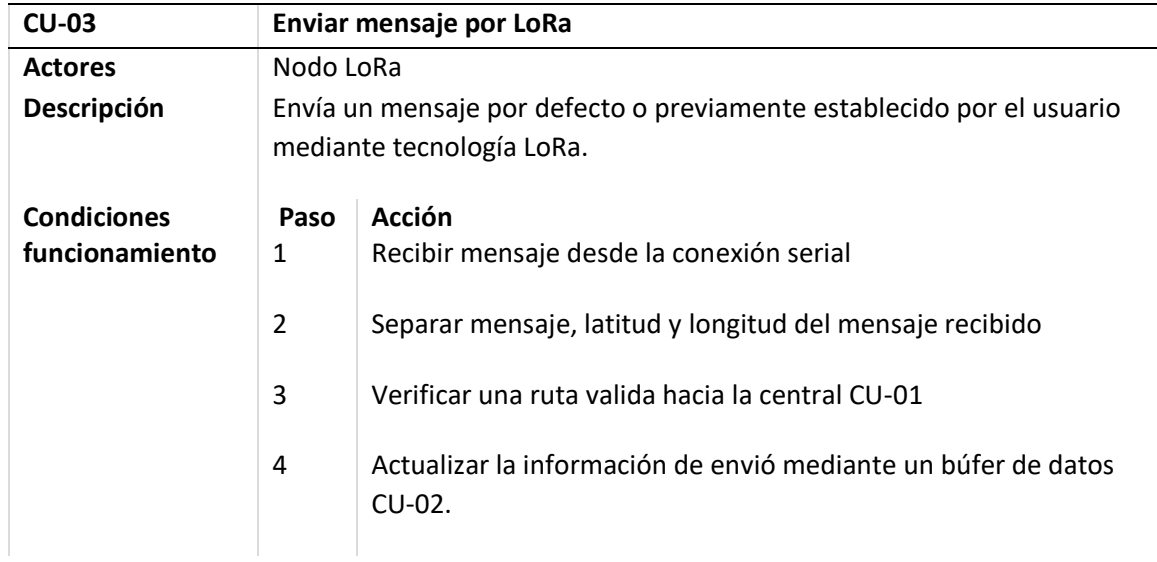

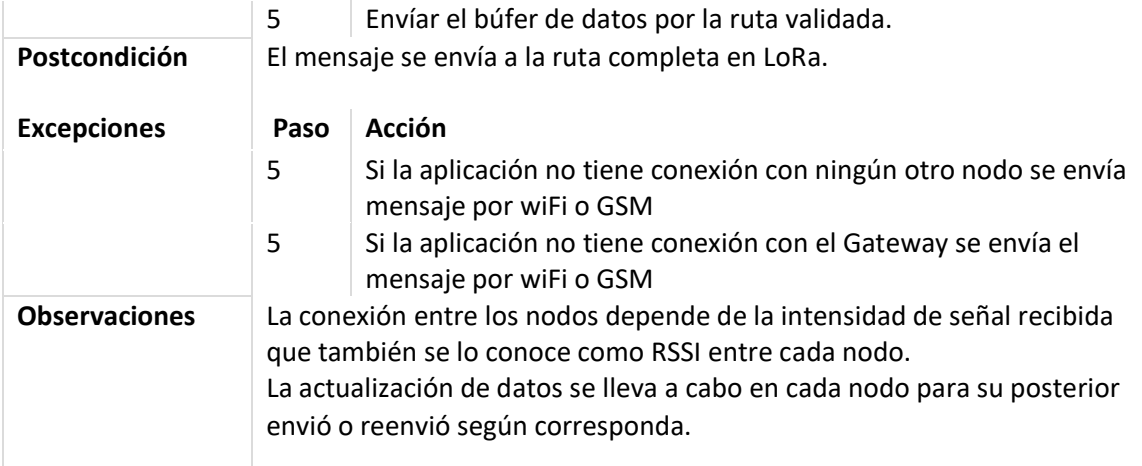

*Nota.* Se visualiza más a detalle el caso de uso enviar mensaje por LoRa.

# **Tabla 16**

*Descripción de caso de uso recibir mensaje y posición GPS.*

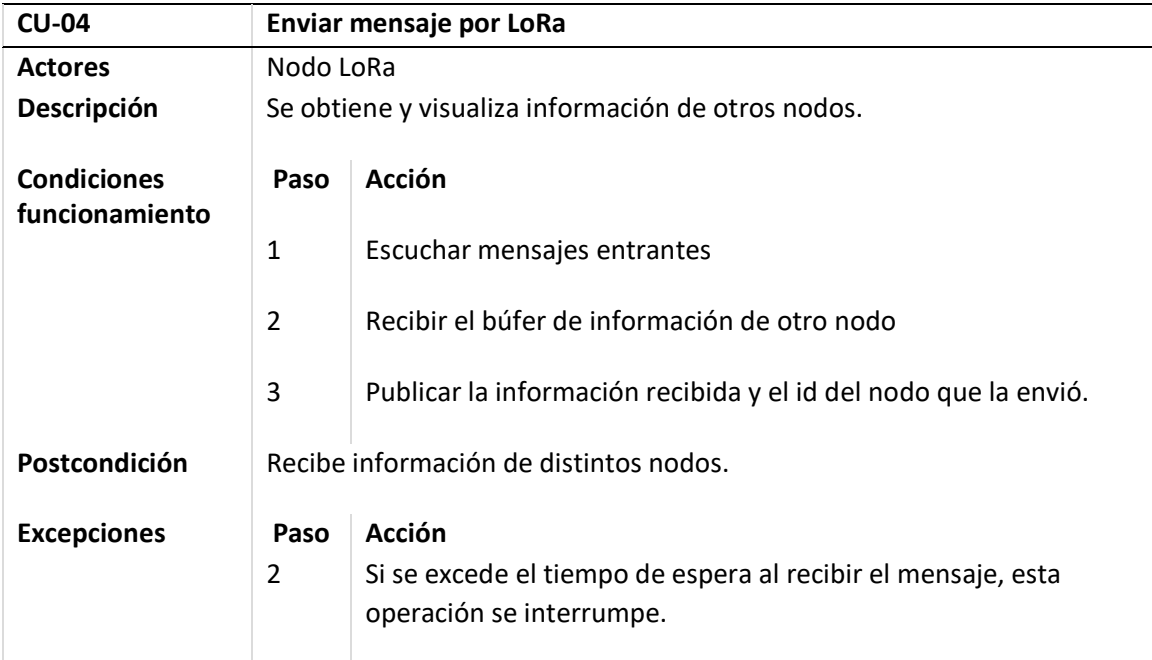

# **Observaciones** Al recibir mensajes se dispone con un tiempo de espera para evitar el colapso de la aplicación.

*Nota.* Se visualiza más a detalle el caso de uso recibir mensaje y posición GPS.

## **Tabla 17**

*Descripción de caso de uso enviar mensaje por wifi.*

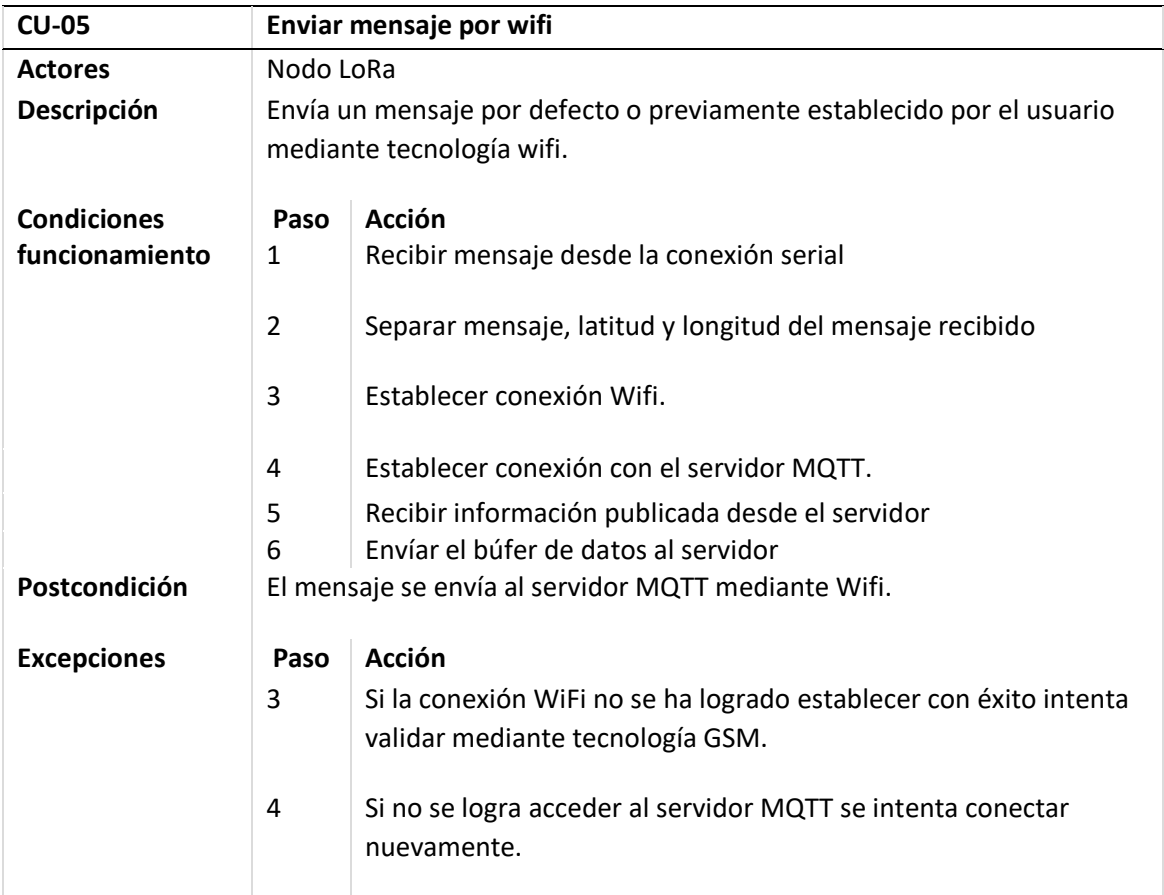

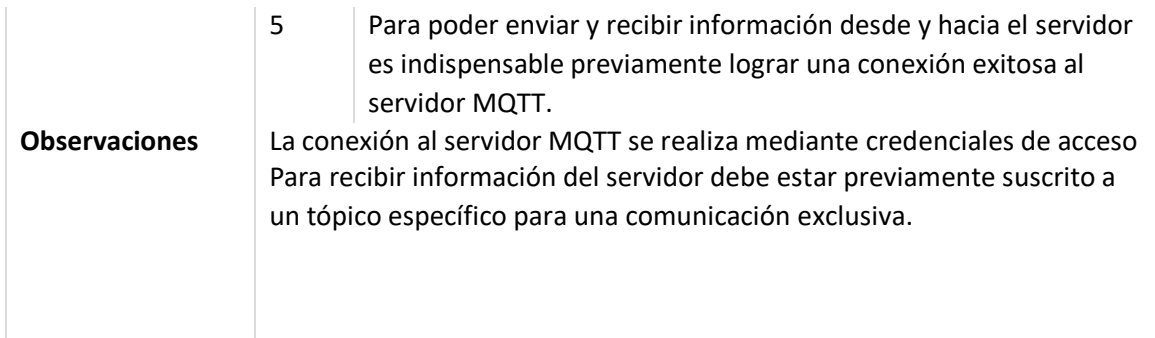

*Nota.* Se visualiza más a detalle el caso de uso enviar mensaje por wiFi.

## **Tabla 18**

*Descripción de caso de uso enviar inicializar Wifi.*

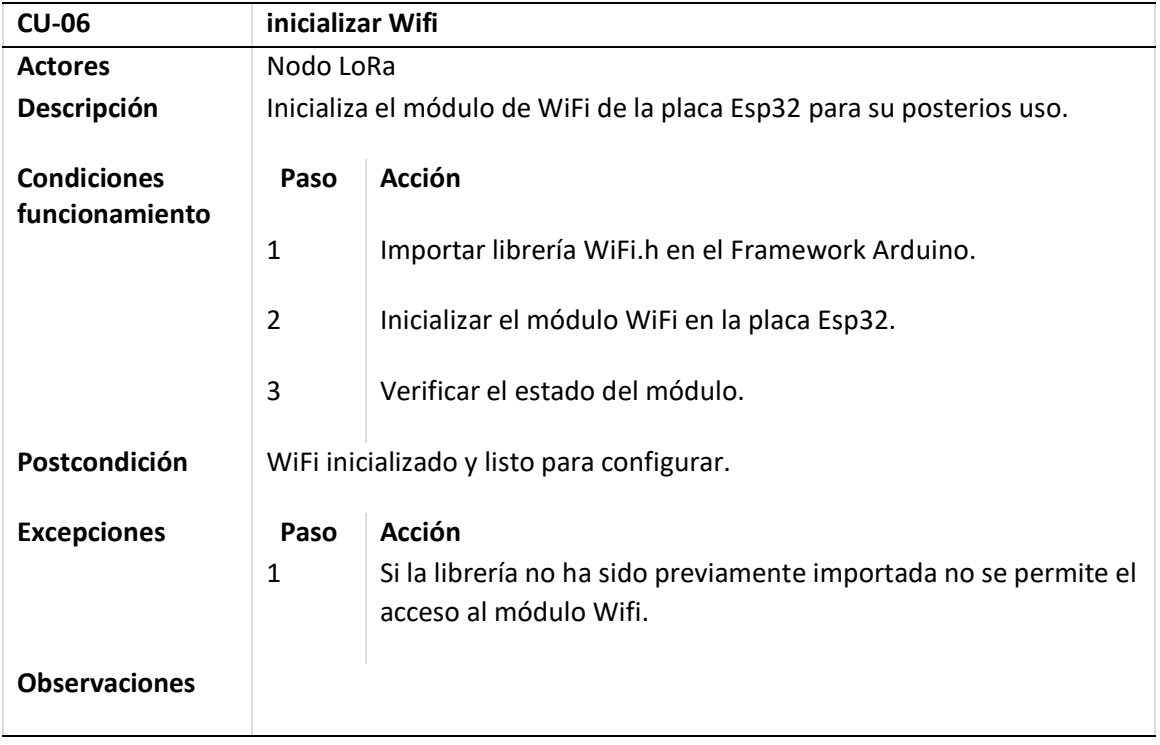

*Nota.* Se puede visualizar más a detalle el caso de uso inicializar Wifi.

## **Tabla 19**

*Descripción de caso de uso validar credenciales de red.*

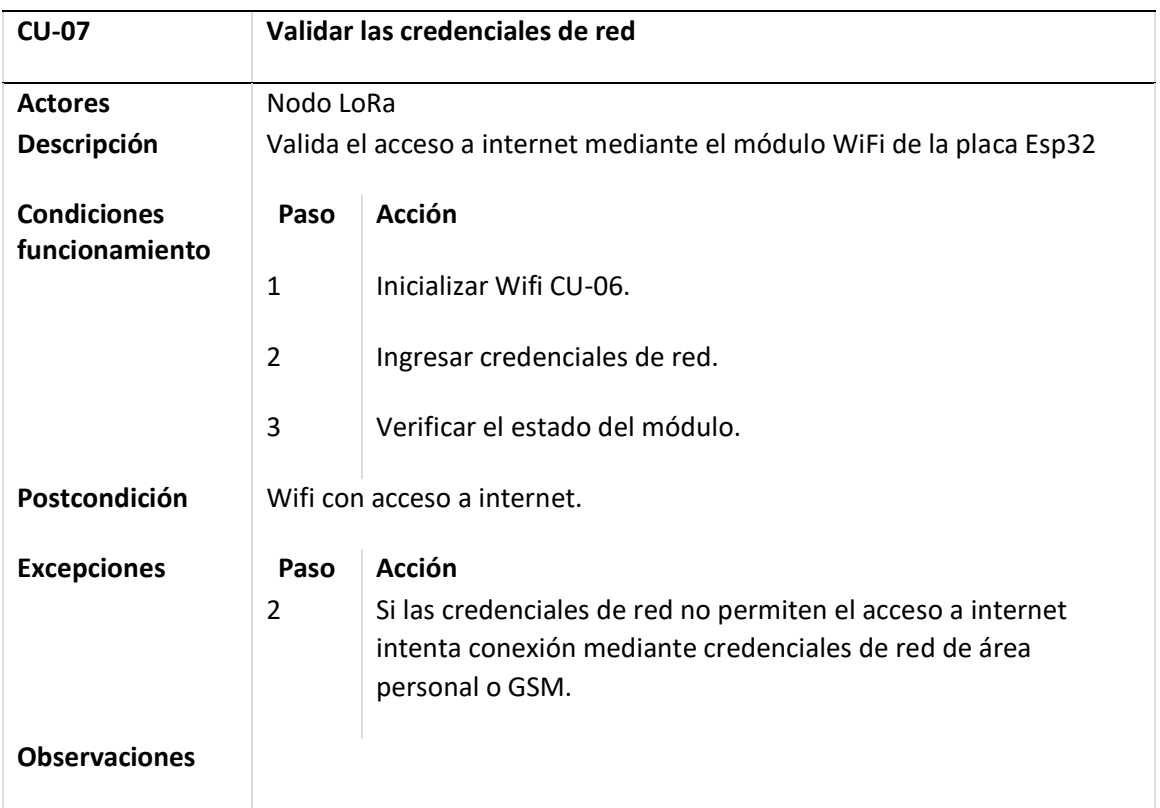

*Nota.* Se visualiza más a detalle el caso de uso validar credenciales de red.

## **Tabla 20**

*Descripción de caso de uso validar credenciales MQTT.*

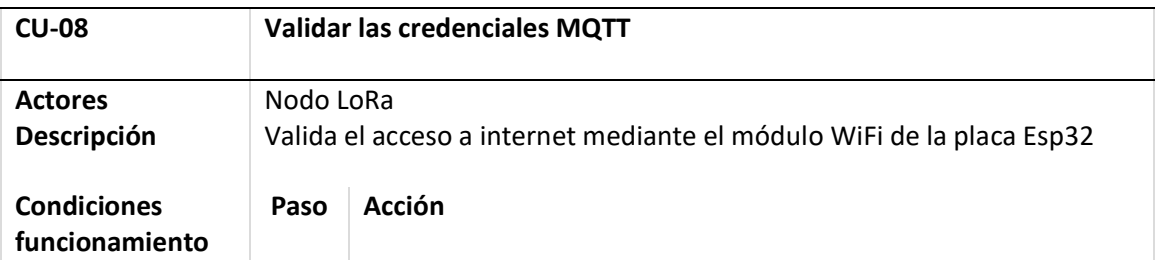

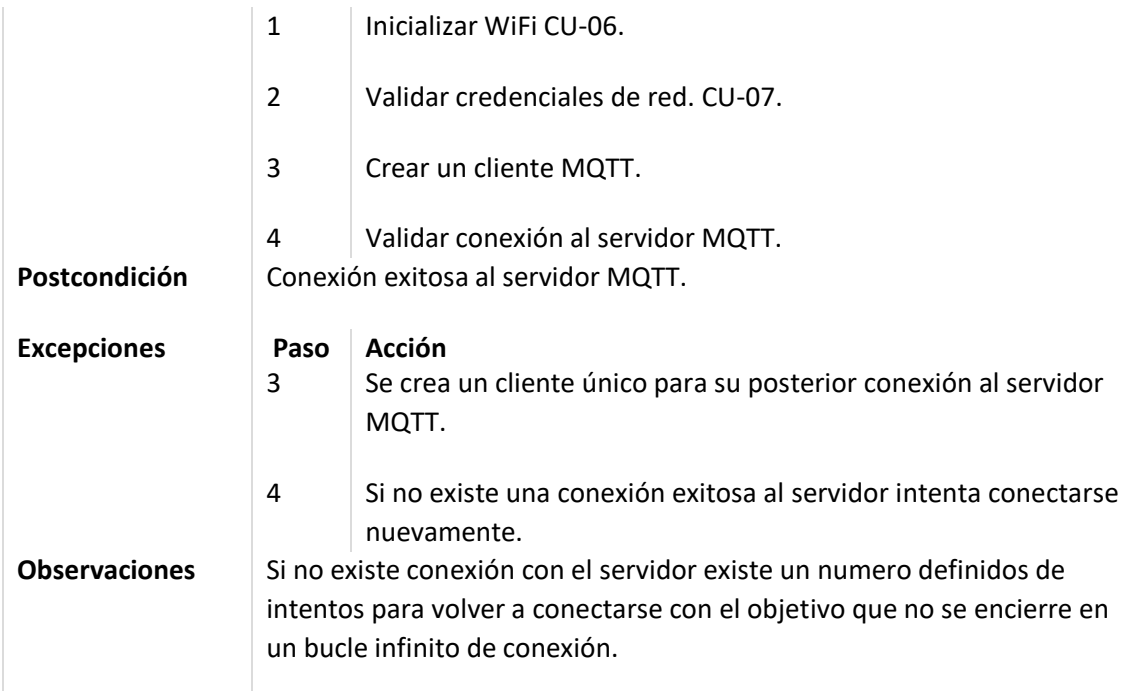

*Nota.* Se visualiza más a detalle el caso de uso validar credenciales MQTT.

# **Tabla 21**

*Descripción de caso de uso publicar información.*

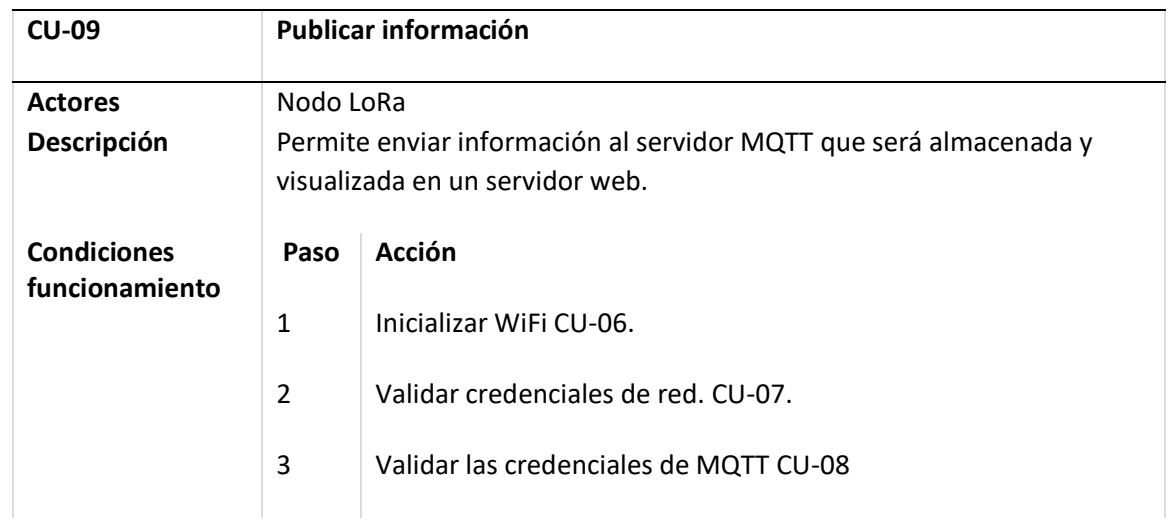

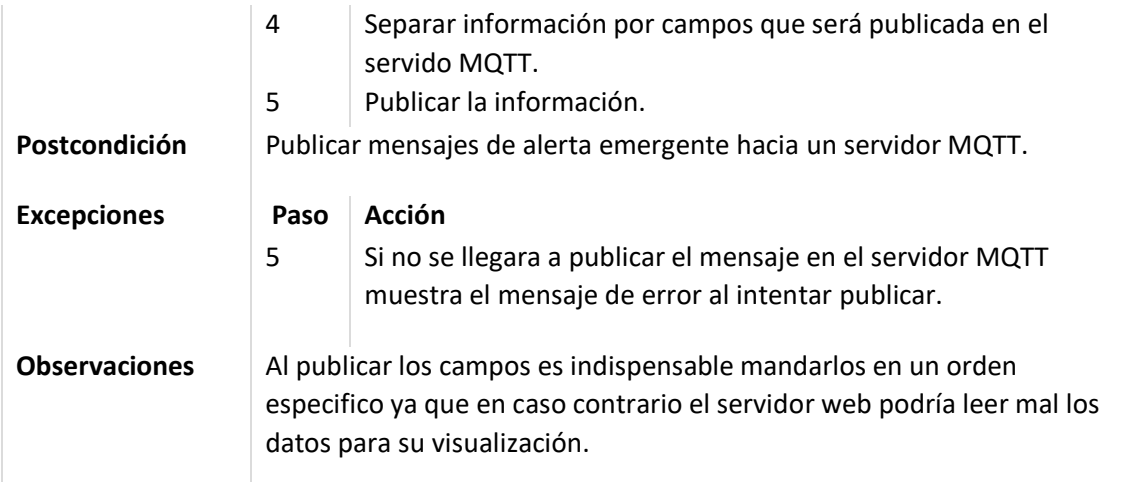

*Nota.* Se visualiza más a detalle el caso de uso publicar información.

# **Tabla 22**

*Descripción de caso de uso recibir información.*

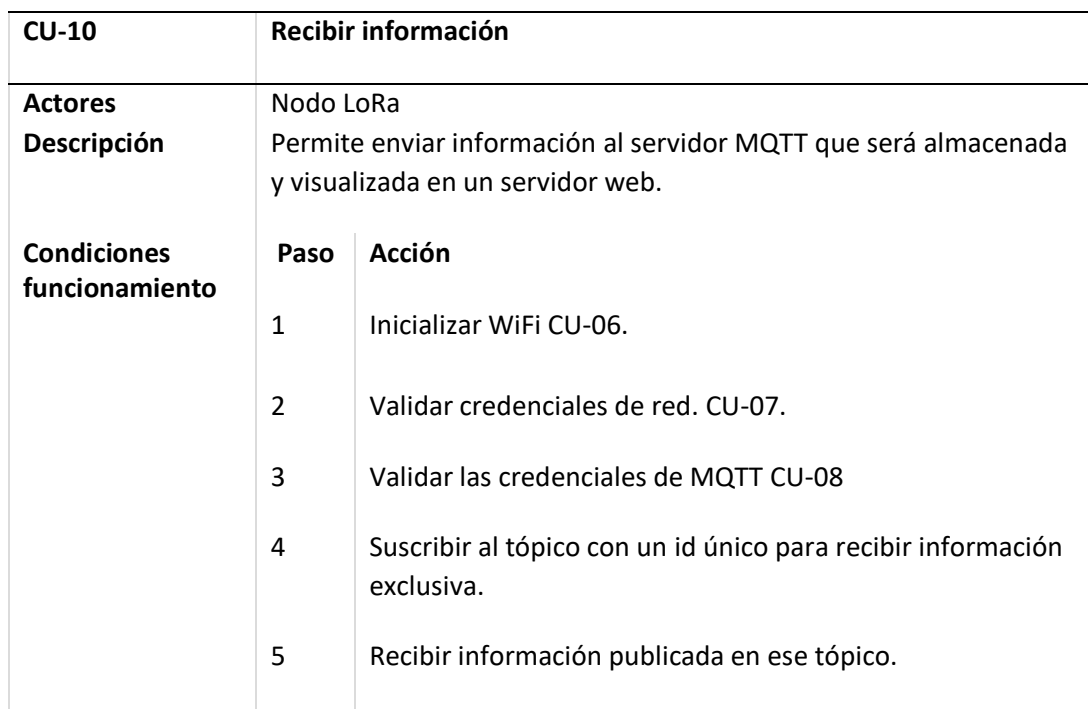

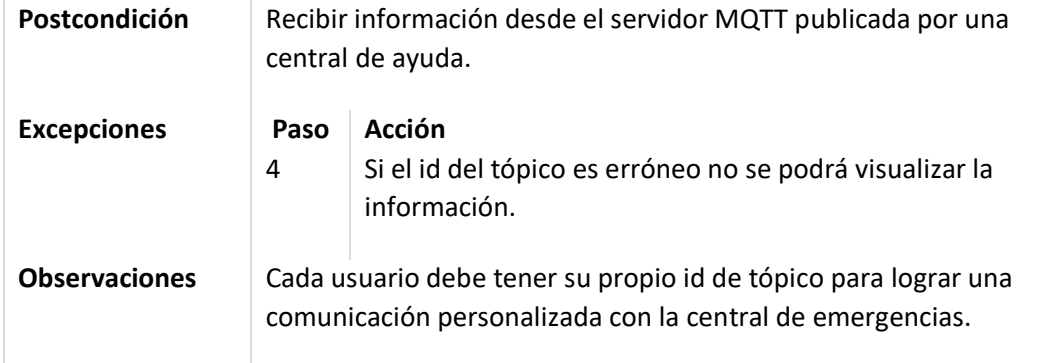

*Nota.* Se visualiza más a detalle el caso de uso recibir información.

## **Tabla 23**

*Descripción de caso de uso enviar mensaje por GSM.*

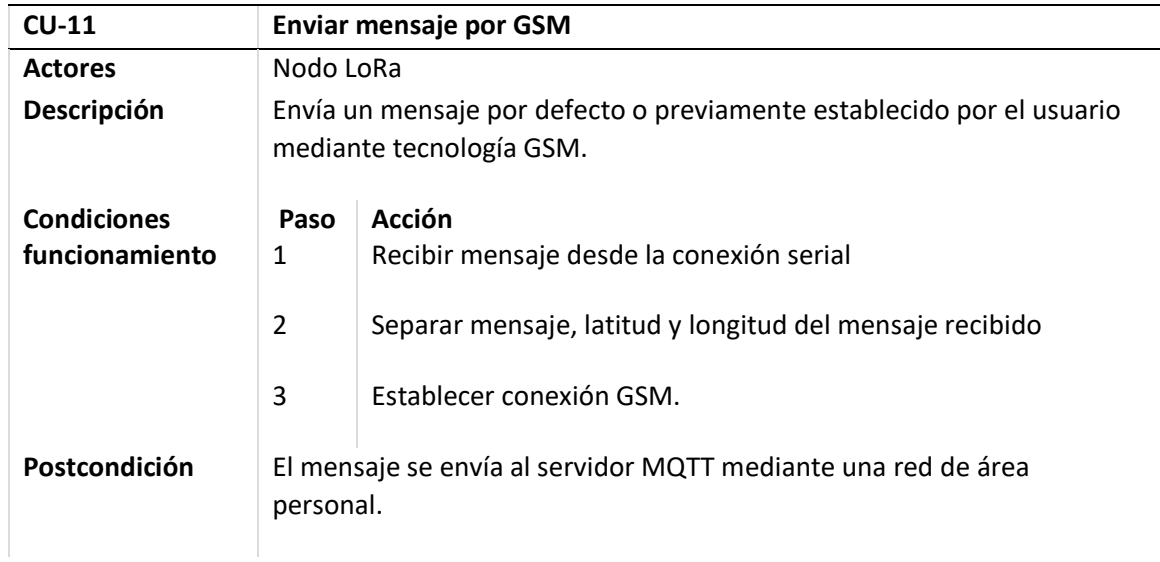

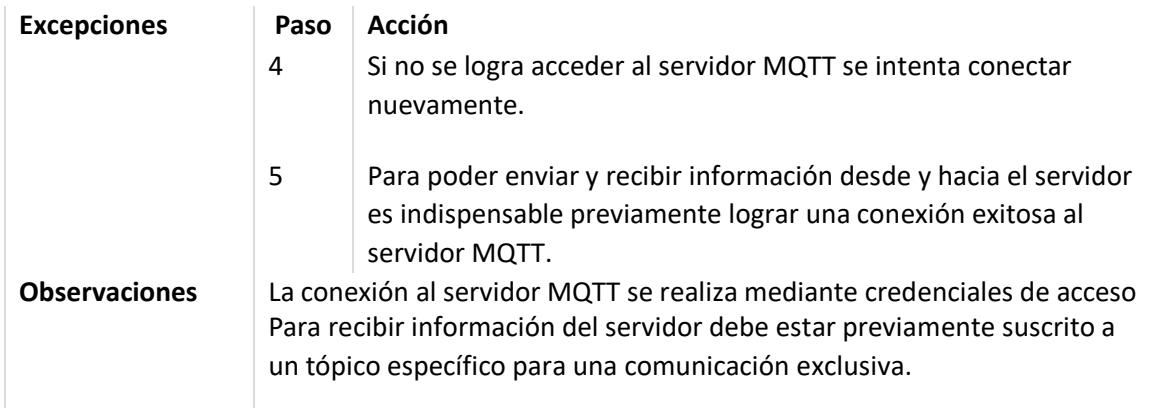

*Nota.* Se visualiza más a detalle el caso de uso enviar mensaje por GSM.

## **Tabla 24**

*Descripción de caso de uso enviar inicializar Wifi.*

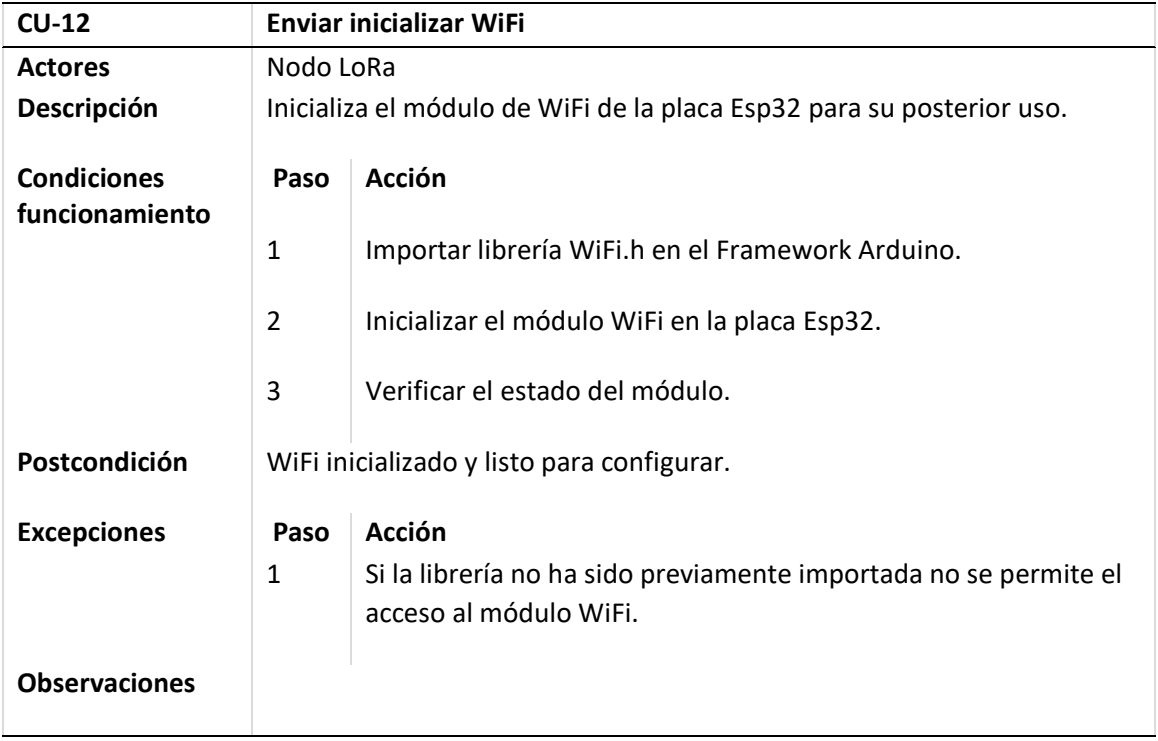

*Nota.* Se visualiza más a detalle el caso de uso inicializar Wifi.

## **Tabla 25**

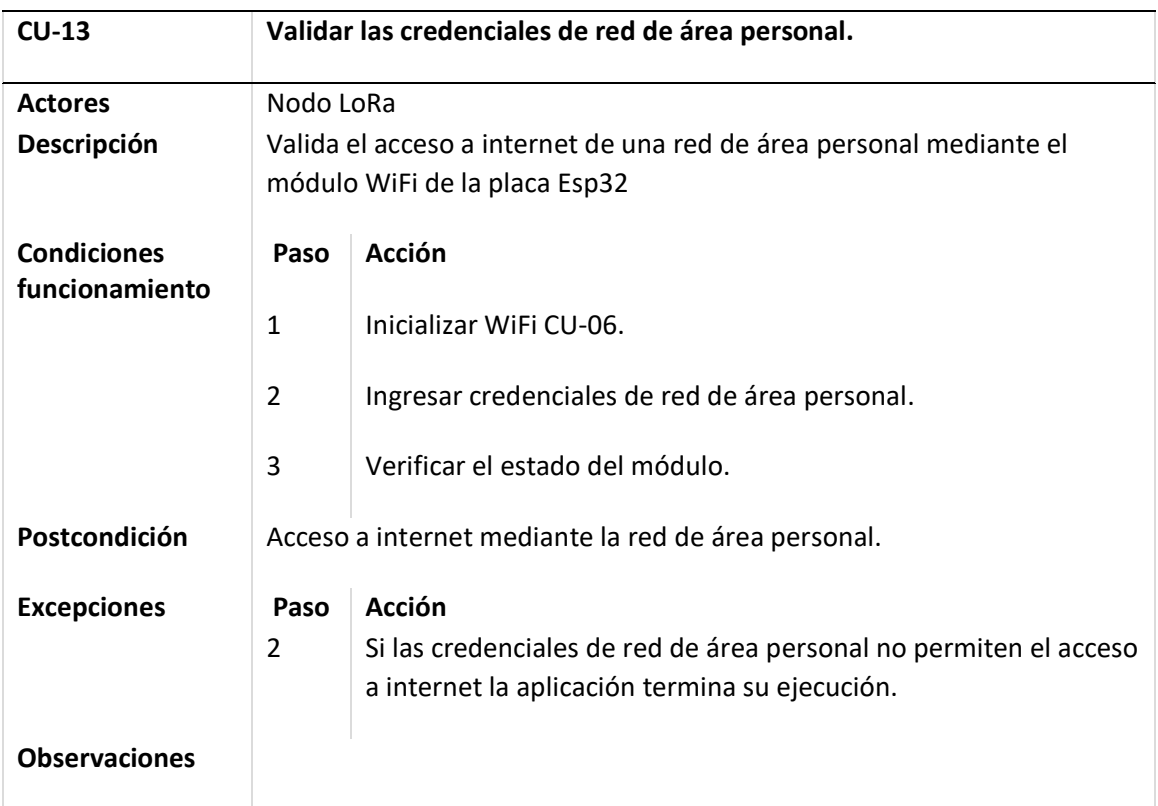

*Descripción de caso de uso validar credenciales de red de área personal.*

*Nota.* Se visualiza más a detalle el caso de uso validar credenciales de red área personal.

*Descripción de caso de uso validar credenciales MQTT.*

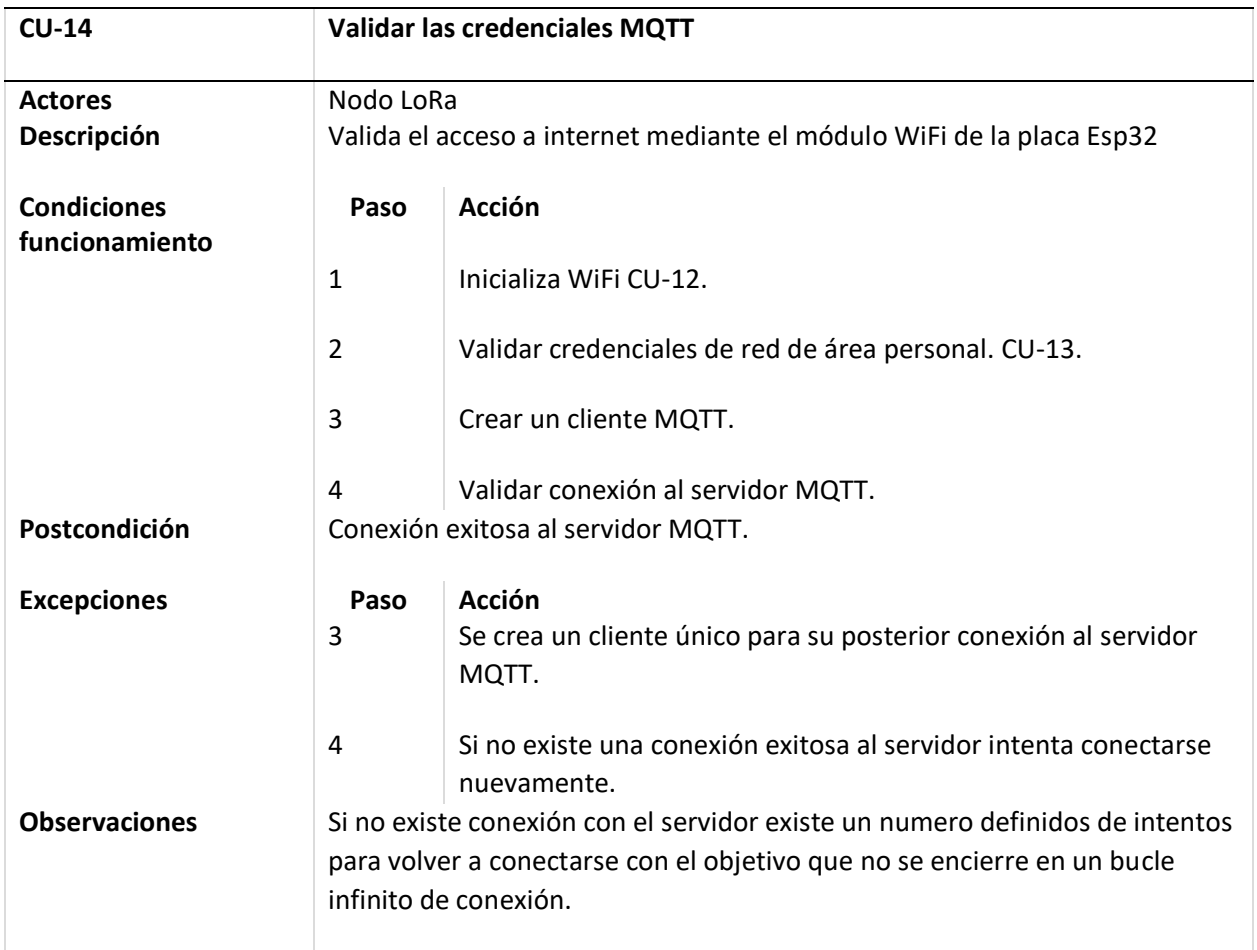

*Nota.* Se visualiza más a detalle el caso de uso validar credenciales MQTT.

# **Tabla 27**

*Descripción de caso de uso publicar información.*

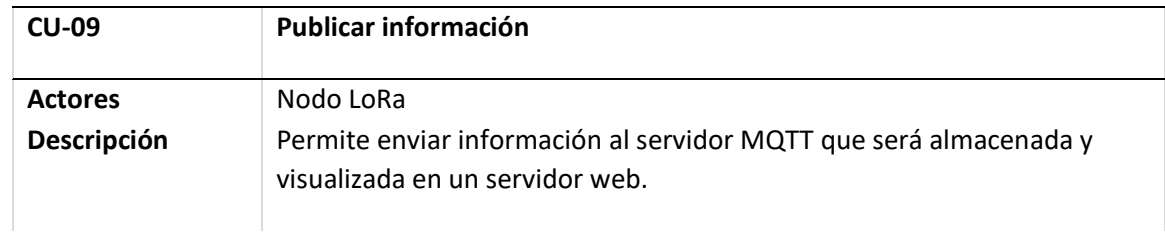

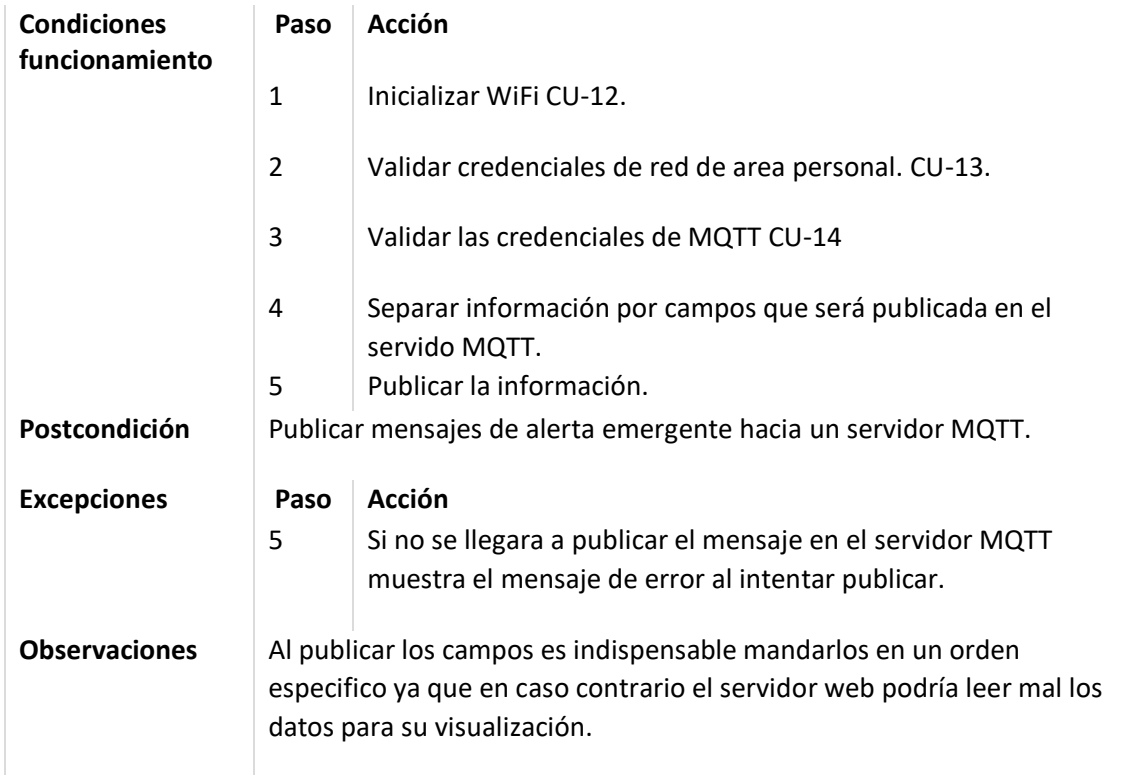

*Nota.* Se visualiza más a detalle el caso de uso publicar información.

## **Tabla 28**

*Descripción de caso de uso recibir información.*

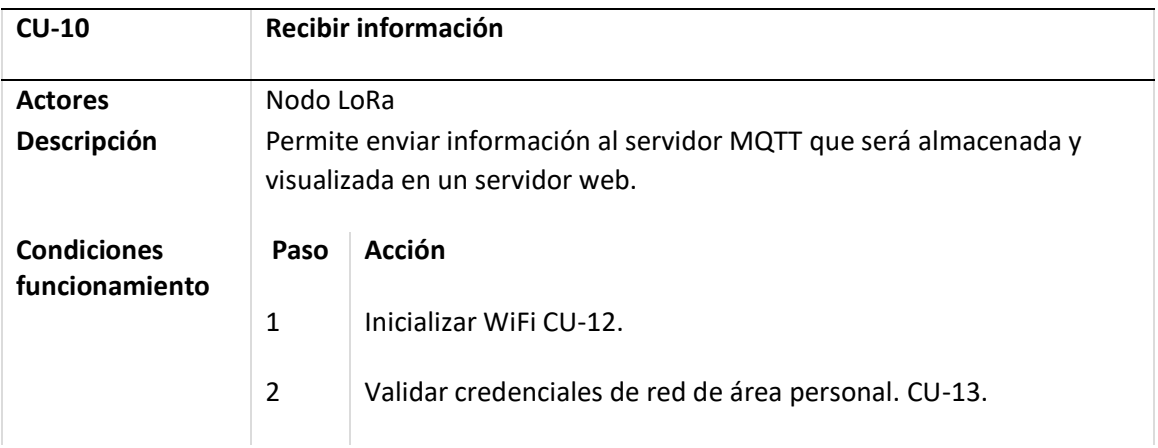

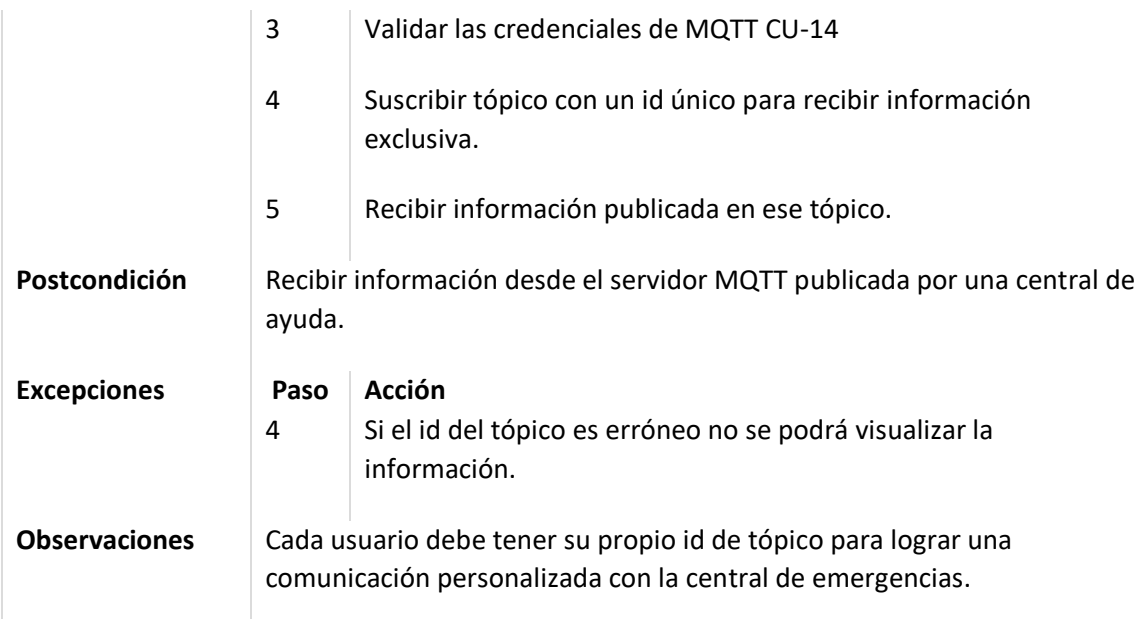

*Nota.* Se visualiza más a detalle el caso de uso recibir información.

#### *Diseño secuencial*

Como parte del diseño para el prototipo de un sistema de comunicación mediante tecnologías Wifi, GSM y LoRa, se trató mediante un diagrama de secuencias que nos muestra de forma global el funcionamiento del prototipo además de cada una de las etapas que se ha detallado previamente, y los componentes que forman en cada uno de los procesos que intervienen en el desarrollo del proyecto de investigación como se puede visualizar en la Figura 15 y Figura 16.

### *Diseño de interfaces*

Como parte fundamental para el desarrollo del prototipo de sistema de comunicación es importante establecer los diseños que formarán parte del front-end tanto para la aplicación web como para la aplicación móvil y donde se visualizará los procesos para establecer la comunicación.

# **Figura 15**

*Diagrama secuencial primera parte.*

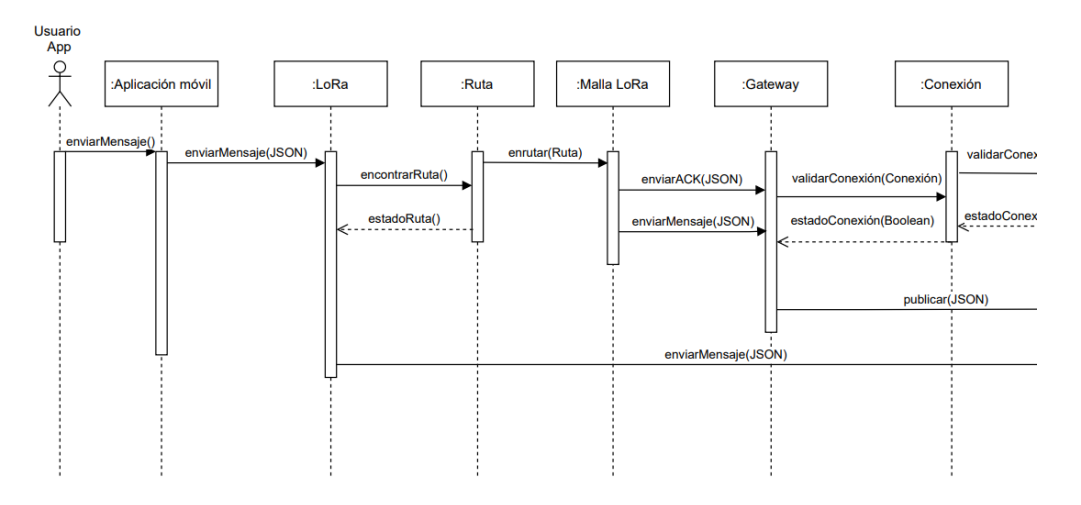

*Nota.* Podemos observar la primera parte del diagrama secuencial

# **Figura 16**

*Diagrama secuencial segunda parte.*

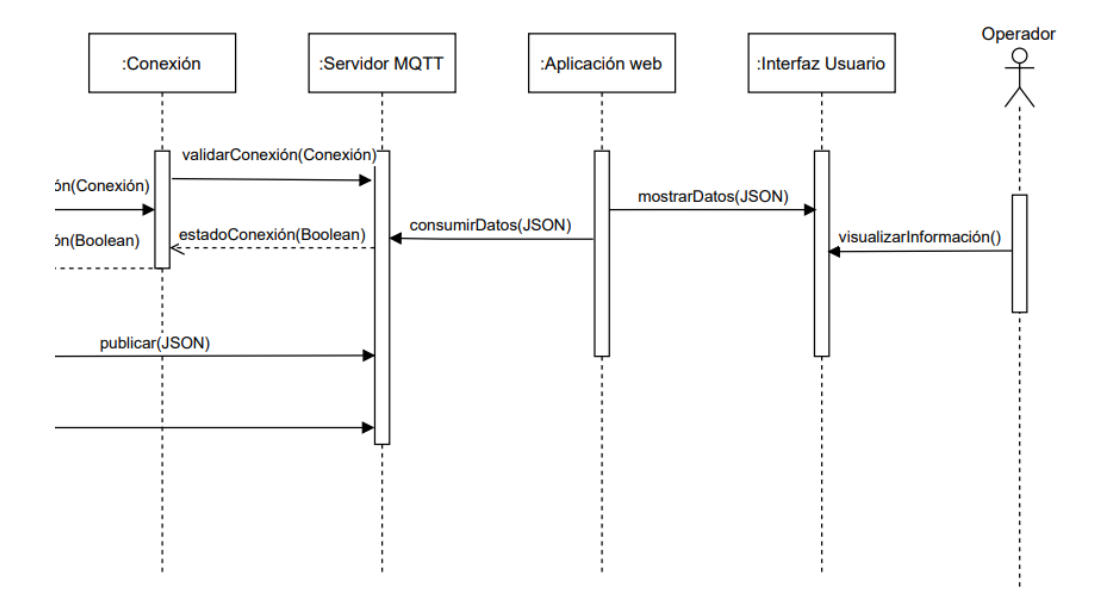

*Nota.* En este diseño se visualiza la segunda parte del diagrama secuencial.

El diseño de la aplicación móvil pretende hacer énfasis en la visualización del mapa, mismo que debe estar centrada en el geoposicionamiento del dispositivo además de contar con botones específicos para un correcto funcionamiento como son la conexión del dispositivo ESP32, el botón de ayuda y botón para envió de mensajes particulares, además de una caja de texto que cuente con la información que se recepta de cualquiera de los servidores como se visualiza en la Figura 17.

#### **Figura 17**

*Diseño de prototipo de interfaz para la aplicación móvil.*

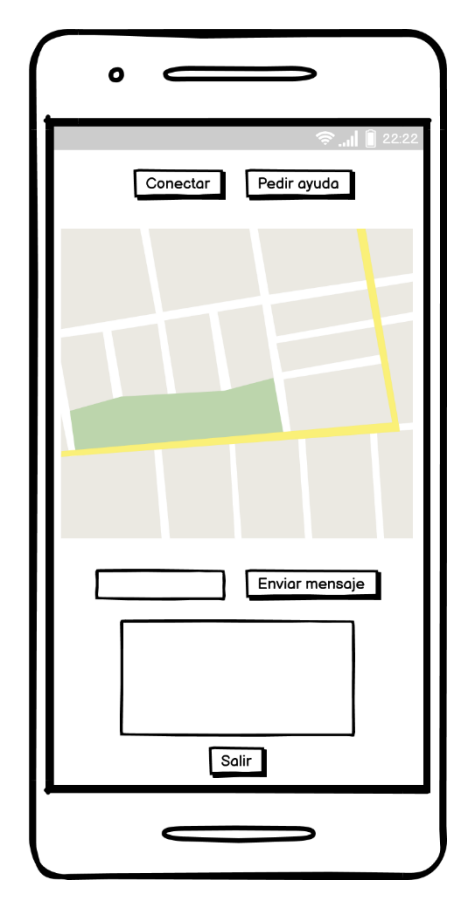

*Nota.* Podemos visualizar el diseño de la aplicación móvil.

Para el diseño de la aplicación web, se estableció trabajar en dos secciones la primera hace énfasis en la parte principal de la aplicación web donde se puede visualizar las tablas con la información de los mensajes tanto como latitud, longitud y mensaje, acompañados por un botón para lograr visualizar el mapa con las coordenadas del mensaje, la información se encuentra segmentado acorde al medio por el cual el mensaje ha sido remitido y lo podemos ver reflejado en la *Figura 18.* 

## **Figura 18**

*Diseño de prototipo de interfaz para la aplicación web, pantalla principal.*

108
|          |                | GeoLoRa                     |           | Q.              |  |  |  |
|----------|----------------|-----------------------------|-----------|-----------------|--|--|--|
|          |                |                             |           |                 |  |  |  |
| Mensajes | LoRa           |                             |           |                 |  |  |  |
|          | Mensaje        | $\blacktriangle$ Latitud    | Longitud  | <b>Opciones</b> |  |  |  |
|          | Ayuda          | $-40.645121$                | 0.2894545 | Ver mapa        |  |  |  |
|          | Necesito ayuda | $-14.745136$                | 0.7412548 | Ver mapa        |  |  |  |
|          |                |                             |           |                 |  |  |  |
|          |                |                             |           |                 |  |  |  |
|          |                |                             |           |                 |  |  |  |
|          |                |                             |           |                 |  |  |  |
|          | GSM, Wifi      |                             |           |                 |  |  |  |
|          |                |                             |           |                 |  |  |  |
|          | Mensaje        | Latitud<br>$\blacktriangle$ | Longitud  | Opciones        |  |  |  |
|          | Ayuda          | 40.645121                   | 0.2894545 | Ver mapa        |  |  |  |
|          | Necesito ayuda | -14.745136                  | 0.7412548 | Ver mapa        |  |  |  |
|          |                |                             |           |                 |  |  |  |
|          |                |                             |           |                 |  |  |  |
|          |                |                             |           |                 |  |  |  |
|          |                |                             |           |                 |  |  |  |
|          |                |                             |           |                 |  |  |  |

*Nota.* Se puede observar la pantalla principal de la aplicación web.

Como se mencionaba previamente para el diseño del prototipo de la aplicación web se trabaja con dos secciones para la segunda parte, el diagrama contará con una visualización predominante del mapa donde se fijará la ubicación del mensaje, y con el mensaje como tal con la posibilidad de responder de parte del operario como se puede observar en la Figura 19.

### **Figura 19**

*Diseño de prototipo de interfaz para la aplicación web, sección del mapa.*

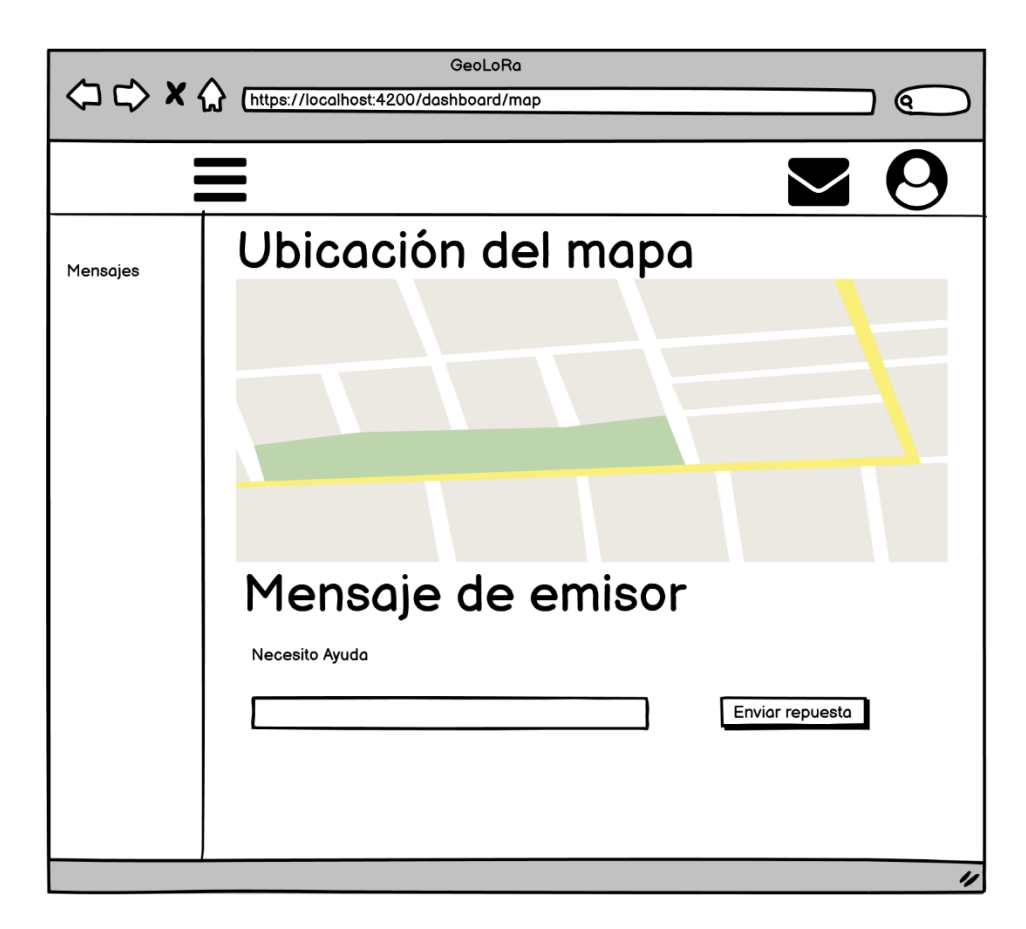

*Nota.* Podemos visualizar la sección del mapa de la aplicación web.

### *Implementación del prototipo.*

Para la implementación del prototipo de sistema de comunicación se ha trabajado como se pudo mencionar antes, en tres ambientes la primera es una aplicación móvil desarrollado en Angular con el framework de Ionic como lo podemos visualizar la Figura 20.

La herramienta involucrada para el desarrollo web está enfocada en una programación orientado a microservicios y con Angular como framework y finalmente Arduino para la configuración de los nodos ESP32 LoRa.

### **Figura 20**

*Implementación de la aplicación móvil.*

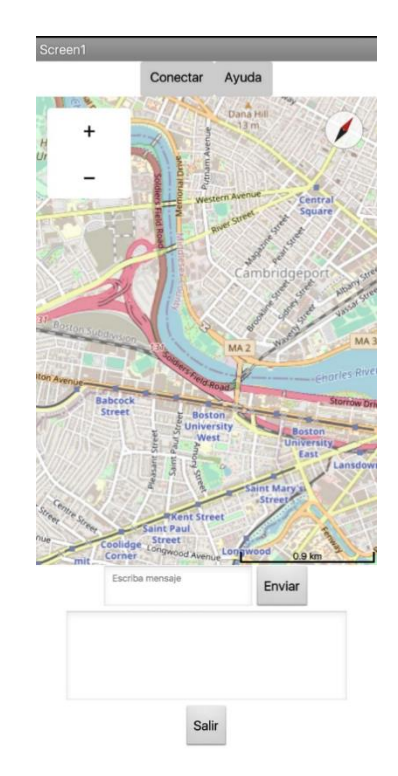

*Nota.* Se muestra la pantalla inicial del prototipo GeoLoRa.

El prototipo GeoLoRa muestra en su pantalla inicial un botón que permite conectar la placa Esp32 por medio de una conexión serial, también cuenta con un botón de ayuda que permite enviar un mensaje predeterminado con la posición GPS actual del usuario, adicional se puede visualizar un mapa que permite geolocalizar al usuario,

además cuenta con un cuadro de texto para enviar mensajes personalizados, un cuadro de texto que permite visualizar los mensajes recibidos y un botón que permite salir de la aplicación móvil.

## **Figura 21**

*Geolocalización del usuario.*

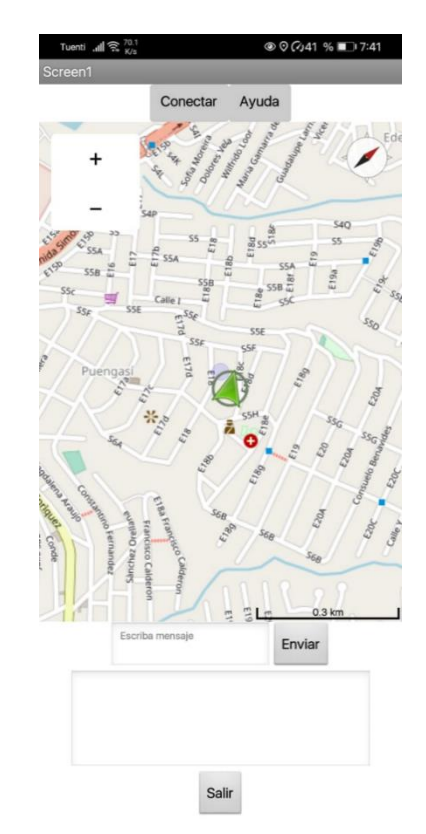

*Nota.* Se visualiza la geolocalización del usuario.

El geoposicionamiento se ejecuta automáticamente tras aceptar los permisos

para el uso de la localización de la aplicación.

**Figura 22** 

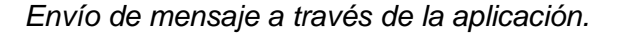

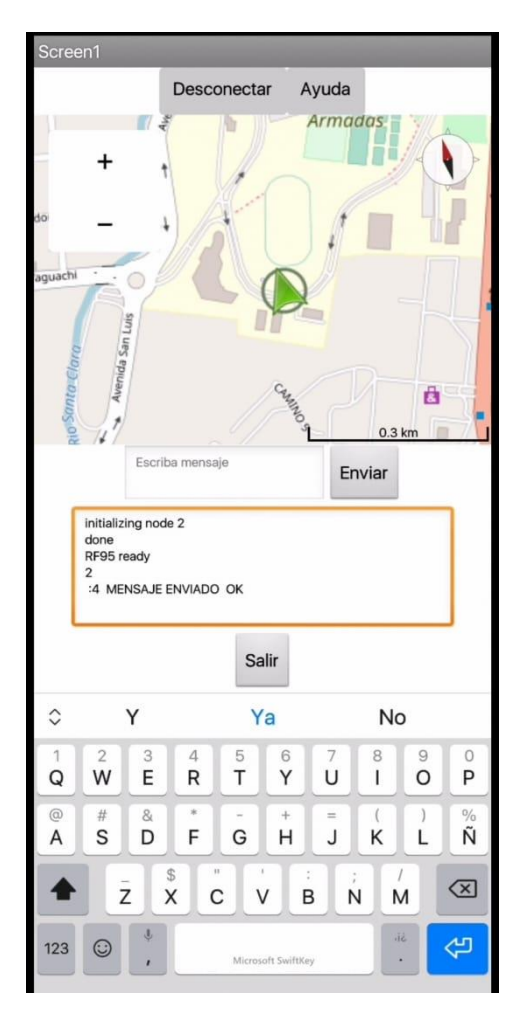

*Nota.* Se visualiza el envío de mensajes por medio de la aplicación GeoLoRa.

Los mensajes se envían a través de la tecnología LoRa por medio de la topología malla, si el mensaje tuvo errores de envío la aplicación envía el mensaje a través de la tecnología WiFi o GSM, publicando el mensaje a un servidor MQTT y recibiendo mensajes de respuesta.

### **Figura 23**

*Componentes de la aplicación móvil*

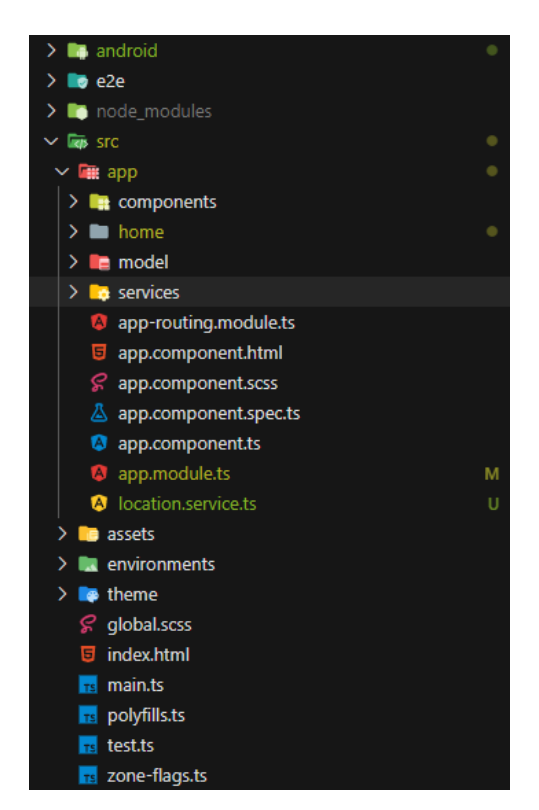

*Nota.* Podemos visualizar la arquitectura de la aplicación móvil.

Ionic trabaja con el mismo principio de Angular que es una programación orientada a componentes, como podemos visualizar en la Figura 23, la aplicación se encuentra dividida en cuatro secciones importantes siendo estos los servicios, los modelos, las páginas y lógicamente los componentes, la interactuación entre cada uno de estos, tiene como objetivo un funcionamiento correcto de la aplicación móvil.

#### **Figura 24**

*Sección de código de la aplicación móvil.*

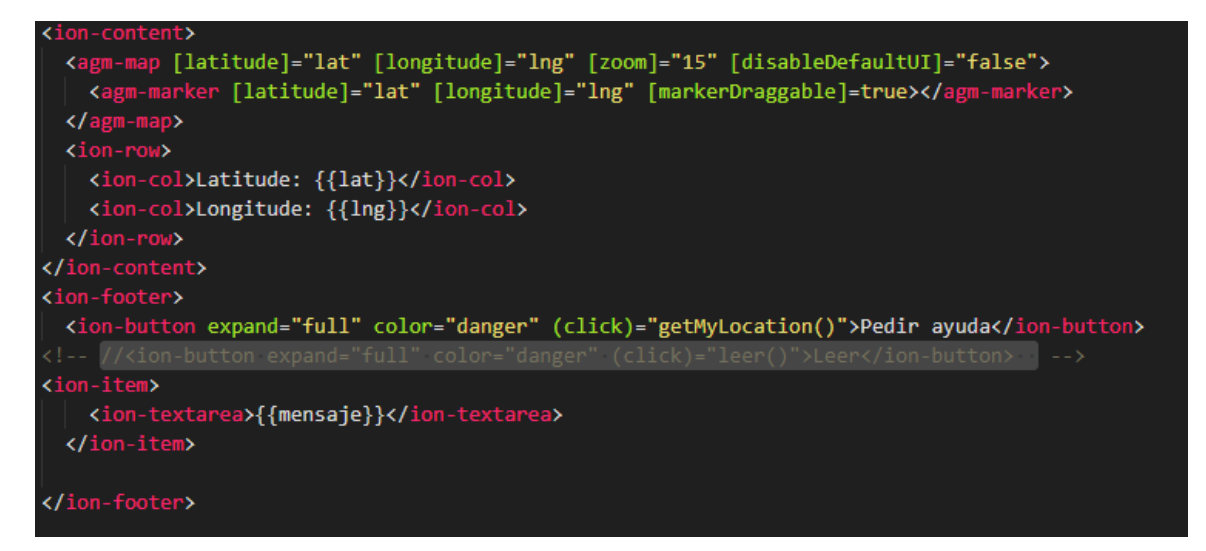

*Nota.* Se observa parte del código de la aplicación móvil

Es importante recalcar que Ionic tiene una distribución o estructura semejante a html, pero como tags propios del framework, una de las ventajas de programar bajo Ionic es la facilidad que da el mismo para la compatibilidad con sistemas operativos como Android o iOS.

Para la aplicación web se propuso trabajar igual con Angular como se mencionó previamente, es importante enfatizar que la arquitectura de la aplicación web es muy semejante a la aplicación móvil, que se basa en dividir su arquitectura en el modelo, los

servicios, las páginas y los componentes. La interfaz de la aplicación web está sujeta al diseño que se propuso en los prototipos como se puede detallar en la Figura 25.

## **Figura 25**

*Implementación de la aplicación web.*

| $\times$ +<br><b>● AdminPro</b>                                                                 |                                                                                                    |         |                               |             | $\mathsf Q$<br>$\Box$<br>$\times$             |  |  |
|-------------------------------------------------------------------------------------------------|----------------------------------------------------------------------------------------------------|---------|-------------------------------|-------------|-----------------------------------------------|--|--|
| $\mathcal{C}$<br>88<br>$\oplus$<br>localhost:4200/dashboard/messages<br>$\langle \quad \rangle$ | $\circledcirc \otimes \; \triangleright \; \circlearrowleft \; \; \circledcirc$<br>$\mathbf{e}_{\mathbf{n}} \circ$<br>$\blacksquare$<br>玉 |         |                               |             |                                               |  |  |
| <b>Q</b> AdminPro                                                                               | $\equiv$                                                                                                    |         |                               |             | $\mathcal{Q}$<br>$\sim$<br>÷<br>шf<br>≝≅<br>÷ |  |  |
| 全<br>Steave Jobs                                                                                | Mensajería                                                                                                    |         | Inicio > páginas > mensajería |             |                                               |  |  |
| PERSONAL                                                                                        | <b>Conexiones LoRa</b>                                                                                                    |         |                               |             |                                               |  |  |
| to Inicio                                                                                       | Gateway                                                                                                    |         |                               |             |                                               |  |  |
| Mensajería                                                                                      | <b>No</b>                                                                                                    | Mensaje | Latitud                       | Longitud    | Opciones                                      |  |  |
|                                                                                                 |                                                                                                    | Ayuda   | $-0.31485$                    | $-78.44678$ | Ver mapa                                      |  |  |
|                                                                                                 | $\overline{2}$                                                                                                    | Ayuda   | $-0.3155$                     | $-78.44639$ | Ver mapa                                      |  |  |
|                                                                                                 | 3                                                                                                    | Ayuda   | $-0.31571$                    | $-78.446$   | Ver mapa                                      |  |  |
|                                                                                                 | 4                                                                                                    | Ayuda   | $-0.31597$                    | $-78.44527$ | Ver mapa                                      |  |  |

*Nota.* La aplicación web es la que podemos visualizar en la figura

Como se mencionó tanto en los diagramas como en los prototipos, la aplicación web iba a tener todos los mensajes divididos acorde a la tecnología por el cual el mensaje fue enviado y podemos apreciar en la Figura 26.

Además de la sección con la lista de mensajes que se puede visualizar en la parte principal de la aplicación web, también el aplicativo consta con otro componente importante que viene siendo la visualización del mapa con la ubicación de donde fue trasmitido el mensaje y podemos apreciar en la Figura 27, además de una pequeña sección en esta misma página donde el operario puede observar la información que contiene el mensaje y la opción de respuesta como de plasma en la Figura 28.

### **Figura 26**

*Aplicación web, diferenciación de mensajes.*

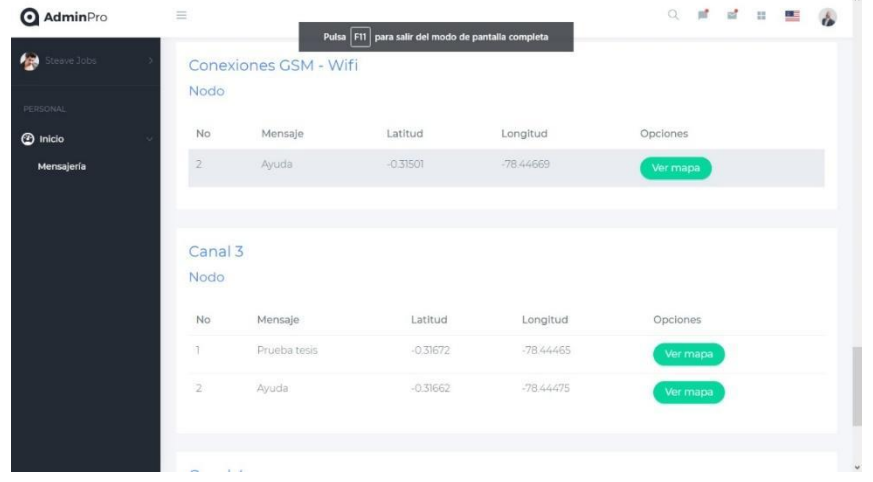

*Nota.* Podemos apreciar la aplicación web con la diferencia de la tecnología por la cual transito el mensaje.

### **Figura 27**

*Aplicación web, sección de mapa.*

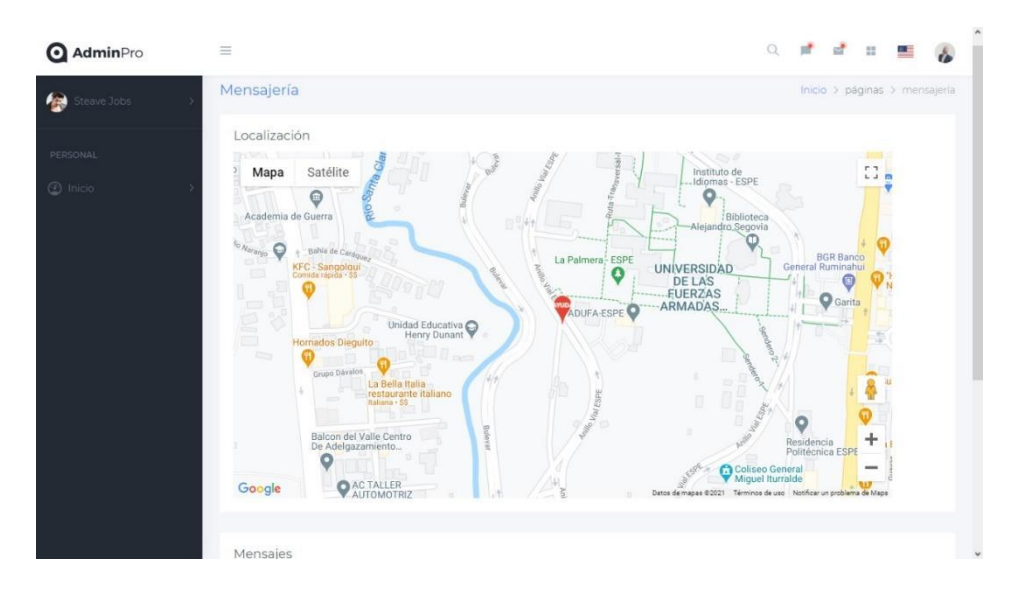

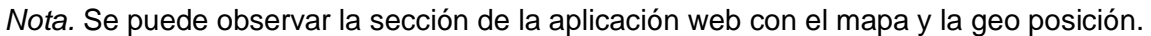

## **Figura 28**

*Aplicación web, sección mensaje de respuesta.*

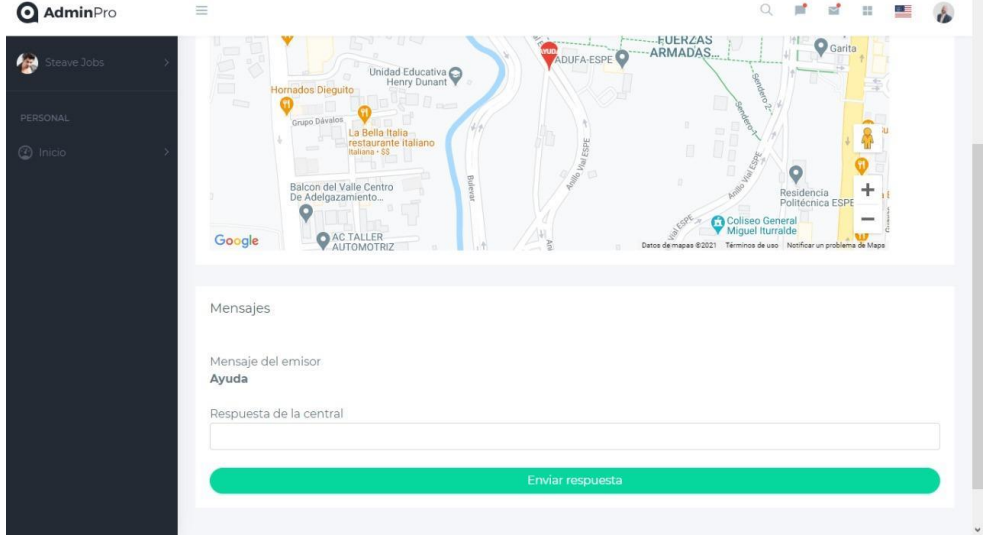

*Nota.* Podemos mirar la sección de la página con la opción de respuesta para el operario.

Un componente primordial es justamente el que establece la comunicación entre la aplicación web y móvil, el mismo viene dado por la malla LoRa o por el camino que opte el mensaje para llegar al servidor en la nube, este componente ha sido desarrollo en Arduino y se detalla a continuación.

Para realizar el reconocimiento de la tarjeta Esp32 y poder configurarlo es esencial procede a buscar esp32 o Heltec dependiendo el modelo de placa que se esté utilizando, para finalizar instalarlo en el gestor de tarjetas, esto se puede realizar en el apartado de herramientas, placa, gestor de tarjetas y finalmente se en el apartado de placa se debe elegir la placa instalada y que corresponde al modelo.

### **Figura 29**

*Reconocimiento de tarjeta Esp32.*

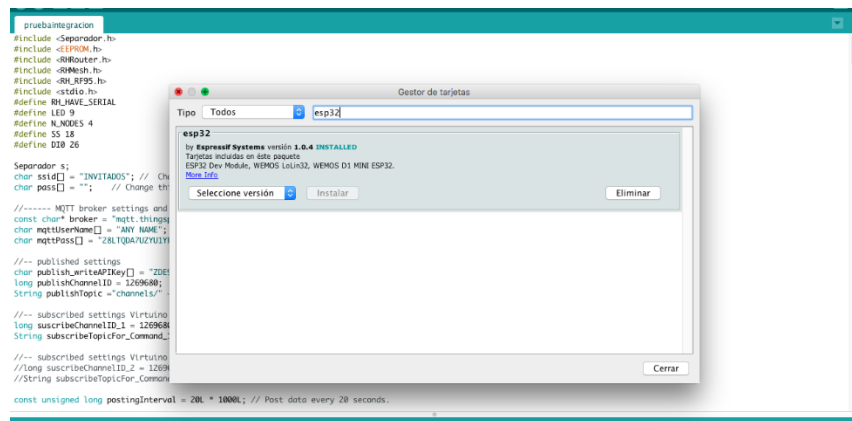

*Nota.* Esta imagen muestra el proceso para el reconocimiento de la tarjeta Esp32.

**Figura 30** 

*Enrutamiento de topología malla.*

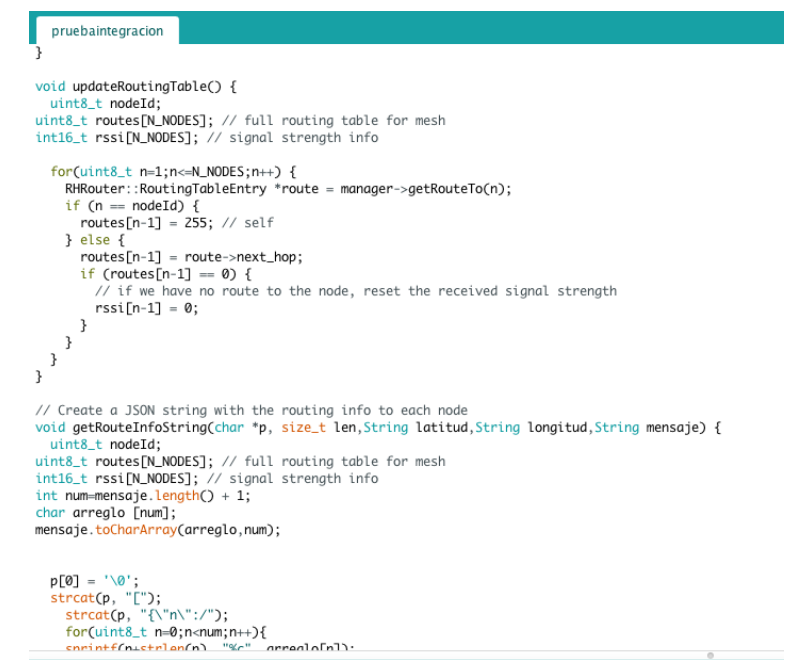

*Nota.* Esta imagen muestra el código de desarrollo de enrutamiento para la topología malla.

El código a través de la librería Radiohead permite utilizar funciones para facilitar

el enrutamiento de la topología malla, a través de indicado de la fuerza de la señal

recibida se verifica conectividad con los nodos que formaran la topología de tipo malla,

estos guardan en un arreglo que contiene los nodos disponibles en la malla, para su

posterior envío de mensajes.

### **Figura 31**

*Parámetros de configuración para la conexión MQTT.*

```
#include <RH_RF95.h>
#include <stdio.h>
#define RH_HAVE_SERIAL
#define LED 9
#define N_NODES 4
#define SS 18
#define DI0 26
Separador s;
char ssid[] = "INVITADOS"; // Change this to your network SSD (name).char pass \Box = ""; // Change this your network password
//------ MQTT broker settings and topics
const char* broker = "mqtt.thingspeak.com";<br>char mqttUserName[] = "ANY NAME"; // Can be any name.
char mqttPass[] = "28LTQDA7UZYU1YFH"; // Change this your MQTT API Key from Account > MyProfile.
//-- published settings
char publish_writeAPIKey[] = "ZDE9S5IS8POMN56R";// Change to your channel Write API Key.
long publishChannelID = 1269680;
String publishTopic ="channels/" + String( publishChannelID ) + "/publish/"+String(publish_writeAPIKey);
//-- subscribed settings Virtuino command 1
long suscribeChannelID_1 = 1269680;
String subscribeTopicFor_Command_1="channels/"+String(suscribeChannelID_1)+"/subscribe/fields/field3";
//-- subscribed settings Virtuino command 2
//long suscribeChannelID_2 = 1269687;
//String subscribeTopicFor_Command_2="channels/"+String(suscribeChannelID_2)+"/subscribe/fields/field1"; // motor
```

```
const unsigned long postingInterval = 20L * 1000L; // Post data every 20 seconds.
```
### *Nota.* Esta imagen muestra los parámetros de configuración utilizados en la conexión MQTT.

**Figura 32** 

*Envío de mensajes por MQTT.*

void mqtt(String latitud, String longitud, String mensaje){

```
connect();
     if (millis() - lastUploadedTime > postingInterval) { // The uploading interval must be > 15 seconds
  //int sensorValue_3=random(100); // if you want to use three sensors enable this line
  String dataText = String("field1=" + latitud+ "&field2=" + longitud+"&field3=" +mensaje );<br>//String dataText = String("field1=" + String(sensorValue_1)+ "&field2=" + String(sensorValue_2)+"&field3="
  boolean result = client.publish(publishTopic, dataText);
  if (result) Serial.println("Data has been published succesfully");
  else Serial.println("Unable to publish data");
\begin{array}{c} 3 \\ 3 \end{array}
```
*Nota.* Esta imagen muestra el envío de mensajes por MQTT.

Para publicar el mensaje se envían parámetros como la latitud, longitud y el mensaje, posteriormente realiza la conexión con el servidor MQTT en donde se verifica las credenciales para el acceso al servidor, además se crea un identificador único para cada usuario, a través de una instancia MQTT se publica y recibe la información de un tópico que estará previamente suscrito el usuario.

#### *Implementación*

Como parte de la implementación del prototipo de sistema de comunicación del proyecto de investigación planteado se lo realizó como bien fue explicado se trabajó con un nodo ESP32 LoRa conectado a través de cable serial al dispositivo móvil, para el correcto funcionamiento de esta como se muestra en la Figura 33.

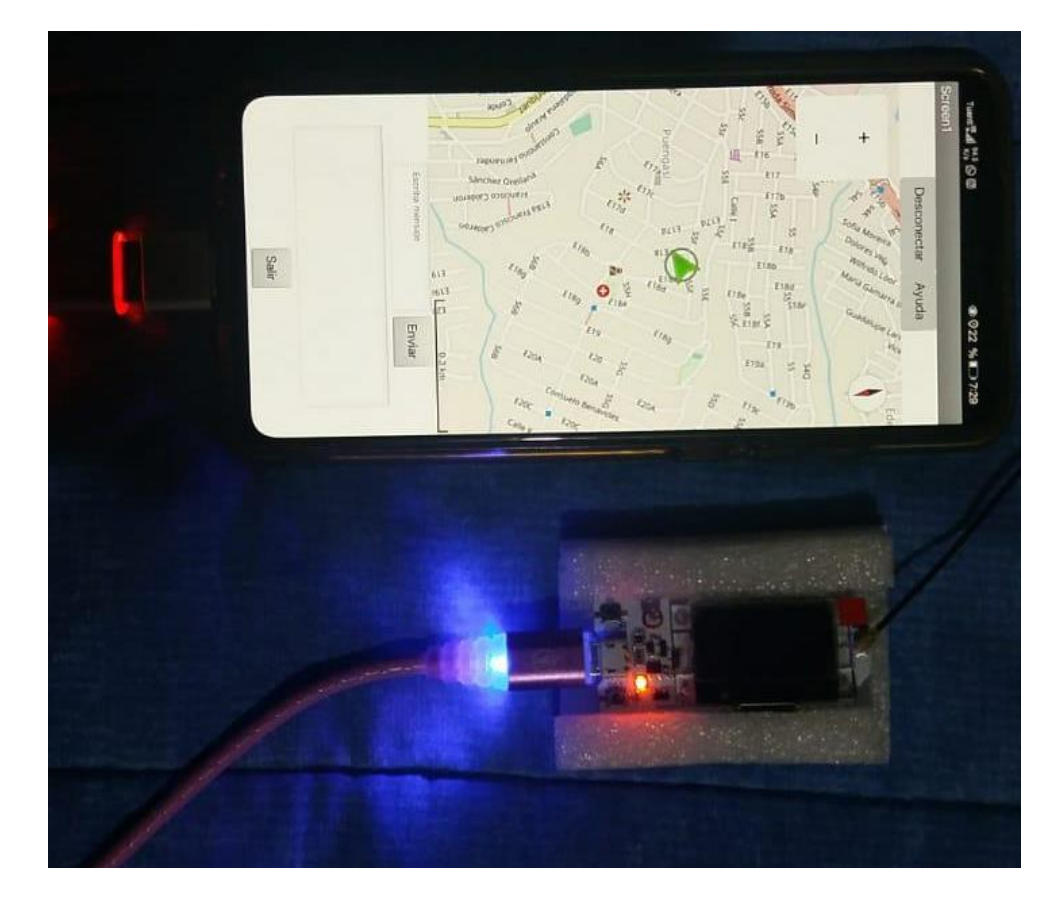

*Nodo LoRa conectado a la aplicación móvil.*

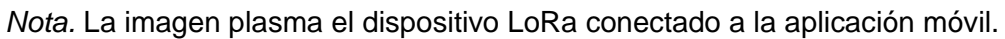

Para la sección de validación y pruebas se estableció realizarlo en una zona física real y los detalles de esta se determina en el siguiente capítulo.

### **CAPÍTULO IV**

#### **Validación del prototipo**

Como se mencionó al final de la sección anterior, este capítulo tiene como objetivo evaluar la solución propuesta en un ambiente abierto y sujetándose a ciertas condiciones que simularán a un entorno de desastre natural, y poder validar esos resultados obtenidos mediante los nodos ESP32 y las tecnologías propuestas a utilizar.

El sistema de comunicación mediante tecnologías LoRa, WiFi y GSM que tiene como objetivo ser de uso en situaciones de emergencia causado por desastres naturales o escenarios adversos que imposibiliten la transferencia de información y de comunicación, ha sido evaluado en la Universidad de las Fuerzas Armadas ESPE de forma concreta en el campus de Sangolquí (Ecuador).

#### *Caso de estudio*

El caso de estudio tiene como objetivo obtener una configuración adecuada para establecer un sistema de comunicación con una cobertura considerable y una buena calidad de la señal, basándose en las diferentes combinaciones de los parámetros de configuración que son el ancho de banda (Bw), factor de difusión (Sf) y taza de codificación (Cr). Y de esa manera poder obtener un indicador de fuerza de la señal recibida (RSSI) y establecer así un mapa de calor con la intensidad de la señal. Además, se desea obtener la sensibilidad de la señal LoRa y finalmente establecer el alcance en metros del prototipo de sistema de comunicación.

#### **Definición del escenario**

Para la descripción del caso de estudio el sistema de comunicación fue implementado en la universidad anteriormente mencionada, trabajando con cuatro nodos ESP32 LoRa tres de ellos utilizados como puntos finales que vienen representando los usuarios que piden ayuda mediante el dispositivo, y el sobrante fue utilizado como Gateway para poder establecer la comunicación con los servidores y el centro de control.

El nodo que viene trabajando como Gateway en el proceso de pruebas y validaciones estuvo siendo monitoreado en un ordenador Mac a través del IDE de Arduino por medio del monitor serie como se puede visualizar en la Figura 35 , el mismo que fue ubicado en el bloque H de la universidad de las Fuerzas Armadas ESPE, específicamente en el cuarto piso de este a una altura aproxima de 14 metros como se puede visualizar en la Figura 34.

### **Figura 34**

*Bloque H de la Universidad de las Fuerzas Armadas ESPE matriz Sangolquí.*

 $\bigvee$ 

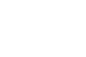

125

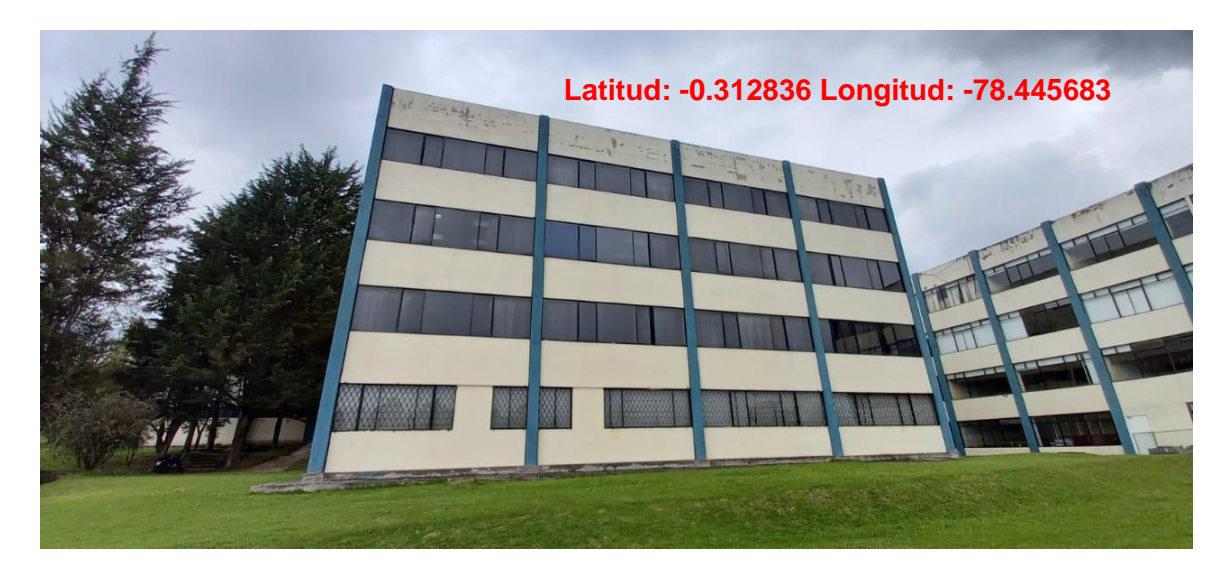

*Nota.* Edificio de la MED donde se encuentra localizado el bloque H.

## **Figura 35**

*Monitoreo del nodo Gateway en él IDE Arduino.*

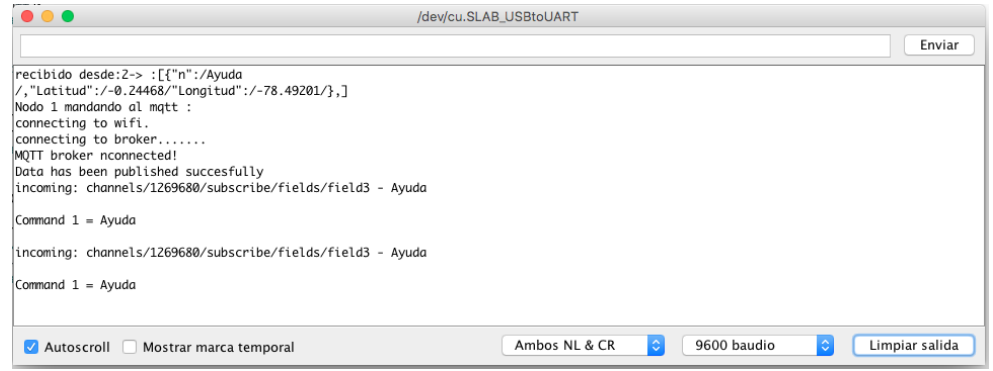

*Nota. Monitoreo del nodo Gateway en él IDE Arduino*.

Para ser más específicos el nodo Gateway se encuentra localizado en las

coordenadas -0.3137139,-78.4456418,374 y podemos visualizar en la Figura 36.

## **Figura 36**

*Punto donde se encuentra ubicado el nodo Gateway.*

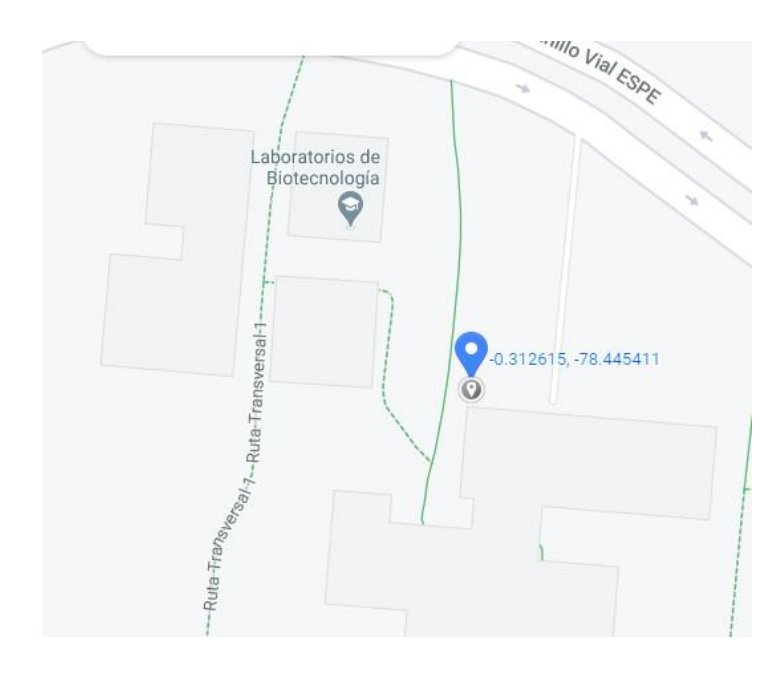

*Nota.* Ubicación del nodo Gateway, imagen tomada de la plataforma web Google Maps.

Los nodos usuarios han sido localizados en diferentes puntos de la universidad, el primer nodo se ubicó específicamente en las coordenadas –0.314434 latitud, - 78.446842 longitud como se puede visualizar en la Figura 37, a una distancia de 255 metros del nodo Gateway y con su línea vista interferida por los laboratorios de la carrera de electrónica.

## **Figura 37**

*Punto donde se encuentra ubicado el primer nodo.*

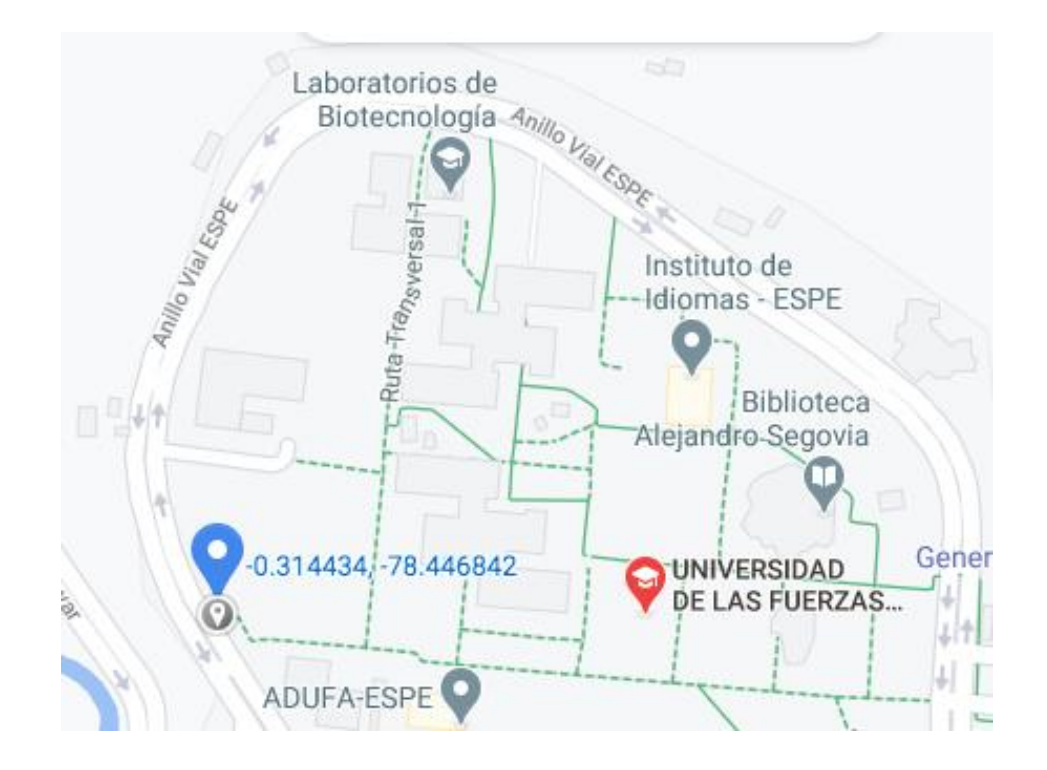

*Nota.* Ubicación del nodo Gateway, imagen tomada de la plataforma web Google Maps.

## **Figura 38**

*Ubicación física donde fue ubicado el primer nodo.*

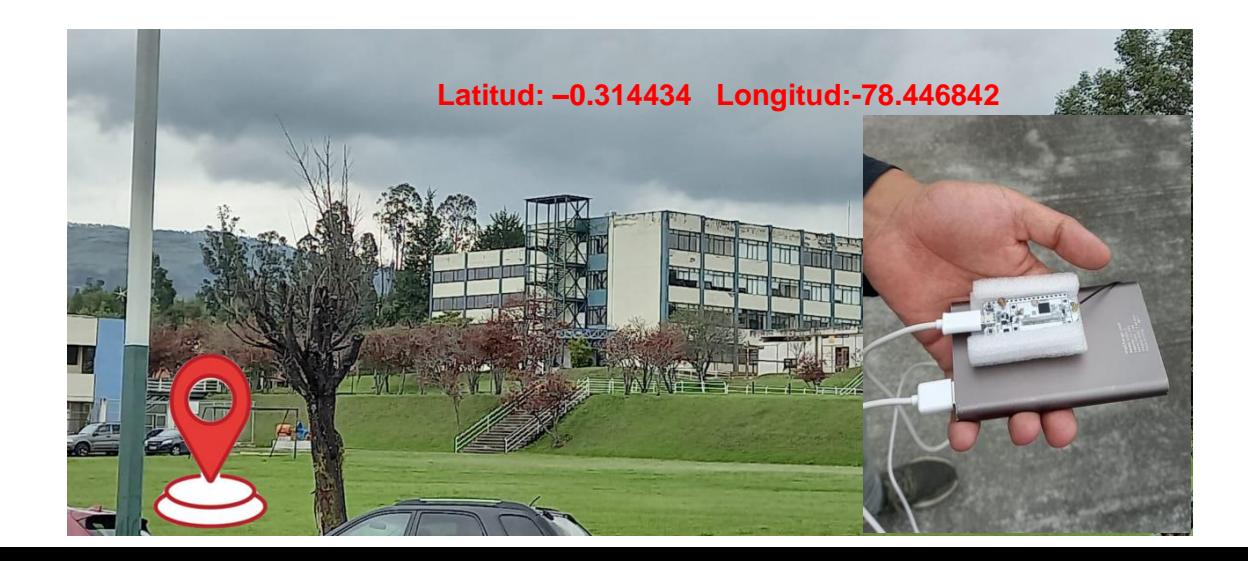

*Nota.* Se observa la ubicación física donde fue ubicado el dispositivo y el nodo LoRa.

### **Figura 39**

*Punto donde se encuentra ubicado el segundo nodo.*

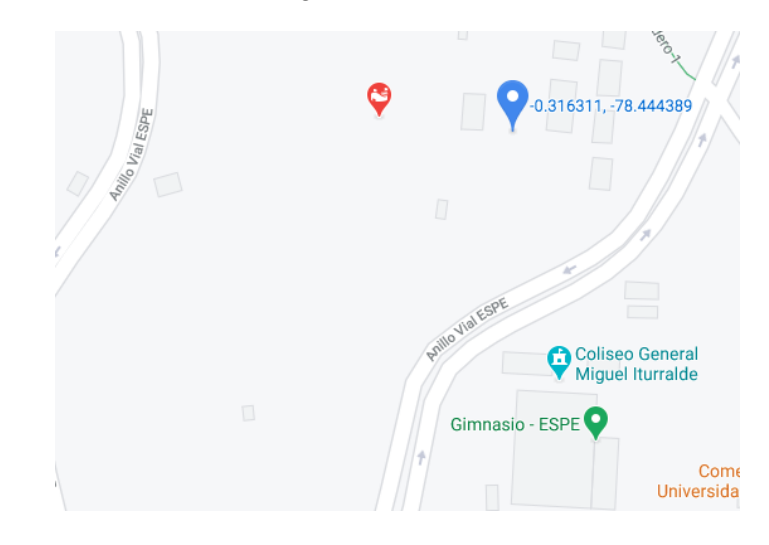

*Nota.* Ubicación del segundo nodo Gateway, imagen tomada de la plataforma web Google Maps.

El segundo nodo se encuentra ubicado en las coordenadas -0.316201 latitud, - 78.444019 longitud como se visualiza en la Figura 39, a una distancia de 560 metros desde el nodo Gateway pasando por el primer nodo y a una distancia de 305 metros del primer nodo, con su línea vista interferida por los laboratorios de la carrera de geográfica y medio ambiente.

Este nodo se encuentra junto a las canchas de tenis en los espacios deportivos que cuenta la Universidad de las Fuerzas Armadas ESPE sede Sangolquí y lo podemos visualizar en la Figura 40.

#### **Figura 40**

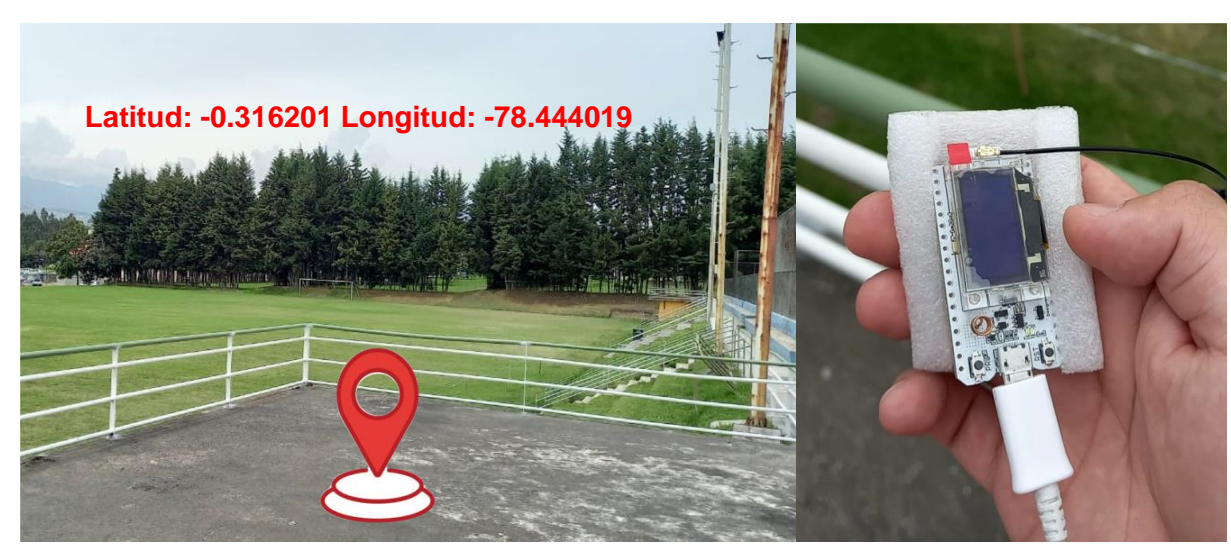

*Ubicación física donde fue ubicado el segundo nodo*.

*Nota.* Se observa la ubicación física donde fue ubicado el segundo dispositivo y el nodo LoRa.

Finalmente, el tercer nodo se encuentra ubicado en las coordenadas -0.318785 latitud, -78.445538 longitud como se visualiza en la Figura 41, a una distancia de 900 metros desde el nodo Gateway pasando por el segundo y primer nodo respectivamente y a una distancia de 340 metros del segundo nodo, en este caso su línea vista se encontraba ligeramente interferida por los árboles y las mallas del estadio de la universidad, cada nodo se encontraba conectado a un dispositivo móvil con sistema operativo Android por medio de conexión serial a excepción del primer nodo que se

encontraba conectado a una batería USB para simular la conexión móvil y permitir el enrutamiento el nodo Gateway.

### **Figura 41**

*Punto donde se encuentra ubicado el tercer nodo.*

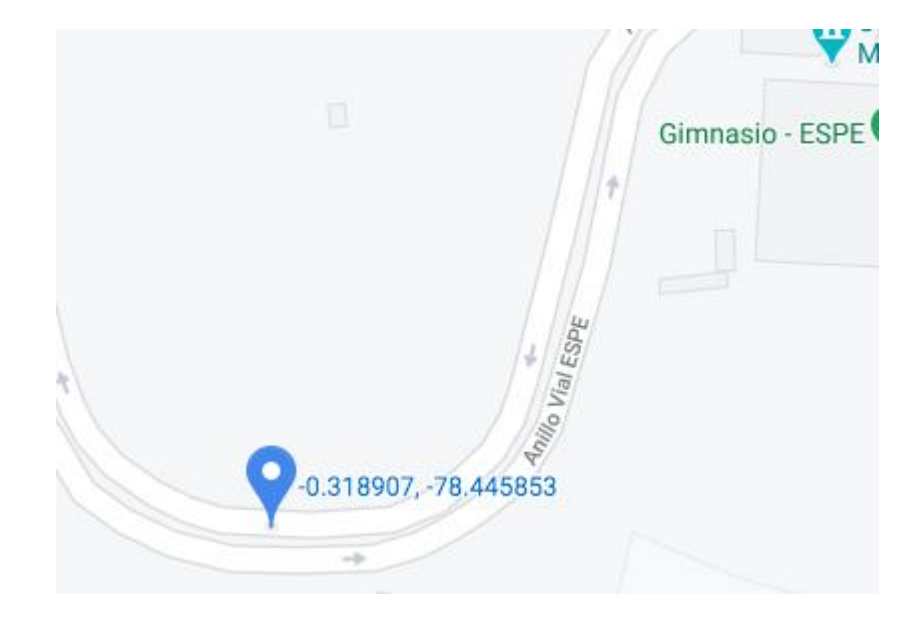

*Nota.* Ubicación del tercer nodo Gateway, imagen tomada de la plataforma web Google Maps.

Este nodo se encuentra junto al centro de investigaciones de aplicaciones militares CICTE en Universidad de las Fuerzas Armadas ESPE sede Sangolquí y lo podemos visualizar en la Figura 42.

Hay que recalcar que la tecnología utilizada en cada uno de los nodos LoRa fueron dispositivos de la casa comercial Heltec en su modelo ESP32 LoRa de 915 Mhz, para el Gateway el artefacto que se optó por utilizar fue de la marca TTGO igual en una placa de ESP32 con la frecuencia de 915Mhz, importante acotar que para América la frecuencia con la que trabaja la tecnología LoRa es de 915Mhz.

### **Figura 42**

*Ubicación física donde fue ubicado del tercer nodo.*

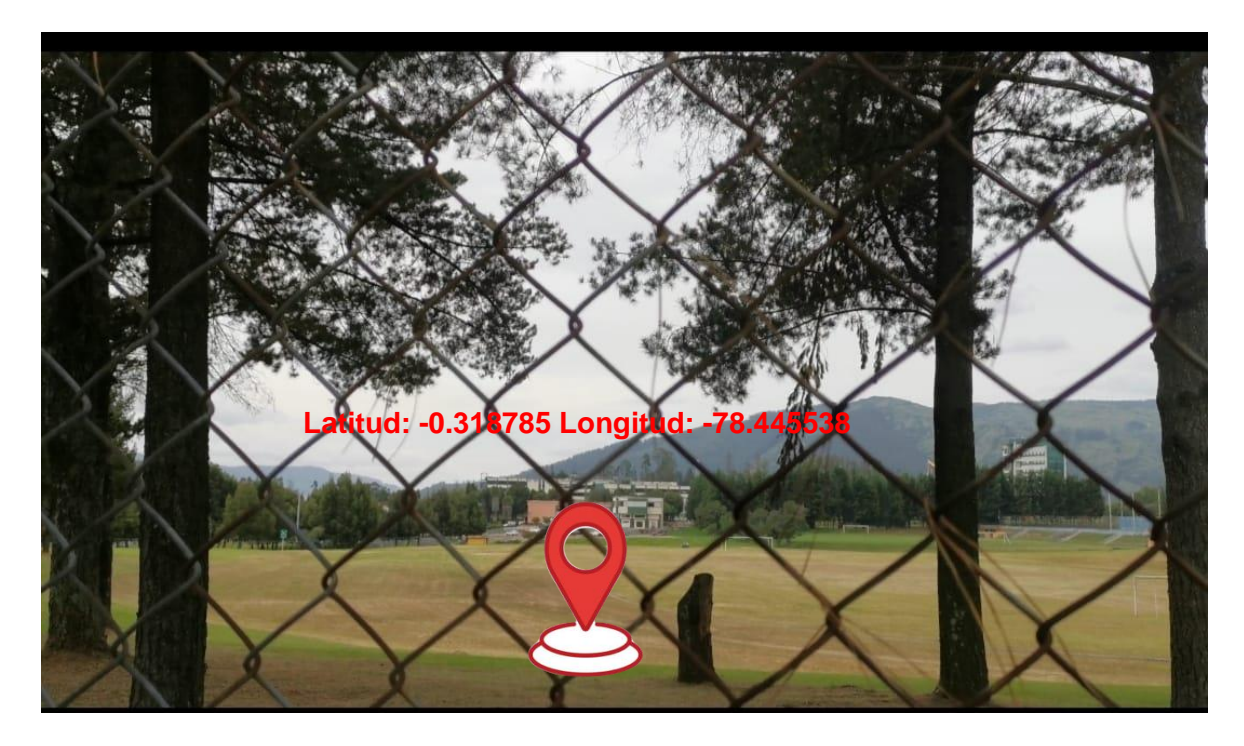

*Nota.* Ubicación física donde fue ubicado el tercer nodo, cerca al CICTE.

Para la simulación de un centro de control de emergencia , la aplicación web se implementó en una laptop con un procesador i3 de décima generación, con ocho gigabytes en memoria ram y un terabyte de almacenamiento, la aplicación web se encontraba muy cerca del nodo Gateway, lo que se deduce que el aplicativo se localiza en el mismo cuarto piso del bloque H en el edificio de la modalidad a distancia de la

universidad, la aplicación web mostró los mensajes de los diferentes nodos como se visualiza en la Figura 42.

### **Figura 43**

*Ejecución de la aplicación web.*

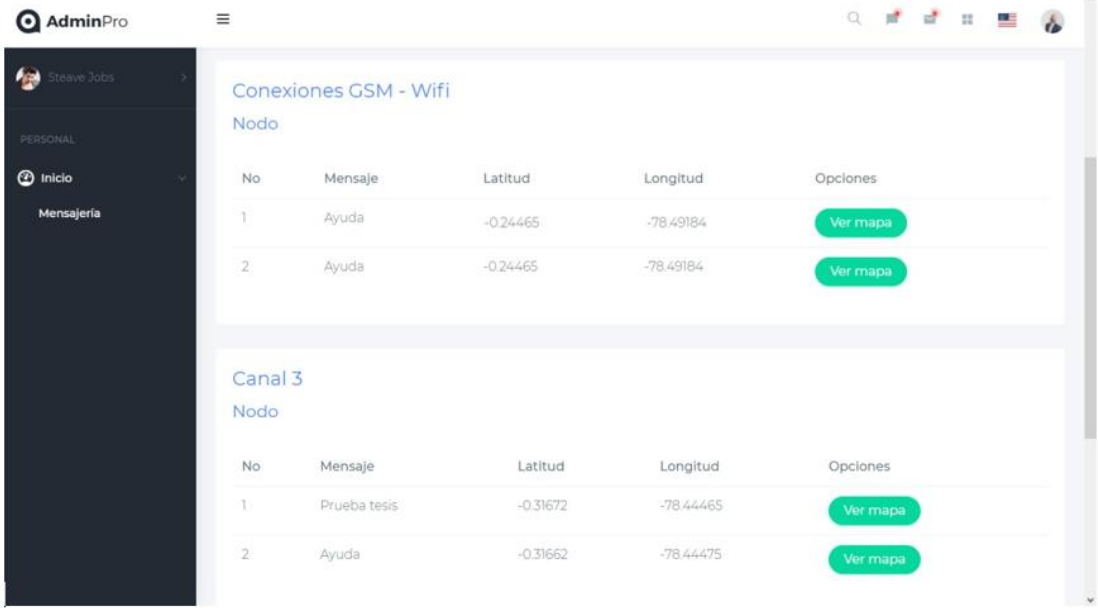

*Nota.* Se visualiza la ejecución de la aplicación web junto a los mensajes de los nodos.

Para el caso de los dispositivos móviles utilizados como terminales de auxilio en las pruebas realizadas, se contó con terminales que contaban con sistema operativo Android, con almacenamiento de sesenta y cuatro gigabytes y tres gigabytes en memoria ram, para las pruebas fue indispensable contar con la aplicación previamente instalada, además de adaptadores OTG por sus siglas en ingles On – the – Go, que viene siendo el punto de conexión entre el dispositivo LoRa y el dispositivo móvil con la ayuda de un cable micro USB como se puede observar en la Figura 33. La ejecución

de la aplicación móvil fue importante para determinar los puntos máximos y parámetros adecuados para un correcto funcionamiento de la aplicación como podemos observar en la Figura 43.

## **Figura 44**

*Ejecución de la aplicación móvil.*

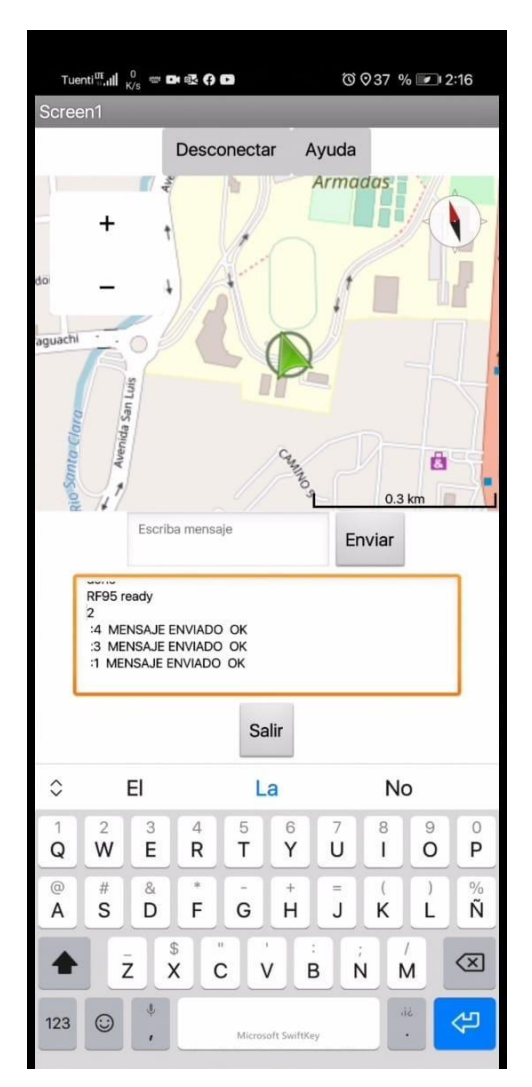

*Nota.* Se visualiza la ejecución de la aplicación móvil y la conexión a los nodos correspondientes.

#### **Descripción de las pruebas**

Como parte del experimento y puesta a pruebas del proyecto de investigación propuesto en este documento, es importante definir las configuraciones adecuadas que se ajusten a la problemática y al entorno en la cual el proyecto fue puesto a prueba.

### **Ancho de banda y latencia.**

Se ha puesto a prueba una serie de combinaciones en los parámetros de configuración de los módulos LoRa con el propósito de obtener un envió de información eficaz.

Entre los parámetros de configuración están ancho de banda (Bw), factor de difusión (Sf) y taza de codificación (Cr), la configuración de estos elementos nos permite validar la velocidad de datos, determinando la rapidez de transmisión de bytes y las distancias máximas alcanzadas.

Si dentro de la transmisión de información deseamos aumentar la velocidad con la que se envían dichos datos, se debe aumentar el ancho de banda y reducir el factor de dispersión, pero es importante aclarar que, si se reduce el factor de difusión, la trasmisión será más propensa a percibir ruido, en otras palabras, el mensaje puede llegar más rápido pero no completo o simplemente no llegar.

Existe el otro panorama donde se puede tener una velocidad baja en la trasmisión de información, lo que significa que vamos a tener mayor distancia de cobertura en la señal, pero con un retraso en la información, para lo cual estimaremos la velocidad adecuada para cubrir las necesidades de la problemática.

La ecuación utilizada para realizar el cálculo de la transmisión de información es:

$$
R_b = SF \times \frac{[\frac{4}{4 + CR}]}{[\frac{2^{SF}}{BW}]} \times 1000
$$

Donde:

SF= Factor de difusión (7,8,9,10,11,12)

CR= Taza de codificación (4:5, 4:6, 4:7, 4:8)

BW= Ancho de banda en KHz (10.4, 15.6, 20.8, 31.25, 41.7, 62.5, 125, 250,

500,)

RB= Velocidad de datos en bps (Unsigned.io, 2020).

La configuración de factor de difusión viene dada con rangos específicos 7-12 no obstante en la práctica se utiliza su reciproco que viene dado por un parámetro denominado Chips/Symbol como se visualiza en la Tabla 35.

### **Tabla 29**

*Descripción de configuración del factor de dispersión.*

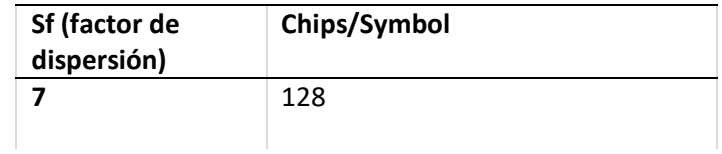

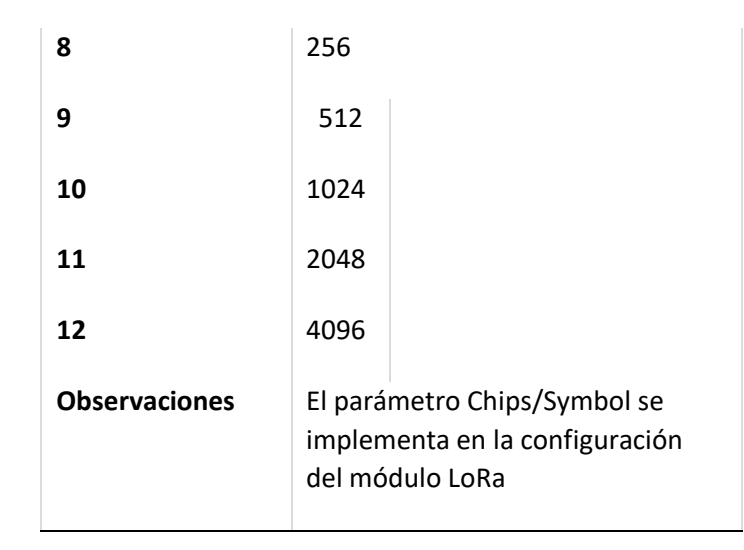

*Nota.* Se visualiza el parámetro del factor de dispersión, información recopilada de (RF Wireless World, 2012).

Adicional se ha realizado el cálculo de la sensibilidad del dispositivo LoRa el cual nos permite verificar la distancia alcanzada con cada configuración debido a que entre menor sea la sensibilidad alcanzada mayor será la distancia y por el contrario mientras mayor sea la sensibilidad menor será su alcance, a continuación, se especifica la ecuación utilizada para realizar el cálculo de la sensibilidad y sus términos.

 $S = -174 + 10BW + NF + SNR$ 

BW= Ancho de banda en KHz (10.4, 15.6, 20.8, 31.25, 41.7, 62.5, 125, 250, 500)

NF= Figura de ruido del receptor, 6dB (SX1272 y SX1276 típica para LoRa).

SNR= Relación señal ruido de la tabla según el factor de propagación.

S= Sensibilidad en dBm (RF Wireless World, 2012).

Como mencionamos previamente vamos a realizar las distintas combinaciones de ancho de banda, factor de dispersión y taza de codificación que nos permita obtener la velocidad de datos adecuada que ayude a solventar la problemática planteada. Primero aclararemos los parámetros a evaluar, el factor de difusión o dispersión viene representando básicamente por el calculo que existe para que un mensaje o información sea percibido a pesar del ruido que existe. El ancho de banda define la cantidad de información que se recibe o trasmite. Finalmente, la tasa de codificación representa la seguridad que se le da a la trasmisión ante interferencias que ocurran en el proceso.

En el primero de los casos trabajamos con un ancho de banda de 125 kHz, un factor de difusión de 7 y una tasa de codificación de 4:5, lo que nos dio como resultado 5.469 kbps como se puede visualizar en la *Figura 45***,** esto quiere decir que tendremos una velocidad media en la trasmisión de datos, en otras palabras, no abra gran cobertura ni perdida de la información.

#### **Figura 45**

*Calculadora de velocidad de datos*

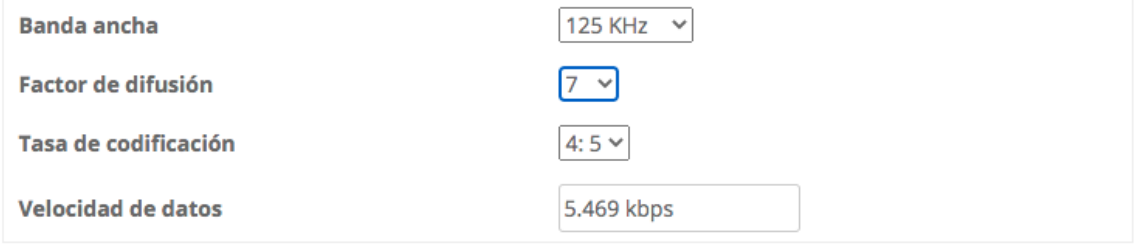

*Nota.* Se observa la velocidad obtenida acorde a los parámetros ingresados.

### **Figura 46**

*Calculadora de sensibilidad LoRa*

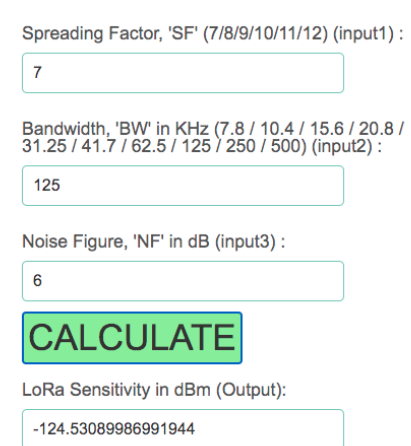

**LoRa Sensitivity Calculator** 

*Nota.* Visualizamos el cálculo de la sensibilidad LoRa.

Para la siguiente prueba se estableció las siguientes configuraciones como ancho de banda de propuso trabajar con 500 Khz, 7 en el factor de dispersión y 4:5 en la tasa de codificación, para obtener un resultado de 21.875kbps en la velocidad de trasmisión como se observa en la Figura 47. En este caso obtenemos una buena velocidad para poder emitir los datos, pero el rango de cobertura es bajo. Con una sensibilidad LoRa de –118.5029 en dBm.

# **Figura 47**

*Calculadora de velocidad de datos*

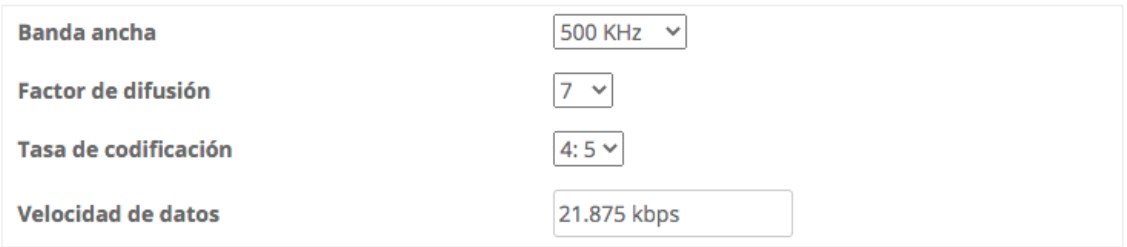

*Nota.* Se observa la velocidad obtenida acorde a los parámetros ingresados.

# **Figura 48**

*Calculadora de sensibilidad LoRa*

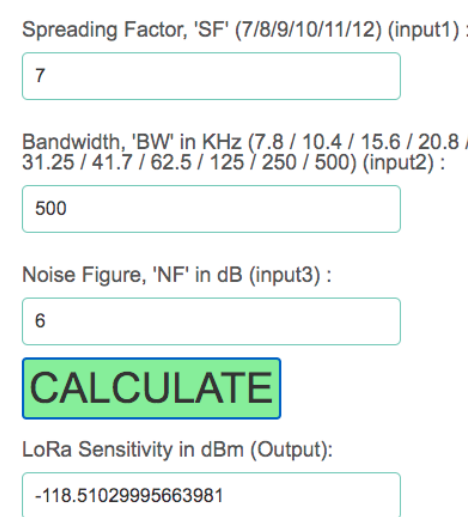

**LoRa Sensitivity Calculator** 

*Nota.* Visualizamos el cálculo de la sensibilidad LoRa.

En el escenario en el cual el ancho de banda es de 31.25 Khz, el factor de difusión es de 9 y la tasa de codificación es de 4:8, pudimos obtener una velocidad promedio de 275 bps como podemos visualizar en la Figura 49. Esto se traduce en que con las configuraciones mencionadas tenemos una cobertura de señal bastante amplia pero una velocidad muy lenta para la trasmisión de datos. Con una sensibilidad LoRa de –135.5514 en dBm.

#### **Figura 49**

*Calculadora de velocidad de datos*

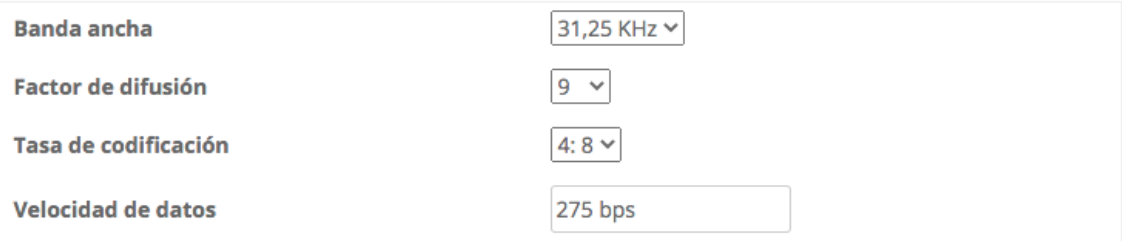

*Nota.* Se observa la velocidad obtenida acorde a los parámetros ingresados.

Para obtener una velocidad de 183 bps, se trabajó con las siguientes condicionantes un ancho de banda de 125 Khz, un factor de difusión de 12 y una tasa de codificación de 4:8 como se observa en la Figura 51. Eso significa que tendremos una cobertura considerable en la trasmisión de la información y una velocidad baja pero estable. Con una sensibilidad LoRa de –137.5514 en dBm.

**Figura 50**  *Calculadora de sensibilidad LoRa*

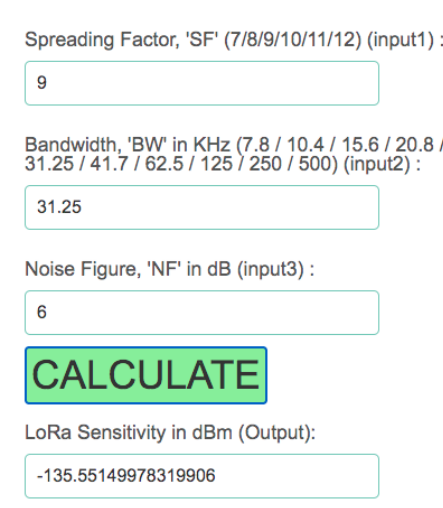

**LoRa Sensitivity Calculator** 

*Nota.* Visualizamos el cálculo de la sensibilidad LoRa.

## **Figura 51**

*Calculadora de velocidad de datos*

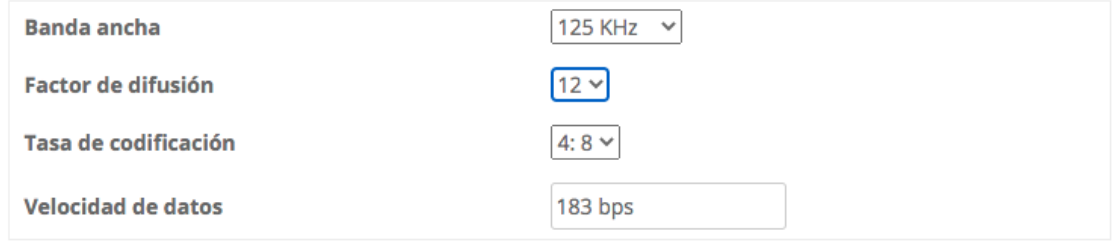

*Nota.* Se observa la velocidad obtenida acorde a los parámetros ingresados.

## **Figura 52**

*Calculadora de sensibilidad LoRa*

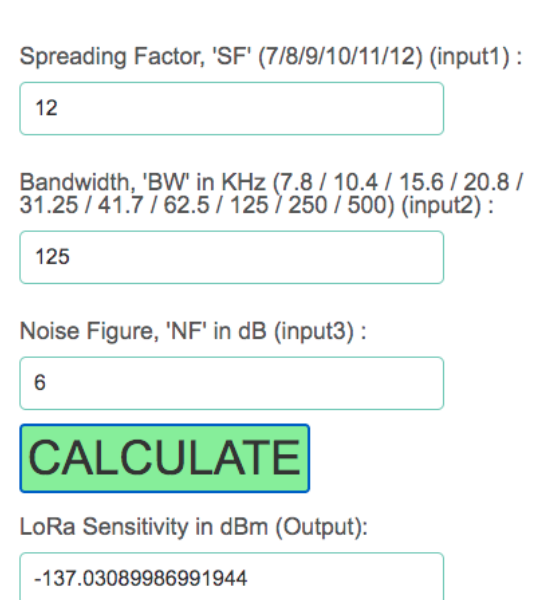

**LoRa Sensitivity Calculator** 

*Nota.* Visualizamos el cálculo de la sensibilidad LoRa.

Finalmente, para la prueba final los parámetros utilizados obedecen a un ancho de banda de 125 KHz, un factor de difusión de 11 y una tasa de codificación de 4:5, obteniendo así una velocidad de 537 bps como se aprecia en la Figura 53. Esto nos da una baja velocidad en la trasmisión de la información, y una cobertura considerable. Con una sensibilidad LoRa de –134.5308 en dBm.

**Figura 53**  *Calculadora de velocidad de datos*
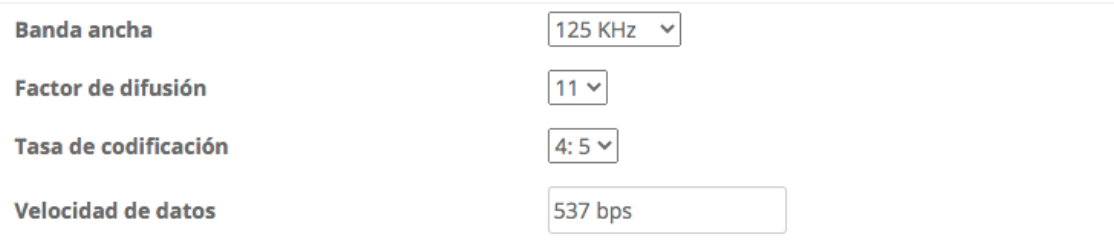

*Nota.* Se observa la velocidad obtenida acorde a los parámetros ingresados.

# **Figura 54**

*Calculadora de sensibilidad LoRa*

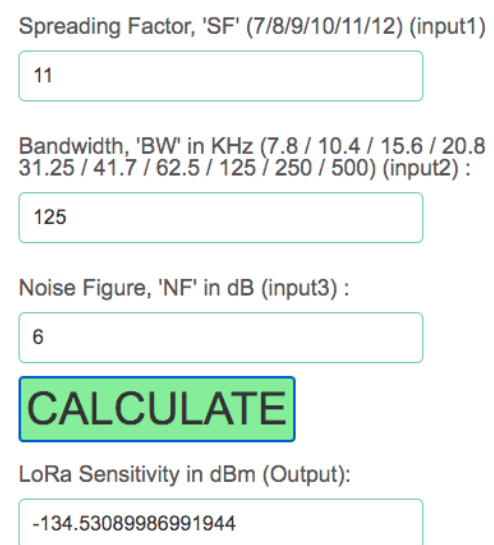

**LoRa Sensitivity Calculator** 

*Nota.* Visualizamos el cálculo de la sensibilidad LoRa.

Como conclusión se optó por trabajar con la configuración de ancho de banda de 125 Khz, un factor de difusión de 12 y una tasa de codificación de 4:8, ya que para nuestro experimento en particular ocupamos un mensaje con un peso de un byte, que viene siendo nuestro mensaje por defecto para la solicitud de ayuda, esta configuración nos permite una cobertura considerable y una trasmisión estable de la información.

Con dicha configuración se procedió a tomar los valores en diferentes puntos para conocer el RSSI y así establecer un mapa de calor de la intensidad de señal entre cada uno de los nodos, teniendo como un máximo de -165 y un mínimo de -80 decibel milliwatts o dBm que es la unidad de medida de la razón de potencia en decibeles relativa a un milivatio.

#### **Cobertura.**

Se procedió a tomar medidas de los valores RSSI en los diferentes puntos donde se encontraban ubicados los nodos LoRa como se puede visualizar en la siguiente, posteriormente se realizó una interpolación con los datos obtenidos permitiéndonos conocer nuevos valores partiendo de las cifras conocidas alcanzado así representar todos los valores RSSI como se muestra en la Figura 55.

### **Tabla 30**

*Descripción de configuración del factor de dispersión.*

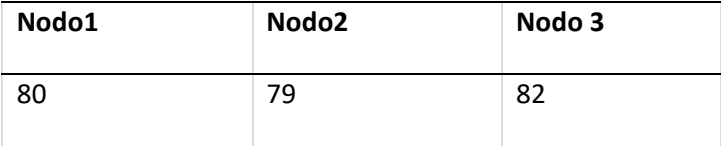

146

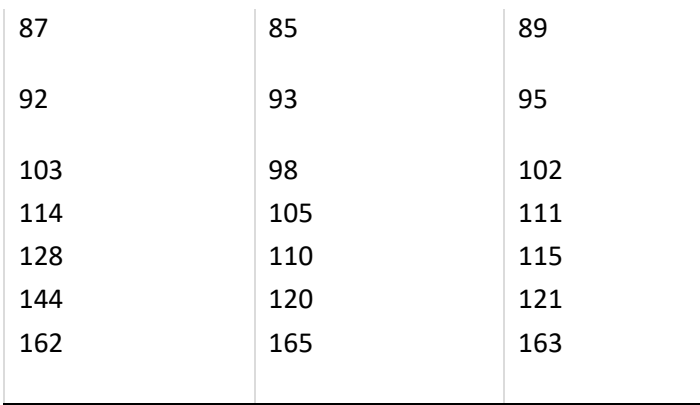

*Nota.* Se visualiza el parámetro del factor de dispersión.

### **Figura 55**

*Representación de valores RSSI teóricos.*

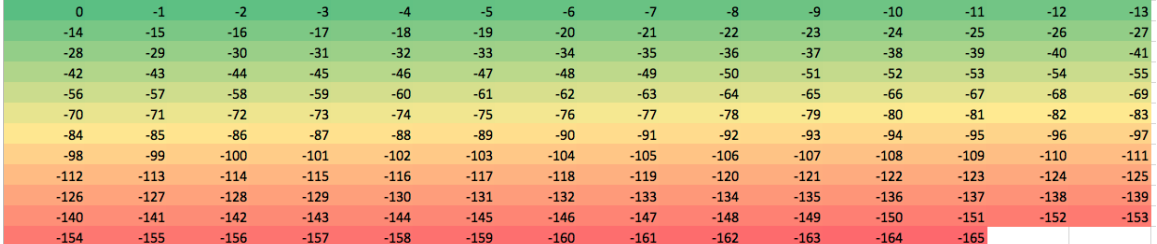

*Nota. Se observa la gama de colores acorde a la intensidad de señal*.

Gracias a estos datos como se manifestó previamente se pudo establecer un mapa de calor en cada uno de los puntos de comunicación que vienen representados en los nodos LoRa y lo podemos visualizar en la Figura 57. Representados en una gama de color donde el tono más verde viene representando -80 dBm y es donde la señal se vuelve más fuerte, por otro lado, el color rojo refleja la intensidad más baja de señal y alcanza su punto máximo de –165 dBm.

# **Figura 56**

*Representación de valores RSSI en la práctica.*

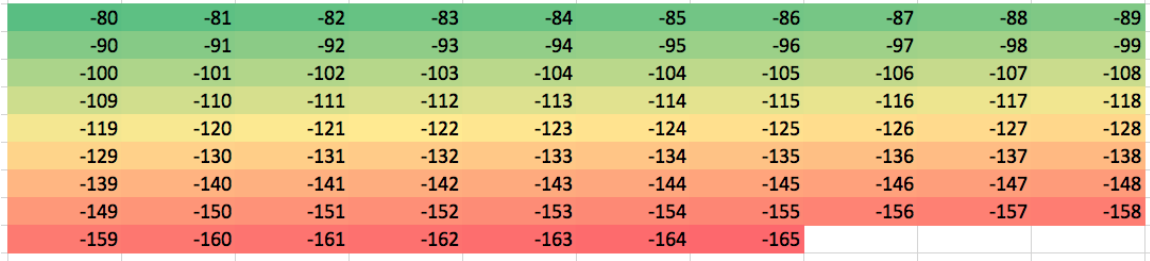

*Nota. Se observa la gama de colores acorde a la intensidad de señal*.

# **Figura 57**

*Mapa de calor con los valores RSSI.*

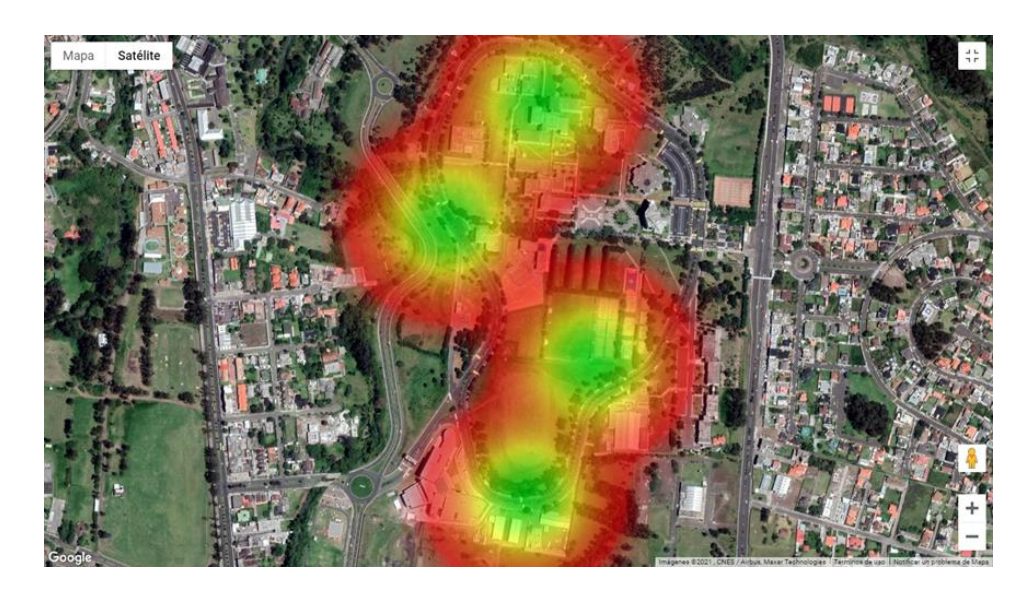

*Nota. Se observa la gama de colores sobre el mapa de la Universidad de las Fuerzas Armadas Espe sede Sangolquí*.

Gracias al mapa de calor reflejado por los valores RSSI obtenidos podemos corroborar que la señal obtenida con los parámetros configurados previamente es estable entre el nodo Gateway localizado en el bloque H del edificio de la MED de la universidad de las Fuerzas Armadas Espe sede Sangolquí y el punto más lejano ubicado muy cerca del centro de investigaciones de aplicaciones militares CICTE alcanzando un recorrido de 900 m, como se observa en la Figura 58.

## **Figura 58**

*Mapa de distancia recorrida de la señal*

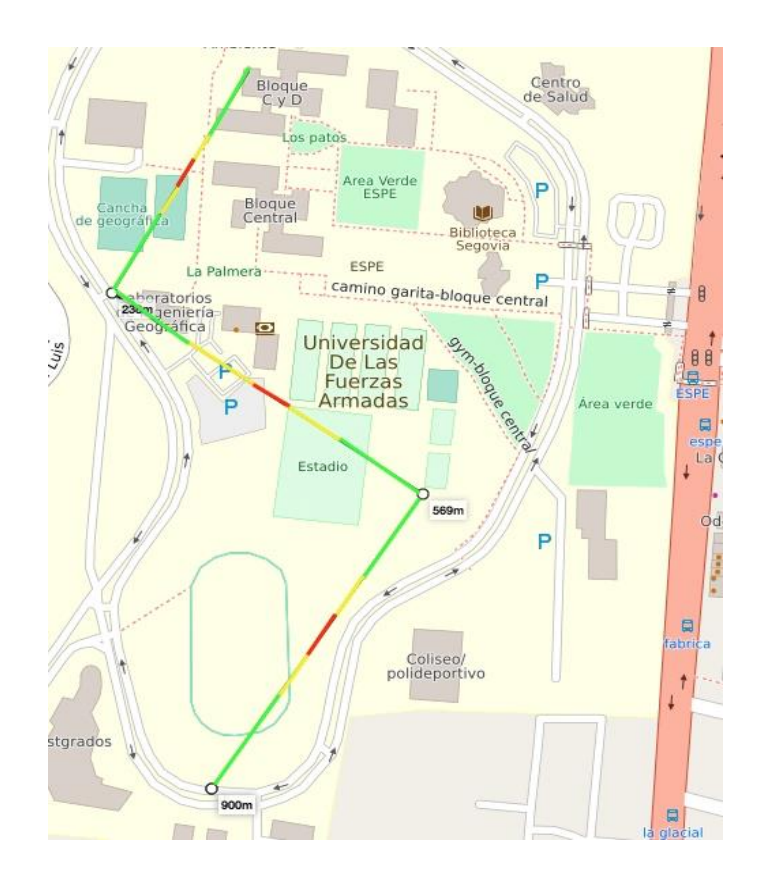

*Nota. Se observa la distancia recorrida sobre el mapa de la Universidad de las Fuerzas Armadas Espe sede Sangolquí*.

Teniendo en cuenta que la potencia máxima de las antenas usadas en el experimento es de 10 W, su ganancia es de 3dBi y la impedancia de entrada es de 50 amperios, se puede concluir que es un rango considerable para la cobertura de la señal.

Finalmente, tras el desarrollo y puesto a prueba del experimento acorde a las condiciones previamente establecidos, con los parámetros de configuración expuestos al principio del capítulo, la tecnología descrita anteriormente y considerando que la potencia máxima de cada una de las antenas es de 10 W con la cual se obtuvo una

cobertura aproximada de 900 m. Podemos determinar que el alcance y estabilidad de la señal es buena, de la misma manera el tamaño del mensaje por defecto que se utilizó, para la prueba no genero perdida de información durante el experimento el total de los mensajes enviados desde los nodos llegaron a la central sin pérdida de datos, es importante aclarar que el alcance y velocidad de la información dependerá en primer lugar de la potencia que pueda ofrecer el hardware al sistema, lo que facilita la configuración del ancho de banda, factor de difusión y tasa de codificación para determinar una mejor y más amplia cobertura y obviamente la estabilidad de la señal.

## **CAPÍTULO V**

#### **Conclusiones y trabajos futuros**

### *Conclusiones*

Como resultado de la revisión preliminar de literatura se identificaron trabajos relacionados enfocados al tema y uso de tecnologías LoRa, sin embargo, no se encontraron evidencias de soluciones relacionadas a la problemática implementando los estándares WiFi, GSM y LoRa.

Las recomendaciones expresadas en los trabajos relacionados nos permitieron integrar una red de topología malla desarrollada con tecnología LoRa que permite a los usuarios comunicarse directamente con los operadores sin saturar las redes tradicionales o en su defecto realizar una comunicación directa a través de un servidor MQTT por medio de una red de área personal o red Wifi.

Tras una serie de combinaciones se pudo determinar que los siguientes parámetros: 125 KHz de ancho de banda, 12 de factor de discusión y 4:8 de taza de codificación nos permitieron obtener la mejor configuración para alcanzar una cobertura de 900 metros y la integridad de la información para un mensaje de un tamaño de 1 byte.

La variación en el tamaño del mensaje puede afectar la integridad de la información, además de restringir la distancia en la cobertura, mientas más corto sea el mensaje más distancia se alcanza, en una distancia de 900 metros con un mensaje de 2 bytes se perdió parte del contenido del mensaje.

La distancia máxima mediante el enrutamiento de la topología malla de cuatro nodos en exterior y con una línea vista obstruida fue de 900 metros, pudiendo variar su distancia acorde a la potencia, la cantidad de nodos y la visibilidad de la línea vista.

#### *Recomendaciones y Trabajos futuros.*

El prototipo GeoLoRa tiene el potencial para lograr un crecimiento y alojar a varios usuarios simultáneamente ya que cuenta con un servidor en la nube que le

aporta escalabilidad, pero es recomendable ocupar equipos Gateway de uso industrial que permiten obtener un alcance de varios kilómetros a la redonda o a su vez reemplazar las antenas del fabricante por antenas de mayor potencia que permitan alcanzar mejores coberturas.

El prototipo GeoLoRa alineado a la filosofía de tener un producto de bajo costo se ha diseñado con los elementos descritos en todo el trabajo de investigación sin embargo si se desea tener un mejor rango de cobertura y mayor velocidad de trasmisión de los datos se debe contemplar el hardware con los componentes más robustos que se ajusten a estas necesidades.

El trabajo de investigación se desarrolló el prototipo sobre un servidor en la nube con licenciamiento gratuito por lo que se podría tener un crecimiento considerable de uso para la aplicación si se implementa un servidor MQTT en la nube con más características o mayor cantidad de canales de comunicación, o simplemente trabajar con un servidor MQTT propio.

Al proyecto se le podrían agregar varias características interesantes como lograr una comunicación LoRa personalizada entre usuarios creando perfiles para cada usuario y enlazarlos en una comunicación privada, adicional se podría agregar códigos de aprendizaje automático a la aplicación para determinar según su geolocalización los sectores más afectados en caso de desastres naturales.

# **Bibliografía**

Acinas Acinas, M. . P. (2007). Información a la población en situaciones de emergencia

y riesgo colectivo. *Intervención Psicosocial*, *16*(3), 303–321.

https://doi.org/10.4321/s1132-05592007000300002

Álvaro, P. de la C. (2004). Evolución de los sistemas móviles celulares GSM. *Sistemas & Telemática*, *Por definir*, 13–46.

Aníbal Cortés. (2008). *Capa de transporte Introducción a redes Capítulo 7*.

Ballester Tester, I. (2015). *Diseño de un protocolo de comunicaciones sin pérdidas sobre Ethernet para clústers de computadores*. 99. https://riunet.upv.es/bitstream/handle/10251/54059/BALLESTER - Diseño de un protocolo de comunicaciones sin pérdidas sobre Ethernet para clústeres d....pdf?sequence=1&isAllowed=y

- Barceló Ordinas, J. M., Iñigo Griera, J., Martí Escalé, R., Peig Olivé, E., & Perramon Tornil, X. (2015). *Redes de computadores*.
- Bedía Valdés, A. T. (2013). La comunicación en tiempos de riesgos y de cambio climático. *Ministerio de Ciencia, Tecnología y Medio Ambiente. Agencia de Medio Ambiente*, *53*(9), 1689–1699. https://doi.org/10.1017/CBO9781107415324.004

Bernabé, M., Baile, S., Correón, D., Cerca, M., Culqui, J., González, M., González, M., Gutiérrez, C., Raúl, G., Herrera, G., Padilla, O., Pauker, F., Rodríguez, F., Rodríguez, G., Salazar, R., Toulkeridis, T., Vasco, C., & Zacarías, S. (2015). Gestión de Riesgo en el Ecuador. *Espe*, *October*, 1–217. https://doi.org/10.13140/RG.2.1.4092.5845

Boccadoro, P., Montaruli, B., & Grieco, L. A. (2019). QuakeSense, a LoRa-compliant Earthquake Monitoring Open System. *Proceedings - 2019 IEEE/ACM 23rd International Symposium on Distributed Simulation and Real Time Applications, DS-RT 2019*, 1–8. https://doi.org/10.1109/DS-RT47707.2019.8958675

Castro, R. (2005). Avanzando en la seguridad de las redes WIFI Going forward more Secure WIFI Networks. *Boletín de La Red Nacional de I+D RedIRIS*, N°. 73, 23-32. http://www.rediris.es/rediris/boletin/73/enfoque1.pdf

Cataldo, A. (2015). Design Science Research (DSR): Una breve introducción. *II Workshop RedSTI*, *February*, 56.

https://www.researchgate.net/publication/283018388 Design\_science\_research\_U na\_breve\_introduccion

- Catsensors. (n.d.). *Tecnología LoRA y LoRAWAN*. Retrieved September 12, 2020, from https://www.catsensors.com/es/lorawan/tecnologia-lora-y-lorawan
- Chen, L., Xiong, J., Chen, X., Lee, S. I., Chen, K., Han, D., Fang, D., Tang, Z., & Wang, Z. (2019). WideSee: Towards wide-area contactless wireless sensing. *SenSys 2019 - Proceedings of the 17th Conference on Embedded Networked Sensor Systems*, 258–270. https://doi.org/10.1145/3356250.3360031
- Cisco. (2020). Protocolos y comunicación de red. *Recuperado El 02 de Mayo de 2020*, 6. https://www.uv.mx/personal/angelperez/files/2019/02/CCNA\_ITN\_Chp3.pdf

Coto Cortéz, A. (2008). Capítulo 10 : Objetivos. *Cisco Networking Academy*.

- Dehda, P. S., Jayram, S., Abu-Mahfouz, A. M., & Ouahada, K. (2019). A sea rescue operation system based on LoRa. *IcABCD 2019 - 2nd International Conference on Advances in Big Data, Computing and Data Communication Systems*, 1–6. https://doi.org/10.1109/ICABCD.2019.8851047
- Delgado Salvado, H. S., & Campoverde Álvarez, X. E. (2019). *EMPLEO DE LA UNIDAD DE INTERVENCIÓN RÁPIDA EN APOYO A LA GESTIÓN DE RIESGOS*. 1. https://repositorio.espe.edu.ec/bitstream/21000/13743/5/T-ESPE-

057806.pdf%0Ahttp://repositorio.espe.edu.ec/bitstream/21000/10846/1/T-ESPE-049674.pdf

- Demoraes, F. (2003). *Amenazas, vulnerabilidad, capacidades y riesgo en el Ecuador : Los desastres, un reto para el desarrollo. May 2003*, 131. http://biblioteca.uazuay.edu.ec/opac\_css/index.php?lvl=notice\_display&id=54459
- Dieng, O., Diop, B., Thiare, O., & Pham, C. (2017). A study on IoT solutions for preventing cattle rustling in African context. *ACM International Conference Proceeding Series*, *March*. https://doi.org/10.1145/3018896.3036396
- Djoudi, A., Zitouni, R., Zangar, N., & George, L. (2019). Do IoT LoRa Networks Support Emergency Evacuation Systems ? *6th International Conference on Information and Communication Technologies for Disaster Management, ICT-DM 2019*, *December*, 11–13. https://doi.org/10.1109/ICT-DM47966.2019.9032911

Dordoigne, J. (2015). *Redes informáticas*. *Quinta Edi*, 1–354.

- EL Telégrafo. (2017, September 25). *La comunicación es vital durante un desastre natural*. https://www.eltelegrafo.com.ec/noticias/sociedad/6/la-comunicacion-esvital-durante-un-desastre-natural
- Estudios, R. De, Número, C., & Junio, A. (2014). *I . La Cocina : Donde Se Preparan Los Alimentos Teóricos Y Issn : 0719-1928*. 2–23.
- Fernández Salmerón, V. M. (2010). *Ejemplo de diseño e implementación de una estación base GSM/UMTS*.

https://riunet.upv.es/bitstream/handle/10251/19023/Memoria\_Lizon\_Gonzalez\_Rob erto.pdf

Gallo, K. (2020). *Soluciones desde la tecnología*. 1–4.

- García, J. T., Galindo, O. S., Tibatá, D. F., & Ayala, E. (2019). CAPA DE APLICACIÓN DEL MODELO OSI. *Facultad de Ingeniería, Ingeniería de Sistemas, Ingeniería Electrónica*.
- Gavidia, U. F. (2011). *Aspectos generales del sistema de telefonía móvil GSM/GPRS de segunda generación*. Universidad Francisco Gavidia. http://ri.ufg.edu.sv/jspui/bitstream/11592/7345/2/621.382-D542e-Capitulo I.pdf

Halsall, F. (2005). *Computer Networking and the Internet*.

- Hechavarría, Rodney; López, G. (2013). Servicios en Red. *Journal of Chemical Information and Modeling*, *53*(9), 1689–1699. https://doi.org/10.1017/CBO9781107415324.004
- Hernández Sampieri, R., Fernández Collado, C., & Baptista Lucio, M. del P. (2018). *Metodología de la investigación: Vol. 5ta edició* (M. G. Hill (ed.); 5ta edicio).
- Hevner Alan, R. (2007). A Three Cycle View of Design Science Research. *Scandinavian Journal of Information Systems*, *19*(2), 87–92.
- Kadir, E. A., Efendi, A., & Rosa, S. L. (2018). Application of LoRa WAN sensor and IoT for environmental monitoring in Riau Province Indonesia. *International Conference on Electrical Engineering, Computer Science and Informatics (EECSI)*, *2018*-*Octob*, 281–285. https://doi.org/10.1109/EECSI.2018.8752830
- Kitchenham, B. (2004). Procedures for Performing Systematic Reviews Kitchenham, B., 2004. *Keele, UK, Keele University*, *33*(2004), 1–26.
- Lagos, C. (2006, September). Protocolos de Comunicación Industrial. *Revista Electro Industria*. http://www.emb.cl/electroindustria/articulo.mvc?xid=562&ni=protocolosde-comunicacion-industrial#
- Lao Li, T., & Takakuwa, R. (2017). Análisis de confiabilidad y validez de un instrumento de medición de la sociedad del conocimiento y su dependencia en las tecnologías de la información y comunicación. *Revista de Iniciación Coentífica*, *2*, 74. http://ridda2.utp.ac.pa/handle/123456789/157
- Liang, C. W., Wu, Y. L., Shi, C. Y., Lu, S. M., & Lee, H. C. (2019). Poster abstract: Evaluation of a Lora mesh W networking system supporting time-critical tra and data lost recovery. *IPSN 2019 - Proceedings of the 2019 Information Processing in Sensor Networks*, *April*, 317–318. https://doi.org/10.1145/3302506.3312607
- López, D. A., Hernández, C. A., & Salcedo, O. J. (2012). Redes multidifusión utilizando conmutación de etiquetas multiprotocolo y estándares de señalización. *Informacion Tecnologica*, *23*(6), 43–50. https://doi.org/10.4067/S0718-07642012000600006
- LoRa Alliance. (n.d.). *LoRaWAN y LoRa*. Retrieved September 12, 2020, from https://lorawan.es/

LoRa Alliance. (2020). *LoRaWAN*. https://lora-alliance.org/about-lorawan

Maira, L., Savio, R., Filippi, E., Cabrera, E., Proaño, L. E., Newson, D., Portales, P., Braun, J., & Braun, J. (1988). Comunicación , crisis y desastres. *Revista Latinomaericana de Comunicación*.

María, A., Gómez, M., Roque, L., Blanca, R., Garcés, R., Yuniet, G., Mesa, R., & Elinor, M. (2015). El proceso de comunicación mediado por las tecnologías de la información. Ventajas y desventajas en diferentes esferas de la vida social. *Medisur*, *13*(4), 481–493.

Mena Díaz, N. (2007). Las tecnologías de información y comunicación en el seguimiento y evaluación de los desastres naturales. Estudio de un caso: La plataforma

informática de la red UTEEDA para la gestión de la información sobre desastres. *Acimed*, *16*(1).

- Ministerio de Educación, S. N. de P. C. U. especializada de las A. (2011). *Sistema de alerta temprana*. http://www.unesco.org/fileadmin/MULTIMEDIA/FIELD/San-Jose/pdf/Panama MANUAL INFORMATIVO.pdf
- Ministerio de Telecomunicaciones y de la Sociedad de la Información. (2018). *MINTEL realizó el III Taller Regional: Tecnología para Mitigar los Efectos de Desastres Naturales*.

Navarro, F. (2015a). *Topologías de red*. 41–49.

http://ual.dyndns.org/Biblioteca/Redes/Pdf/Unidad 03.pdf

Navarro, F. (2015b). *Topologías de red*. 41–49.

- Navarro, J. G. (2007). *Planificación de Red GSM/GPRS/EDGE. El sistema GSM*. 3–13.
- Organización de las Naciones Unidas para la Alimentación y la Agricultura. (2016). *En tierra segura. Desastres naturales y tendencia de la tierra*. 12.

http://www.fao.org/3/i1255b/i1255b02.pdf

Organización Panamericana de la Salud, O. (2019). *Centro en connocimientos en salud publica y desastres*.

http://saludydesastres.info/index.php?option=com\_content&view=category&layout=

blog&id=126&lang=es

- Orzanizacion panamericana de la salud. (2009). *Gestión de la información y comunicación en emergencias y desastres*.
- Pereira, M., Gaggero, L., & Drabenche, A. (2010). Comunicaciones inalámbricas en zonas de desastre inundaciones. *Argentina: Universidad de Palermo*, 61–84.
- Pietrosemoli, E., Rainone, M., & Zennaro, M. (2019). On extending the wireless communications range of weather stations using LoRaWAN. *ACM International Conference Proceeding Series*, 78–83. https://doi.org/10.1145/3342428.3342660
- Pinilla Mateus, D. M. (2013). *DISEÑO Y PROPUESTA DE IMPLEMENTACIÓN DE CABLEADO ESTRUCTURADO PARA DIESELECTROS LTDA.*
- Porras Calderon, W. A., & Salah Garcia, O. Y. (2019). Implementación de una Red LPWAN de Sensores para el Monitoreo de Condiciones Ambientales. *Met&Flu*, 1– 20.

https://www.cdtdegas.com/images/Descargas/Nuestra\_revista/MetFlu14/9\_RedLP WAN.pdf

Pública, C. de conocimiento en salud. (2018). *Desastres naturales*. Movilización En Desastres.

http://saludydesastres.info/index.php?option=com\_content&view=category&layout= blog&id=126&lang=es

- RF Wireless World. (2012). *LoRa Sensitivity Calculator | LoRa Sensitivity Formula*. https://www.rfwireless-world.com/calculators/LoRa-Sensitivity-Calculator.html
- Rodríguez-Toubes Muñiz, D. (2015). Vulnerabilidad del turismo y comunicación institucional ante desastres: estudios de casos. *REDMARKA. Revista Digital de Marketing Aplicado*, *11*, 2–137.

http://www.redmarka.org/%0Ahttp://redmarka.net/ra/usr/39/1500/redmarka\_n11\_pp 137\_161.pdf%0Ahttp://files/41/Rodríguez-Toubes Muñiz - 2015 -

VULNERABILIDAD DEL TURISMO Y COMUNICACIÓN INSTITUC.pdf

Roja FIdSdlC. (2008). *Guía para la elaboración de planes de respuesta a desastres y de* 

*contingencia*. 74. https://www.ifrc.org/Global/Publications/disasters/disasterresponse-sp.pdf

- Roman, M. (2006). *Plan De Prevención Para Emergencias Por Desastres Naturales En La Provincia De Pichincha, Su Organización Y Aplicación En La Educación Básica En La Próxima Década*. *653*, 1–17.
- Sammak, A., Aminian, M., Nanver, L. K., & Charbon, E. (2016). CMOS-compatible PureGaB Ge-on-Si APD pixel arrays. *IEEE Transactions on Electron Devices*, *63*(1), 92–99. https://doi.org/10.1109/TED.2015.2457241

Servicio nacional de gestion de riesgos y emergencias. (2016). *Ecuador trabaja en sistemas de alerta temprana con el gobierno de Japón*. https://www.gestionderiesgos.gob.ec/ecuador-trabaja-en-sistemas-de-alerta-

temprana-con-el-gobierno-de-japon/

- Servicio Nacional de Gestión de Riesgos y Emergencias. (2018). Plan Nacional De Respuesta Ante Desastres. *Secretaría de Gestión de Riesgos*, 446. https://www.gestionderiesgos.gob.ec/wp-content/uploads/downloads/2018/08/Plan-Nacional-de-Respuesta-SGR-RespondeEC.pdf
- Sisinni, E., Carvalho, D. F., & Ferrari, P. (2020). Emergency communication in IoT scenarios by means of a transparent LoRaWAN enhancement. *IEEE Internet of Things Journal*, *4662*(c), 1–1. https://doi.org/10.1109/jiot.2020.3011262

SNGR. (2016). *Informe de situación No. 1 (16/04/2016) 22h30 Terremoto 7.8 ° Muisne*. *3*(3), 4–7. http://www.gestionderiesgos.gob.ec/wpcontent/uploads/downloads/2016/04/Informe-de-Situación-1-22h303.pdf

Tarazona, L. (2004). *Redes de Computadores El hardware y el software detrás de la* 

*Tecnología de la Información*.

http://www.el.bqto.unexpo.edu.ve/~ltarazona/redes/redesc01\_2.pdf

- Tayeh, G. B., Azar, J., Makhoul, A., Guyeux, C., & Demerjian, J. (2020). A Wearable LoRa-Based Emergency System for Remote Safety Monitoring. *2020 International Wireless Communications and Mobile Computing, IWCMC 2020*, 120–125. https://doi.org/10.1109/IWCMC48107.2020.9148359
- Tebes, G., Peppino, D., Rivera, B., Becker, P., Papa, F., Olsina, L., Web, G., & Ingeniería, F. De. (2019). *Especificación del Proceso de Design Science Research : Caso Aplicado a una Ontología de Testing de Software Especificación del Proceso de Design Science Research : Caso Aplicado a una Ontología de Testing de Software*. *November*.
- Tolosa, H. (2013). Protocolos y Modelo OSI. *Tolosoft@unlu.Edu.Ar "So*, 1–32.
- Unsigned.io. (2020). *LoRa bitrate calculator and understanding LoRa parameters | unsigned.io*. https://unsigned.io/understanding-lora-parameters/
- Velasco, A. (2018). *Tecnología contra los efectos de los desastres naturales*. El Mundo. https://impulsodigital.elmundo.es/seguridad-tecnologica/tecnologia-contra-losefectos-de-los-desastres-naturales
- Velasco Martos, N. (2017). Introducción al estándar GSM. *Universidad de Sevilla*, 1–24. http://bibing.us.es/proyectos/abreproy/11141/fichero/PFC%252F4+Red+GSM.pdf
- Villalibre, C., Director, C., Castro, R., Codirector, D., Ignacio, P., González, A., & De Oviedo, F. (2013). Catástrofe y desastre: revisión histórica y bibliográfica. Trabajo fin de máster en Análisis y gestión de Emergencia y desastre. *Universidad de Oviedo*, 25. http://digibuo.uniovi.es/dspace/bitstream/10651/17739/3/TFM

cristina.pdf